**جامعة النجاح الوطنية كلية الدراسات العليا** 

### **أثر استخدام برنامج Grapher Advanced على تحصيل طلبة الصف العاشر الأساسي في الرياضيات واتجاهاتهم نحو تعلّمها في مدينة نابلس**

**إعداد ولاء حسن نمر قينو** 

**إشراف** 

**. د سهيل حسين صالحة** 

**قدمت الأطروحة استكمالا لمتطلبات الحصول على درجة الماجستير في أساليب تـدريس الرياضيات بكلية الدراسات العليا في جامعة النجاح الوطنية في نابلس، فلسطين.**

## أثر استخدام برنامج Advanced Grapher على تحصيل طلبة الصف العاشر الأساسى في الرياضيات واتجاهاتهم نحو تعلّمها في مدينة نابلس

إعداد ولاءِ حسن نمر قينو

فوقشت هذه الأطروحة بتاريخ 2015/10/14م، وأجيزت.

أعضاء لجنة المناقشة

1. د. سهيل صالحة / مشرفاً ورئيساً

2. د. رفاء الرمحي / ممتحناً خارجياً

3. د. على بركات / ممتحناً داخلياً

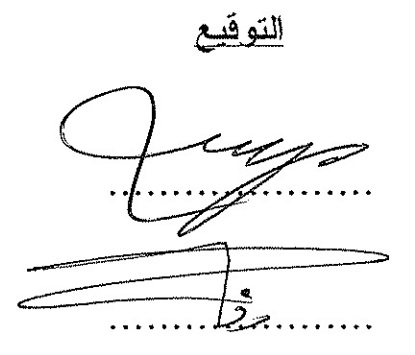

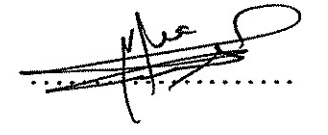

## الاهداء

إلى معلم الإنسانية الأول النبيّ الأميّ محمد صلى الله حليه وسلم

إلى مه منحاني دفء الحضه في خضم متا*عب* الحياة

إلى مه معَّدوا ليَ الدرب حتَّى الوصول... والدائِ الغاليان

إلى رياحيه القلب وياسمينه التاصح البياض، رفاقَ الطفولة وتوائم الروح مه تلوَّه الرَّم ۖ باسمائعم وفاء، هاني، سامي، رامي، وتيماء صُنّاج بسمتي وشموخي... إخوتي واخواتي

إلى من تُفْتُحْ القلب والعقل بينهم، بسمة من هنا ودمعة من هناكَ لتكوَّن لي صندوقً الذكريات العتيقة احود إليه كلمًا حُتَّت نفسي لهم... صديقاتي، معلماتي، مدرستي وجامعتي ونَلْكَ الْاروبِ الَّتِي مَرْتُ بِعَا بَلَا مَا نَحْتَوِيعًا مَنَ اماكَنَ واشْخَاصَ

> الى مه منحوني كبرياء الكنعانية الأرجواني... شهداء الوطه اليكَ يا كَحيلة العينيه يا كَتَعانية... اليكِ فلسطيه اهد*ي حَ*ملي

اللاحثة

## الشكر والنقدير

ً لَئِنْ شَ*كَرْدَ*هُ لَأَزِيزَنَّكُمْ

حـه حائشـة بضي الله حنهـا :" مـه أنَّى إليـه معـروف فليكافئ بـه فـإه لم يستطـح فليذكره فمه ذكره فقد شكره" رواه احمد

الحمد لله الذ*ي* نَتَم بنعمتَه الصالحا*ت* والصلاه والسلام على خير الأنام منذ بداية البشرية إلى اه يرث الله الأرص ومه حليها محمد به حبد الله

لحظات تلاهسه الروح برهعة وأنا أراها حلماً حلى وشكَ أن يكوه أهلاً لغرِ أجمل

وكم تعجز الكلمات حـْد التَعبير بمكنود الذات وما في القلب منه شكر وحرفاد للدكتور الفاهلا سعيل حسيه صالحة ما قدّمه لي مه علمه الوافر فقد كاه لتوجيعاته الرشيدة وتَشَجْيِعُه المُستَمَر أَثَر الفَراشَةَ الَتِي لا تَرْولُ في ولادة هذه الدناسة حَلَّى هذا النَّحو الذي ارجو اد يكود كمطر ايلول مبشرا بالخير

كما اتقدم بجزيل الشكر لجميح احمداء لجنة المناقشة د. رفاء الرمحي، ود. حلي بركات لَّا أُبْدِيَاهُ مِنْ مَلْحُوَظَاتِ أَثَّرَتَ الرسَالَةَ، كَمَا أَتَّقَدَّمَ بِالشَّكَرِ إِلَى الْكَادِرُ التَّعلِيمِي فِي بَرْنَامِجَ أَسْأَلَيْبِ تْدْرِيسْ الرِياضِياتْ في جامعة النجاح الوطنية واتَّوجّه بالتَّقدير الكبير إلى لجنة التَّحكيم منه دكاترة ومشرفيه ومعلميه

وكل المحبـة والشـكر إلى اسـرة جمعيـة العـلال الأحمـر الفلسـطيني إدارة وزمـلاء وزميلات وإلى طلبتي في مدسة الصم الثانوية، ولأسرة مدسة بنات رفيديا مه إدارة ومعلمات وطاللات

واخيرا... الشكر والتقدير لكل مه كاه سندا وصونا في إنجاز هذا العمل المتواهد

د

اللاحثة

الإقرار

أنا الموقعة أدناه، مقدمة الرسالة التي تحمل العنوان:

## أثر استخدام برنامج Advanced Grapher على تحصيل طلبة الصف العاشر الأساسى فى الرياضيات واتجاهاتهم نحو تعلّمها في مدينة نابلس

أقر بأن ما اشتملت عليه هذه الرسالة إنما هو نتاج جهدي الخاص، باسستثناء مسا تمست الاشارة اليه حيثما ورد، وأن هذه الرسالة كاملة، أو أي جزء منها لم يقدم من قبل لنيل أي درجة أو لقب علمي أو بحثي لدى أي مؤسسة تعليمية أو بحثية أخر ي.

### **Declaration**

The work provided in this thesis unless otherwise referenced is the researcher's own work. and has not been submitted elsewhere for any other degree or qualification.

 $\Delta$ 

Student's name:

اسم الطالبة: ولأعـمســن لهم وَيَسْو

Signature:

Date:

التابيخ: 2015 /10/ 2015

التوفيع وكر

**فهرس المحتويات** 

| الصفحة         | الموضوع                                                | الرقم |
|----------------|--------------------------------------------------------|-------|
| ج              | الإهداء                                                |       |
| د              | الشكر والتقدير                                         |       |
|                | الإقرار                                                |       |
| و              | فهرس المحتويات                                         |       |
| $\zeta$        | فهرس الجداول                                           |       |
| ط              | فهرس الملاحق                                           |       |
| ي              | الملخص                                                 |       |
| 1              | الفصل الأول: مشكلة الدراسة (خلفيتها وأهميتها)          |       |
| $\overline{2}$ | مقدمة الدراسة                                          | 1:1   |
| 5              | مشكلة الدراسة                                          | 2:1   |
| 6              | أهداف الدراسة                                          | 3:1   |
| 6              | أهمية الدراسة                                          | 4:1   |
| 7              | أسئلة الدراسة                                          | 5:1   |
| 7              | فرضيات الدراسة                                         | 6:1   |
| 8              | حدود الدراسة                                           | 7:1   |
| 8              | مصطلحات الدراسة                                        | 8:1   |
| 10             | الفصل الثاني: الإطار النظري والدراسات السابقة          |       |
| 11             | الإطار النظري                                          | 1:2   |
| 11             | مفهوم تكنولوجيا التعليم                                | 1:1:2 |
| 13             | أهمية نكنولوجيا النعليم في العملية النعليمية والنعلمية | 2:1:2 |
| 15             | مفهوم المستحدثات التكنولوجية                           | 3:1:2 |
| 15             | نماذج لمستحدثات تكنولوجية                              | 4:1:2 |
| 16             | استخدام الحاسوب في تعلم الرياضيات وتعليمها             | 5:1:2 |
| 18             | Advanced Grapher برنامج                                | 6:1:2 |
| 19             | الدر اسات السابقة                                      | 2:2   |
| 29             | تعقيب على الدراسات السابقة                             | 3:2   |

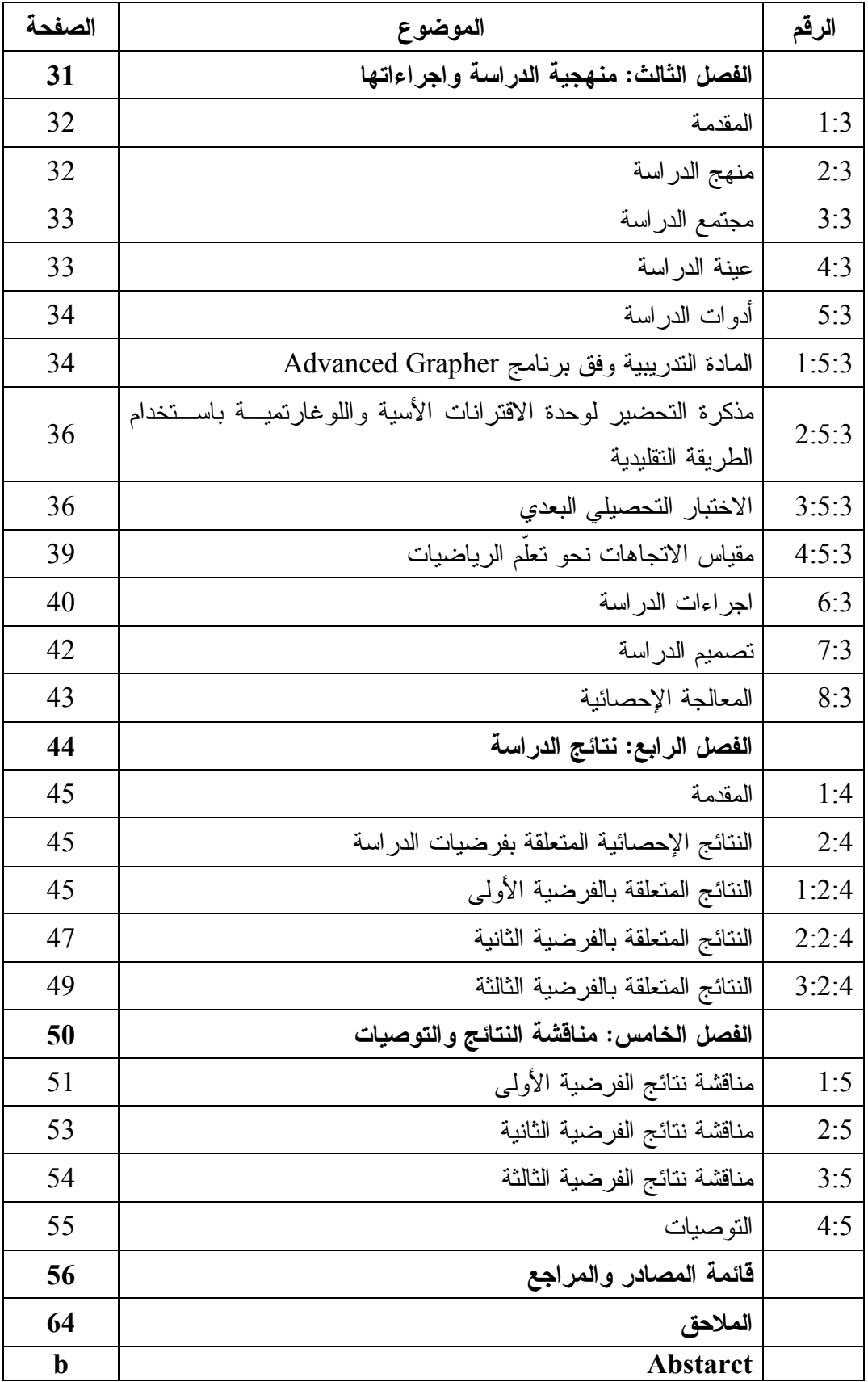

**فهرس الجداول** 

| الصفحة | الجدول                                                               | الرقم      |
|--------|----------------------------------------------------------------------|------------|
| 33     | توزيع عينة الدراسة                                                   | جدول (1:3) |
| 39     | توزيع الاستجابة على فقرات المقياس                                    | جدول (2:3) |
| 46     | المتوسطات الحسابية والانحرافات المعيارية لعلامات الطالبسات           | جدول (1:4) |
|        | في الاختبارين القبلي والبعدي نبعاً لمجموعتي الدراسة                  |            |
| 46     | نتائج تحليل النباين الأحادي المصاحب لأثر طريـــق التـــدريس          |            |
|        | باستخدام برنامج Advanced Grapher على درجات طالبات                    | جدول (2:4) |
|        | الصف العاشر الأساسي في المجموعتين الضـــابطة والتجريبيـــة           |            |
|        | على اختبار التحصيل البعدي                                            |            |
|        | المتوسطات الحسابية والانحرافات المعيارية لعلامات الطلبة في           | جدول (3:4) |
| 48     | مقياس الانجاهات نحو نعلّم الرياضيات البعـــدي والقبلــــي ننبعــــاً |            |
|        | لمجموعتي الدراسة                                                     |            |
| 48     | نتائج تحليل النباين الأحادي المصاحب لأثر باستخدام برنسامج            |            |
|        | Advanced Grapher على درجات طلاب الصبيف العاشير                       |            |
|        | الأساسي في المجموعتين الضابطة والتجريبيـــة علــــى مقيــــاس        | جدول (4:4) |
|        | الاتجاهات                                                            |            |
| 49     | معامل الارنباط بين النحصيل الدراسي والانجاهات نحـــو نعلَـــم        |            |
|        | الرياضيات                                                            | جدول (5:4) |

**فهرس الملاحق** 

| الصفحة | الملحق                                                                                                 | الرقم       |
|--------|----------------------------------------------------------------------------------------------------|-------------|
| 65     | أسماء لجنة تحكيم المادة التدريبيـــة والاختبـــار البعـــدي ومقيـــاس<br>الاتجاهات نحو تعلّم الرياضيات | ملحق (1)    |
| 66     | اختبار التحصيل البعدي                                                                                  | ملحق (2)    |
| 71     | مفتاح إجابة الاختبار البعدي                                                                            | ملحق (3)    |
| 74     | معاملات الصعوبة والتمييز لكل فقرة من فقرات الاختبار البعدي                                             | ملحق (4)    |
| 75     | مواصفات اختبار التحصيل البعدي في وحدة الاقترانسات الأسسية<br>واللوغارتمية للصف العاشر الأساسى          | ملحق (5)    |
| 78     | مقياس الاتجاهات نحو تعلَّم الرياضيات                                                                   | ملحق (6)    |
| 82     | مذكرة التحضير لوحدة الاقترانات الأسية واللوغارتيمية بالطريقة<br>التقليدية                              | ملحق (7)    |
| 84     | الأهداف المعرفية نبعاً لمسنويات بلوم المعرفية                                                          | ملحق (8)    |
| 86     | مذكرة إعداد المادة الندريبية لوحدة الاقترانات الأسية واللوغارتيمية<br>Advanced Grapher باستخدام برنامج | ملحق (9)    |
| 104    | أوراق العمل                                                                                            | $(10)$ ملحق |
| 108    | كناب نسهيل مهمة موجه من الجامعة إلى وزارة النربية والنعليم                                             | ملحق (11)   |
| 109    | كناب نسهيل مهمة موجه من وزارة النربية والنعليم إلى المدرسة                                             | ملحق (12)   |

**أثر استخدام برنامج Grapher Advanced على تحصيل طلبة الصف العاشر الأساسي في الرياضيات واتجاهاتهم نحو تعلّمها في مدينة نابلس إعداد ولاء حسن نمر قينو إشراف . د سهيل صالحة الملخص** 

هدفت هذه الدراسة إلى التعرف على أثر استخدام برنامج الراسم المتقـدم Advanced Grapher على تحصيل طلبة الصف العاشر الأساسي في الرياضيات واتجاهاتهم نحو تعلًمهـا في مدينة نابلس، وتحديداً حاولت الدراسة الإجابة عن السؤال الرئيس الاتي:

ما أثر استخدام برنامج الراسم المتقدم Grapher Advanced علـى تحصـيل طلبـة الصف العاشر الأساسي في الرياضيات واتجاهاتهم نحو تعلًمها في مدينة نابلس؟

وللإجابة عن سؤال الدراسة واختبار فرضياتها، تم تطبيق الدراسة على عينة مكونة من (82) طالبة من طالبات الصف العاشر الأساسي بمدرسة بنات رفيديا الأساسية للإنـاث، وتـم تقسيم العينة إلى مجموعتين إحداهما مجموعة تجريبية، درست محتوى وحدة الاقترانات الأسية واللوغارتمية من كتاب رياضيات الصف العاشر الأساسي باستخدام برنسامج الراســم المتقــدم Advanced Grapher، والأخرى ضابطة درست الوحدة نفسها بالطريقة التقليدية، وذلك فـي الفصل الأول من العام الدراسي (2015-2014 ).

وطُبقت على عينة الدراسة الأدوات الاتية :

- اختبار تحصيلي بعدي لقياس تحصيل الطلبة بعد الانتهاء من دراسة وحدة الاقترانات الأسية اللوغارتمية وقد تم التحقق من صدقه بالتحكيم، وحساب معامل ثباته فكانت قيمته (0.71).
- مقياس الاتجاهات نحو تعلًم الرياضيات للمجموعتين التجريبية والضابطة مكون مـن (34) فقرة، وقد وزع مقياس الاتجاهات قبل البدء بدراسة وحدة الاقترانات الأسية واللوغارتميـة

وبعد الانتهاء منها، وقد تم التحقق من صدقه بالتحكيم، وحساب معامل ثباته فكانت قيمتـه .(0.75)

تمت معالجة البيانات باستخدام تحليـل التبـاين الأحـادي المصـاحب (-Way-One ANCOVA (ومعامل ارتباط بيرسونPearson ، وقد توصلت الدراسة إلى النتائج الا :تية

- 1- يوجد فرق ذو دلالة إحصائية عند مستوى الدلالة ( 0.05=α (بين متوسطي تحصيل طالبات المجموعة التجريبية والمجموعة الضابطة تعزى إلى طريقة التدريس ( التقليدية، اسـتخدام برنامج Grapher Advanced ، (وذلك لصالح المجموعة التجريبية.
- 2- بوجد فرق ذو دلالة إحصائية عند مستوى الدلالة (α=0.05) بين متوسطي الاتجاهات نحو الرياضيات لطلبة المجموعة التجريبية والمجموعة الضابطة تعزى إلى طريقة التـدريس (تقليدية، استخدام برنامج Grapher Advanced(. وذلك لصالح المجموعة التجريبية.
- 3- يوجدعلاقة ذات دلالة إحصائية على مستوى الدلالة ( 0.05=α ( بين التحصـيل الدراسـي والاتجاهات نحو تعلم الرياضيات لطلبة الصف العاشر الأساسي، وهي علاقة إيجابية.

وفي ضوء هذه النتائج أوصت الباحثة بعدد من التوصيات، أهمها تفعيل طريقة التدريس باستخدام برنامج Grapher Advanced في تعليم منهاج الرياضيات، كما وتوصي بعقد دورات تدريبية لمعلمي الرياضيات في استخدام برنامج Grapher Advanced لما يوفره مـن دعـم لمنهاج الرياضيات وتوعيتهم لأهمية استخدامه كطريقة وأسلوب حديث لتعليم الطلبة.

## **الفصل الأول مشكلة الدراسة (خلفيتها وأهميتها)**

- **1:1 مقدمة الدراسة**
- **2:1 مشكلة الدراسة**
- **3:1 أهداف الدراسة**
- **4:1 أهمية الدراسة**
- **5:1 أسئلة الدراسة**
- **6:1 فرضيات الدراسة** 
	- **7:1 حدود الدراسة**
- **8:1 مصطلحات الدراسة**

### **الفصل الأول مشكلة الدراسة (خلفيتها وأهميتها )**

**1:1 مقدمة الدراسة** 

يتسارع الزمن بفعل التقدم التكنولوجي، وأصبح العالم سريع التغير مل يء بالأحداث والتطورات ، فقد أصبحت روابطه الكترونية، وأصبح لزاماً مواكبة هذا الركب التقدمي ونشره في مجالات الحياة المختلفة وخاصة مجال التربية والتعليم ، ومن هنا بدأ البحث عن طرائق تدريس جديدة إذ تمّ استخدام أساليب وطرائق متعددة في العملية التعليمية على مر الزمن، ولكنها أصبحت لا تلبي حاجات الطلبة ورغباتهم، ومع نهاية القرن الماضـي ظـهر انتجاه النعلم باستخدام الحاسوب.

وينظر التربويون اليوم إلى استخدام الحاسوب في التعليم كحل مناسب للكثير من المشكلات التعليمية، التي تواجه المؤسسات التربوية كالبحث التربوي وإدارة شؤون العملية التعليمية بالمدارس من حيث التسجيل والعلامات وحفظ السجلات، كوسيلة ناجحة لتحسين نوعية التعليم ورفع مستواه ( فتح االله، 2009). لذلك يتوجب على صنّ اع القرار التربوي في مختلف أروقة البحث العلمي والتربوي والنفسي ، حشد كافة الطاقات وبذل أقصى الجهود، لمواكبة أحدث الأساليب والطرق والتقنيات التعليمية كي يصبح النظام التعليمي مواكباً لمجتمعات المعرفة والمعلوماتية ولكي يسهم أيضاً في أن نكون مصنّعين لا لها مجرد مستهلكين (مازن، 2009).

ولقد تطورت أساليب استخدام الحاسوب في التعليم، وأصبح الاهتمام الآن منصباً على تطوير الأساليب المتبعة في التدريس بمصاحبة الحاسوب أو استخدام أساليب جديدة يمكن أن يساهم من خلالها الحاسوب في تحقيق بعض أهداف عناصر العملية التربوية وخاصة المواد الدراسية (اشتيوه وعليان، 2010). ومن أجل تحسين فعالية العملية التعليمية طوّر الإنسان العديد من الأدوات المختلفة المستخدمة في إيصال المعلومات للمتعلمين (مالك، 2003). إذ أصبح التعلم بمساعدة الحاسوب نمط من أنماط التعليم ، الذي يعتمد على استخدام البرمجيات التعليمية التي تهدف إلى تقديم المادة بصورة شيقة تقود المتعلم خطوة خطوة نحو إتقان التعلم Mastery

Learning. ويتم استعمال هذا النوع داخل الغرفة الصفية بوصفه وسيلة مساعدة وأداة تعزيز، أو خارج الصف كأداة للتعلم الذاتي (اشتيوه وعليان، 2010 ،) بحيث يقدم الحاسوب المادة التعليمية للمتعلم على شكل برامج تعليمية متعددة، والمتعلم يختار ما يتناسب مع ميوله وقدراته (عبابنة، 2007 .)

وقد أشار إسحاق(2012) إلى أن الحاسوب في الدول المتقدمة يعد مـن أهـم الركـائز الأساسية التي تساعد المتعلم على الإبداع إذا توافرت له البرامج المتميـزة، وتهيـأ للمعلمـين التدريب الضروري أثناء الخدمة لاستخدامه وتطبيق برامجه بالشكل المناسب الذي يسـهم فـي تمكين هذا الوسيط من القيام بالوظائف التربوية التي تهدف إلى تطور عملية التعليم والتعلم .

وفي الوقت الذي لا يزال الجدل فيه قائماً بين العاملين في التربية والتعليم في الدول العربية حول فاعلية استخدام الحاسوب، يقوم الجدل والنقاش في الدول المتقدمة لا حول حتمية إدخال الحاسوب مادة ووسيلة إلى المدارس والمعاهد الجامعات، بل حول أفضل السبل لاستعماله وتوظيفه في سياق نظام تربوي تعليمي جديد يؤدي فيه الحاسوب دوراً رئيساً (2002 ,Glenn( . وذكر محمد ( 2004) أن أهم ميزات منهج الرياضيات في الولايات المتحدة واليابان وانجلترا، هو استفادته من التطورات التكنولوجية الحديثة في تعلم وتعليم الرياضيات، مثل الآلة الحاسبة الراسمة Calculator Graphic والحاسوب .

وقد أكد المجلس القومي لمعلمي الرياضيات في الولايات المتحدة الأمريكية National( المبادئ كأحد التكنولوجيا مبدأ على Council of Teachers of Mathematics- NCTM) التي تقوم عليها الرياضيات المدر سية، إذ تعد التكنولوجيا أساسية في تعلم الرياضيات المدر سية وتعليمها ، فهي تعزز التعلّ م وتتيح الفرصة للطلبة للتركيز على الأفكـار والمفـاهيم الرياضـية، وتيسر لهم عملية حل المشكلات، وتمكنهم من التعامل مع مسائل أكثر تعقيداً وصعوبةً، مما يتيح لهم الفرصة لاستكشاف أفكار رياضية من الصعب اكتشافها دون استخدام التكنولوجيا، بالإضافة إلى أنها تساعد على مراعاة الفروق الفردية بين الطلبة ( 2000 ,NCTM( .

ويعد ضعف تحصيل الطلبة في الرياضيات نتيجة طبيعية للأسلوب التقليدي لتدريسها، الذي يعتمد بصورة رئيسية على المعلم والكتب المدرسية التي تعود الطلبة على اتباع سلسلة من الإجراءات ويستخدمونها ثانية في حلول المسائل المشابهة (المليجي، 2009). لذلك يستخدم الحاسوب كمساعد تعليمي في تعلم الرياضيات عن طريق برامج جاهزة تتضمن المفاهيم، والمعلومات الجديدة التي يرغب المعلم في تعليمها للطلبة ( نصر2000، .)

ومن أهم ميزات استخدام ا لحاسوب كوسيلة في تعليم الرياضيات، هو أنه يساعد في رفع مستوى تحصيل الطلبة، كما أن استخدامه كوسيلة تعليمية يوفر اهتماماً خاصاً بكل طالب حسب قدراته، واستعداداته، ومستواه العلمي، وكذلك يساعد التدريب، والتمرين على إجراء العمليات الحسابية ويساعد على توضيح المفاهيم للطلبة ( الدايل، 2005). وذكرت أبو زعرور (2003) أن أهمية استخدام الحاسوب تكمن فيما يتركه من أثر في تحديث طرائق التعليم والتدريب لما له من مزايا فاقت الوسائل التعليمية الأخرى، إذ يقوم بخزن المعلومات واسترجاعها وقت الحاجة ومتى شاء المتعلم بوقت وجهد قليلين .

فالحاسوب وسيطاً جيداً لتعلّم الرياضيات وتعليمها، فهو أقوى وأمتع وربما أنفــع مــن الوسيلة التعليمية التي قد تجسد مفهوماً ما أو توضح فكرة رياضـــية أو تـــربط بـــين الحســـي والمجرد. فالحاسوب يستطيع أن يعطي مقدمة للموضوع أو المفهوم المراد تدريسه، ثـم يقـوم بشرح الموضوع أو المفهوم بدقة وقد يعطي أمثلة كثيرة معاكسة ثم تمرينات تطبيقية (أبو زينة،  $. (2010$ 

وتتوفر العديد من البرامج الحاسوبية التي تساعد الطلبة على تعلـم رسـم الاقترانـات بسهولة وسرعة، ومن هذه البرامج برنامج Grapher Advanced فهو صمم خصيصاً لرسـم الرسوم البيانية بأنواعها وتحليلها. فمن خلاله يمكن القيام بالرسم الديكارتي وتمثيل الاقترانـات ورسم المعادلات باختلاف درجاتها، وكذلك حساب كل من الانحدار والمماس وإيجاد التفاضـل والنكامل والمشتقات، علاوة على ذلك فهو برنامج يمتاز بسهولة الاستخدام وإمكانية تحديد حجم وشكل ولون الخطوط والنقاط، بالإضافة إلى كتابة نص توضيحي للاقترانات ورسمها . وتأتي هذه الدراسة لمعرفة أثر استخدام برنامج Grapher Advanced على تحصـيل طلبة الصف العاشر الأساسي في مدينة نابلس، وتقصي اتجاهاتهم نحو تعلّم الرياضيات .

**2:1 م شكلة الدراسة**

بالرغم من تأكيد المعلمين والتربويين على أهمية اكتساب الطلبة للمهارات الأساسية في الرياضيات، إلا أن هناك قصوراً ظاهراً في اكتسابهم لها، مما يسهم في تكوين اتجاهات سـلبية لدى الطلبة نحو الرياضيات، إضافة إلى طريقة التدريس التقليدية المتبعة، والتي لا تتفـق مـع النظرية الحديثة لتدريس الرياضيات والمعتمدة على التعليم باستخدام الحاسوب(الدايل، 2005 .)

ففي دراسة قامت بها عفونة (2014) ذكرت أن نتـائج الامتحـان الـدولي TIMSS الصادرة عام 2003 وبعدها عام 2007، تشير إلى ندن حاد في مستوى تحصيل طلبة المدارس في الرياضيات والعلوم، وتساند هذه النتيجة الامتحانات المحلية الموحدة المقننة .

ومن هنا ظهرت الحاجة إلى البحث عن حلول لهذه المشكلة، ولعلّ من أهم أسبابها هـو التركيز على الحفظ والتلقين وسر د ما ورد في الكتاب المقرر، لـذلك يجـب تطـوير أسـاليب التدريس واستخدام التكنولوجيا والحاسوب في ميدان التعليم. وقد أشار شقور (2013) إلى واقع توظيف المستحدثات التكنولوجية في مدارس الضفة الغربية وقطاع غـزة مـن وجهـة نظـر المعلمين، إذ كان بدرجة متوسطة وبنسبة مئوية 64.60%، وقــد أوصـــي بضـــرورة تشـــجيع المعلمين على توظيف تكنولوجيا التعليم في المدارس لجميع المواد الدراسية .

وكذلك بدأ الاهتمام بدراسة الاتجاهات بعد ظهور مفهوم الاتجاه في بداية القرن الحالي، إلا أن هذا الاهتمام قد زاد وتطور بشكل خاص خلال الآونة الأخيرة ، وتعد تنميـة الاتجاهـات المرغوب فيها هدفاً أساسياً ومهماً من أهداف التربية، في مختلف المجالات العلميـــة والعمليـــة (ناصر،1999). وقد أشــــارت دراسـة علـي (2008) إلـي أن اتجاهـات الطلبـة تتـأثر بـالأسـاليب التربوية المتبعة في التعليم الأساسي.

لذلك رأت الباحثة ضرورة إجراء هذه الدراسة التي سعت لاستقصـاء أثـر اسـتخدام برنامج Grapher Advanced في تدريس مادة الرياضيات على تحصيل طلبة الصف العاشر الأساسي بمدينة نابلس في فلسطين ، بالإضافة إلى معرفة التغير الحاصل على اتجاهات الطلبـة الناتجة عن استخدام طريقتي تدريس مختلفتين، الأولى باستخدام برمجية تعليمية والثانية وفـق الطريقة التقليدية .

وتتمثل مشكلة الدراسة في السؤال الآتي :

 ما أثر استخدام برنامج Grapher Advanced على تحصيل طلبـة الصـف العاشـر الأساسي واتجاهاتهم نحو تعلّم الرياضيات في مدينة نابلس؟

**3:1 أ هداف الدراسة** 

تهدف هذه الدراسة إلى :

- 1- معرفة أثر استخدام برنامج Advanced Grapher على تحصيل طلبة الصف العاشــر الأساسي في مادة الرياضيات.
- 2- معرفة أ ثر استخدام برنامج Grapher Advanced على اتجاهات طلبة الصف العاشـر الأساسي نحو تعلّم مادة الرياضيات.
- 3- معرفة العلاقة بين تحصيل طلبة الصف العاشر الأساسي في مادة الرياضيات واتجاهاتهم نحو تعلّمها.

### **4:1 أ همية الدراسة**

تنبثق أهمية هذه الدراسة من خلال إيجاد طريقة جديدة لتدريس الرياضـيات باسـتخدام برنامج Grapher Advanced، وكما قد تساعد نتائج الدراسة في توجيه اهتمـام التربـويين وصناع القرار لضرورة إدخال التكنولوجيا في العملية التعليمية، وذلك للقضاء على ظاهرة تدني مستوى تحصيل الطلبة في مادة الرياضيات، وبرهنة أهميـة التعلـيم بالحاسـوب وبـالبرامج المحوسبة ومدى قدرة الحاسوب على مراعاة الفروق الفردية لدى المتعلمين .

ومن المتوقع تحفيز الطلبة لتكوين اتجاهات إيجابية نحو تعلّم الرياضيات وتشجيعهم على تعلمها، وكذلك مساعدتهم على التعلم في جو من المرح والاستمتاع، بعيداً عن التوتر والخـوف من مادة الرياضيات .

**5:1 أ سئلة الدراسة** 

هدفت هذه الدراسة الإجابة عن الأسئلة الآتية :

- 1- ما أثر ا ستخدام برنامج Grapher Advanced في تحصيل طلبة الصف العاشر الأساسي في مادة الرياضيات؟
- 2- ما أثر ا ستخدام برنامج Grapher Advanced في اتجاهـات طلبـة الصـف العاشـر الأساسي نحو تعلّم مادة الرياضيات؟
- 3- ما العلاقة بين تحصيل طلبة الصف العاشر الأساسي في مادة الرياضيات واتجاهاتهم نحو تعلّمها؟
	- **6:1 ف رضيات الدراسة**

للإجابة عن أسئلة الدر اسة صيغت الفر ضيات الصفر ية الآتية:

- 1- لا يوجد فرق ذ و دلالة إحصائية عند مستوى الدلالة (0.05=α (بين متوسط ي تحصـيل طلبة المجموعـة التجريبيـة ( التـدريس باسـتخدام برنـامج Grapher Advanced( والمجموعة الضابطة ( التدريس بالطريقة التقليدية ) في الاختبار البعدي.
- 2- لا يوجد فرق ذو دلالة إحصائية عند مستوى الدلالة (α=0.05) بين متوسطي تحصــيل طلبة المجموعـة التجريبيـة ( التـدريس باسـتخدام برنـامج Grapher Advanced(

والمجموعة الضابطة ( التدريس بالطريقة التقليدية ) في مقيـاس الاتجاهـات نحـو تعلّـم الرياضيات.

- 3- لا توجد علاقة ذات دلالة إحصائية عند مستوى الدلالة (0.05=α ( بين تحصـيل طلبـة الصف العاشر الأساسي في مادة الرياضيات واتجاهاتهم نحو تعلّمها .
	- **7:1 حدود ومحددات الدراسة**

اقتصرت هذه الدراسة على التعرف على أثر استخدام برنامج Grapher Advanced على تحصيل طلبة الصف العاشر الأساسي في الرياضيات واتجاهاتهم نحو تعلّمها فـي مدينـة نابلس من محتوى الفصل الأول من كتاب الرياضيات المقرر من قبل وزارة التربيـة والتعلـيم الفلسطينية من العام الدراسي .2015-2014

- الحدود الزمنية: تحدد زمن تنفيذ الدراسة بالفصل الدراسي الأول مـن العـام الدراسـي .2015-2014
	- الحدود البشرية: اقتصرت عينة الدراسة على طلبة الصف العاشر الأساسي.
	- الحدود المكانية: اقتصرت الدراسة على المدارس الحكومية في محافظة نابلس.
- حدود الموضوع: وحدة الاقترانات الأسية واللوغارتمية (الوحـدة الثالثـة ) مـن مبحـث الرياضيات خلال الفصل الدراسي الأول لطلبة الصف العاشر الأساسي .
- كما تحددت نتائج هذه الدراسة بصدق أدواتها وثباتها، وخصائص أفراد العينة واستجاباتهم، وبالأساليب الإحصائية المستخدمة .

### **8:1 م صطلحات الدراسة**

تم تعريف مصطلحات الدراسة كالاتي :

**برنامج الراسم المتقدم Grapher Advanced:** هو برنامج حاسوبي صمم خصيصاً لرسـم وتحليل الرسوم البيانية الخاصة بالاقترانات، ويمكن إدخال جدول يقوم برسمه بيانياً، وفي هـذه الدراسة فإن برنامج Grapher Advanced هو البرنامج الذي تم من خلالـه تـدريس وحـدة الاقترانات الأسية واللوغارتمية.

**طريقة التدريس التقليدية:** هي طريقة تعليمية يقوم فيها المعلم بالدور الـرئيس ، مـن تخطـيط وإدارة وتنظيم للموقف التعليمي بأكمله، كما يقوم بالشرح والتوضيح ونقل المعلومات للطالـب، والتركيز على المادة المقررة ونجاح الطلبة فيها، دون الالتفات إلـى تقـديم التغذيـة الراجعـة والتعزيز الفرديين المناسبين، يتبع الكتاب المدرسي المقرر بالترتيب (كنسارة، 2009 ).

**التحصيل الدراسي:** هو التقدم الذي يحرزه الطالب في تحقيق أهداف المادة التعليمية المدروسـة والذي يقاس بعلامته التي يحصل عليها في الاختبار التحصيلي (جبر، 2007 ). ويقاس إجرائيـاً في هذه الدراسة بالدرجة التي يحصل عليها طالب الصف العاشر الأساسي على اختبار التحصيل المعد في هذه الدراسة .

**الاتجاه نحو تعلّم الرياضيات:** مفهوم يعبر عن محصلة استجابات الطالب نحو تعلم موضوعات الرياضيات، ويسهم في تحديد حرية الطالب المستقلة ا تجاه مادة الرياضيات من حيـث القبـول والرفض (ناصر، 1999 ). ويقاس إجرائياً في هذه الدراسة بالدرجة التي يحصل عليها طالـب الصف العاشر الأساسي على مقياس الاتجاهات نحو تعلّم مادة الرياضـيات المعـد فـي هـذه الدراسة .

# **الفصل الثاني الإطار النظري والدراسات السابقة**

- **1:2 الإطار النظري**
- **2:2 الدراسات السابقة**
- **3:2 ال تعقيب على الدراسات السابقة**

#### **الفصل الثاني**

### **الإطار النظري والدراسات السابقة**

يتضمن هذا الفصل استعراض اً لتعريف التربويين بتكنولوجيـا التعلـيم والمسـتحدثات التعليمية وارائهم لاستخدام أساليب حديثة في تدريس الرياضيات وهي الحاسـوب، والتعريـف ببرنامج Grapher Advanced وغيرها من البنود، بالإضافة إلى الدراسات السابقة ذات الصلة بموضوع الدراسة الحالية، وذلك لمعرفة ما تم التوصل إليه من دراسـات ونتـائج وتوصـيات للإستفادة منها في هذه الدراسة .

**1:2 الإطار النظري** 

### **1:1:2 م فهوم تكنولوجيا التعليم**

تعددت مفاهيم تكنولوجيا التعليم وذلك تبعاً إلى أربعة اتجاهات تحدد المقصود من هـذا المفهوم، لذلك في البداية لابد من التعرف على هذه الاتجاهات لمعرفـة المقصـود بتكنولوجيـا التعليم .

**الاتجاه الأول**: يؤكد على أهمية الأجهزة (Hardware (كمعينات للتدريس، ويرجع أصل هـذا الاتجاه إلى تطبيق العلم الفيزيائي على التربية، وهذا المفهوم يشيع في معظـم المراجـع التـي تناولت تكنولوجيا التعليم، ويجري التركيز فيه على استخدام الأجهـزة والأدوات فـي عمليتـي التعليم والتعلم، مثل أجهزة عرض الشفافيات، وعرض الشرائح وغيرها، دون التركيــز علـــي محتوى التعليم وبرمجة المواد التعليمية (اشتيوه وعليان، 2010).

**الاتجاه الثاني**: يؤكد على البرامج والمواد التعليمية (Software (التي جرى تحويلها من الشكل التقليدي المعروف في الكتاب المقرر إلى الشكل المبرمج، وتعرض بالأجهزة مثـل الشـفافيات والشرائح، ومن خلال إعداد هذه البرامج والمواد التعليمية يتم تطبيق مبادئ سيكولوجية التعلـيم في مواقف التدريس، ويؤكد التربويون هذا المعنى عندما يشيرون إلى أن تكنولوجيا التعليم تُعنى بإعداد المواد التعليمية والبرامج وتطبيق مبادئ التعليم، وعن طريقها يتم تشكيل السـلوك علـى نحو مباشر وقصدي (عبد السميع، ومحمود، ويونس، وسويدان، والجرار، 2004 ).

**الاتجاه الثالث**: يربط تكنولوجيا التعليم بأسلوب النظم Approach System حيث يرى اشـتيوه وعليان (2010 ) أن العملية التعليمية نسق اجتماعي وفني ، ينبغي أن تتوافق فيها أهداف الـتعلم وأهداف العميلة ذاتها. وينظر هذا الاتجاه لتكنولوجيا التعليم باعتبارها طريقة في التفكير فضـلاً عن أنها منهج في العمل وأسلوب في حل المشكلات ، يقوم على مخطط نظامي في البحث العلمي لتحقيق أهدافه .

**الاتجاه الرابع**: يـربط تكنولوجيـا ال تعلـيم باسـتخدام تكنولوجيـا المعلومـات Information Technology ويحاول الإفادة من الإمكانات الهائلة لهذه التكنولوجيا الحديثة في عمليات التعليم والتعلم الجمعي والفردي ، سواء تمت داخل أطر التعليم النظامي داخـل المدرسـة ( To Face (Distance Learning) خارجهـا النظـامي التعليم أو) Face Teaching and Learning (اشتيوه وعليان، 2010 ).

وقد أشار الحيلة (2007) أن أكثر التعريفات رواجاً وقبولاً لدى التربويين هو تعريـف لجنة تكنولوجيا التعليم الأمريكية، وهو أن تكنولوجيا التعليم تتعدى نطاق أية وسيلة أو أداة، إنها العمل وفق نظام ومنهج في تصميم العملية التعليمية وتنفيذها وتقويمها في ضوء أهدف محـددة، على أساس نتائج الأبحاث في مجالي التعليم والاتصال البشري مستخدمة الموارد البشرية وغير البشرية، من أجل إكساب التعليم مزيداً من الفعالية. ويرى اشتيوه وعليان (2010) إن تكنولوجيا التعليم في معناها الواسع عبارة عن عملية متكاملة معقدة تشـمل الأفـراد والأفكـار والأدوات والتنظيمات والإجراءات، بهدف تحليل للمشكلات التعليمية ذات الصلة بجميع مجـالات التعلـيم البشري ، والعمل على إيجاد الحلول المناسبة لها تنفيذها وتقويمها وإدارتها، حيث تأخذ حلول هذه المشكلات شكل جميع مصادر التعلم التي يتم تصميمها واختيارها واستخدامها لإحـداث عمليـة التعلّم.

وتعد تكنولوجيا التعليم طريقة تحليلية للتخطيط ونظامية في التصميم تضم مجموعة من العناصر التي تساعد على تحقيق الأهداف المنشودة ( 2004 ,James(. ويعرفها عبـد الحميـد (2005) بأنها علم يقوم على أطر نظرية وتطبيقية، تستقي مـن العلـوم الأخـرى مفاهيمهـا وعلاقاتها وتطبيقاتها في مجال توظيف واستخدام الموارد ومصادر التعليم والتعلم في المسـتوى المتقن من النظرية والتطبيق. وبأنها صيغة عملية جديدة لتطوير التعليم وتحديثه، تتميز بطريقتها النسقية في تنظيم مكونات العملية التعليمية والتركيز على أهميـة العلاقـات المتبادلـة بينهـا، والتعرف النظامي على مصادر التعليم المختلفة، وإعدادها وتنظيمها والاستفادة منها للتغلب على المشكلات .

### **2:1:2 أ همية تكنولوجيا التعليم في العملية التعليمية والتعلّمية**

هناك العديد من المزايا والفوائد لاستخدام تكنولوجيا التعلـيم فـي العمليـة التعليميـة والتعلّمية، فقد ذكر عليان والدبس ( 1999) بعض هذه المزايا مثل: تحسين نوعية التعليم وزيادة فاعليته وذلك من خلال حل مشكلات ازدحام الصفوف وقاعات المحاضرات، فمن الملاحظ من جراء مراجعة الكتب الإحصائية عن التعليم أن الإقبال على التعليم في البلدان الناميـة وبشـكل خاص البلدان العربية يزداد باضطراد مما يزيد الضغط على المؤسسات التعليمية، الأمر الـذي يجعل الصفوف الدراسية مزدحمة لا يستطيع المعلم أن يحسن تدريسه فيها ضـمن الإمكانـات التقليدية، ومن هنا تسهم تكنولوجيا التعليم في تعلم الأعداد الكبيرة من الطلبة . وكـذلك مراعـاة الفروق الفردية : من المشكلات المزمنة في الموقف التعليمي التقليدي مشكلة الفروق الفردية التي فشلت معظم النظم النعليمية في حلها، وذلك لأن المعلم يواجه طلاباً بينهم تباين واضح في الذكاء والميول والاستعدادات والقدرات، لذلك أنتج العلم مواد تعليمية يتوافر فيها إمكانات تتناسب مـع كل متعلم حسب قدراته واستعداداته، وهذا من شأنه يتغلب على مشكلة الفروق الفردية بين الطلبة في الفصل الدراسي الواحد، ومكافحة الأمية التي تقف عائقاً أمام تطوير التنمية فـي مجالاتهـا المختلفة، من خلال توظيف وسائل التعليم والإعلام، وأيضاًتدريب المعلمين في مجال صـياغ ة النتاجات التعليمية وكيفية تحقيقها، وإنتاج المواد التعليمية واختيار استراتيجيات التدريس والتقويم المناسبة .

بالإضافة إلى أنها تساعد على توفير فرصة للخبرات الحسية بشكل أقرب ما تكون إلـى الخبرات الواقعية، فتكنولوجيا التعليم تعمل على توفير خبرات واقعية حقيقية أو بديلة، وتعمـل على دفع إنتاجية المؤسسات التعليمية كماً ونوعاً. وذلك من خلال تقليل عدد المتسربين وخفض حجم الغياب الذي يحدث غالباً نتيجة للملل والضجر والركود الذي يعاني منه الطلاب، وخفـض حجم الرسوب خلال تسهيل عملية التعليم والتعلم وتبسيط المفاهيم والمعارف وإيجـاد الأجـواء المشوقة، وإثارة النشاط الذاتي لدى الطلبة، إذ أنه عند استخدام المواد التعليمية فإن الطالب يجـد أمامه فرصة للمشاركة الإيجابية في العملية التعليمية .

وأيضاً تساعد على نمو المفاهيم العلمية والرياضية وتكوين الاتجاهات العلمية المرغوبة والجديدة، وتساعد في رفع وتنمية قدرة المعلم على عرض وتقديم المادة العلمية لطلبته، وتوفير الجو النفسي والتربوي في الصفوف الدراسية، وكذلك تتيح للمتعلم في كثير من الأحيان فرصـة التعرف على نتيجة عمله فوراً من خلال التغذية الراجعة، وتخطي حـدود الزمـان والمكـان والإمكانات المادية، وتنويع أساليب التعزيز التي تؤدي إلى تثبيت الاستجابات الصحيحة وتأكيـد النعلم، بالإضافة الى أن تبسيط المعلومات والأفكار وتوضيحها وتساعد الطلبة على القيام بــأداء المهارات المطلوبة منهم بفاعلية ورغبة.

وأضاف كلارك وماير ( 2003 ,Mayer & Clark (مزايا أخرى لتكنولوجيـا التعلـيم منها أنها تعمل تكنولوجيا التعليم على إثارة اهتمامات الطـلاب وهوايـاتهم وتجديـد نشـاطهم ومشاركتهم وإشباع حاجاتهم للتعلم، كما تساعد تكنولوجيا التعليم على تقليل الزمن المستغرق في نقل المعلومات والمهارات والخبرات للطلبة، مما يؤدي إلى تخفيف التكلفة المادية أيضاً.

لذلك يلاحظ أن تكنولوجيا التعليم تحتل مكاناً بارزاً علـى سـلم أولويـات المؤسسـات التربوية في جميع الدول لما لها من دور كبير في تحسين وإثراء العملية التعليمية، هذا بالإضافة إلى أن إهمالها أصبح أمراً غير مقبول من قبل المعلمين والطلبة علـى حـد سـواء ( ,Glenn  $. (2002)$ 

#### **3:1:2 م فهوم المستحدثات التكنولوجية**

تشكل المستحدثات التكنولوجية مجموعة متنوعة من المصـادر والأدوات التكنولوجيـة التي تستخدم في نقل المعلومات و ابتكار ها ونشر ها وتخز بنها وإدار تها، وتعد هذه العمليات كلهــا جزءاً لا يتجزأ من العملية التعليمية، وقد ازدادت في السنوات الأخيرة الفرص المتاحة للتعليم في أدوات تكنولوجيات المعلومات والاتصالات الرقميـة Communication and Information Technology وتطبيقاتها وشبكاتها ووسائل الإعلام على المستوى العالمي (فتح االله2009، ).

ولما كان ظهور المستحدثات التكنولوجية ساهم في توفير الأدوات التعليميـة المناسـبة للموقف التعليمي، والمتوافقة مع طبيعة المادة العلمية من جهة، وطبيعة المتعلم وخصائصه مـن جهة أخرى، فقد ظهرت محاولات متعددة لتصنيف المستحدثات التكنولوجية التي ظهـرت فـي مجال تكنولوجيا التعليم، منها محاولة تقسيمها إلى قسمين أساسيين هما :

**التكنولوجيات التعليمية التفاعليـة :** والتي تشتمل على الحاسوب والإنترنت ومؤتمرات الفيـديو والفيديو التفاعلي والوسائط المتعددة والوسائط الفائقة والتلفزيون التعليمي .

**النظم التعليمية الحديثة**: وتشتمل على التعلم الالكتروني وتفريد التعلـيم (الحقائـب التعليميـة ) والجامعة الافتراضية والفصل الافتراضي والمقرر الإلكتروني والأقمار الصناعية والتعليم عـن بعد (سالم، 2004 .)

#### **4:1:2 ن ماذج لمستحدثات تكنولوجية**

لقد أحدث انتشار المستحدثات التكنولوجية ودخولها في العملية التعليمية ثورة ونهضـة تعليمية كبيرة وأخذ توظيفها في التعليم عدة أشكال (العمري، 2009) ومن هذه الأشكال ما يلي : **التعلّم الإلكتروني**: وهو طريقة للتعليم باستخدام آليات الاتصال الحديثة، من حاسوب وشـبكاته ووسائطه المتعددة من صوت وصورة ورسوم، وآليات بحث ومكتبات إلكترونية وكذلك بوابات الإنترنت سواء أكانت عن بعد أم في الصف الدراسي، هو استخدام التقنية بجميع أنواعهـا فـي إيصال المعلومة للمتعلم بأقصر وقت وأقل جهد وأكبر فائدة (الموسى ومبارك، 2005 ). **الإنترنت في التعليم**: من أهم استخدامات الإنترنت هو استخدامها كأداة بحث عن المعلومات بما يشمله ذلك من بحث عن النصوص التعليمية، وبحث عن الرسوم والصور الثابتة والمتحركـة، وبحث عن لقطات الأفلام التعليمية، وبحث عن تجسيد للمعلومات النظرية فـي صـورة واقـع حقيقي متخيل، وبحث عن زملاء للمعلمين وزملاء للطلبة من نفس الدولة أو دول أخرى بالعالم والتعارف عليهم ومناقشتهم في الجوانب العلمية والثقافية المختلفة والأنشطة المتنوعة (فتح االله،  $. (2009$ 

**التعليم من بعـد** : تقوم فكرة التعليم عن بعد على اللقاء غير المباشر بين المعلم والمتعلم، سـواء كان اللقاء بينهما في الزمن نفسه عبر برامج التواصل الإلكتروني المرئي المباشر، أو في زمن مختلف عن طريق الرسائل والوسائط الإلكترونية، مع التحرر الكامل من العقبات التي يفرضها النظام التقليدي كالانفتاح في القبول ومستوى المناهج (عبد السميع واخرون، 2004).

ويعرفه فتح الله (2009) على أنه النظام الذي يقدم فرصة تعليمية وتدريبية إلى المـــتعلم دون إشراف مباشر من المعلم، ودون الالتزام بوقت ومكان محدد لمن يستطيع استكمال الدراسة أو يعيقه العمل عن الانتظام في التعليم النظامي، ويعد بديلاً للتعليم التقليدي أو مكملاً له، ويـتم تحت إشراف مؤسسة تعليمية مسؤولة عن إعداد المواد التعليمية والأدوات اللازمة للتعليم الفردي اعتماداً على وسائط تكنولوجية عديدة .

**التعليم الافتراضي**: يعد التعليم الافتراضي طريقة لإيصال العلم وللتواصـل والحصـول علـى المعلومات والتدريب عن طريق شبكة الإنترنت، وهذا النوع الحديث من التعليم يقدم مجموعـة من الأدوات التعليمية المتطورة التي تستطيع أن تقدم قيمة مضافة على التعليم بالطرق التقليدية. فهو عبارة عن مجموعة العمليات المرتبطة بنقل وتوصيل مختلف أنواع المعرفة والعلوم إلـى المتعلمين في مختلف أنحاء العالم باستخدام تقنية المعلومات (فتح االله، 2009 ).

### **5:1:2 استخدام الحاسوب في تعلم الرياضيات وتعليمها**

إن التطور التكنولوجي قد ساعد المهتمين بتدريس الرياضيات على العديد من الأمـور منها، توفر الوقت المناسب لكل فرد لتعلم الرياضيات سواء في الصباح أم في المسـاء، تـوفير

المكان المناسب لكل فرد لتعلم الرياضيات سواء في المنزل أو في المدرسة أو في مكتبة عامـة أو في مكان عام يحتوي على انترنت، اختيار كل شخص لبرنامج الرياضيات الذي يناسبه وفقاً لاحتياجاته الشخصية، اختيار كل شخص لكم الرياضيات الذي يتوافق مع قدراته العقلية، أيضـاً يستطيع كل فرد أن ينتقل من مرحلة إلى مرحلة أخرى وفقاً لسـرعته فـي الاسـتيعاب (داود،  $. (2011)$ 

وذكر خليف ( 2001) إن استخدام الحاسوب في تدريس الرياضـيات كأحـد أسـاليب تكنولوجيا التعليم يخدم أهداف تعزيز التعليم وذلك من خلال مساعدة معلـم الرياضـيات علـى مراعاة الفروق الفردية بين المتعلمين، التي تعمل على تحسين نوعية التعليم والـتعلّم، ويحقـق الأهداف التعليمية الخاصة بمختلف المهارات الرياضية كمهـارات تعلـم الأشـكال الهندسـية والمفاهيم الرياضية وغيرها من المهارات، ويثير جذب انتباه الطلبة في تعلم الرياضـيات فهـو وسيلة مشوقة تنقل الطالب من روتين الحفظ والتلقين إلى الفهم والاستيعاب، ويوفر الوقت والجهد المبذولين من قبل المعلم في تحضير الدروس وإلقائها، وكذلك يعرض مادة الرياضيات المناسبة مع تحديد نقاط ضعف الطلبة وإمكانية طرح الأنشطة العلاجية التي تتفق مــع حاجـــة الطلبـــة، وأيضاً يقلل من زمن تعلّم الرياضيات مع زيادة التحصيل فيهـا، وتثبيـت وتقريـب المفـاهيم الرياضية للمتعلم، ويعرض برامج الرياضيات التي تتفق مع حاجة الطلبـة بكفـاءة واقتـدار، بالإضافة إلى قيامه بتقديم الصور الشفافة والأفلام والتسجيلات الصوتية.

وأكد سرور (2014) على عدة مبادئ تنبثق في ضوئها أساليب توضيح كيفية توظيـف التقنية الحديثة في مجال تعلّم الرياضيات وتعليمها، ومن هذه المبادئ :

1- يمكن تحقيق الهدف التعليمي الواحد بأكثر من وسيلة.

2- تتوقف كفاءة البرمجيات المصممة للتعليم الذاتي على قدرات فريق العمل الذي أسـهم فـي بنائها، ومدى إتاحة الفرصة للطالب بالتفاعل مع المحتوى التعليمـي واكتسـاب مهـارات التفكير الرياضي.

- 3- تتوقف الإفادة من بعض البرمجيات المصممة، بحيث يكون للمعلم بعض الأدوار المصاحبة أثناء التعلم على قدرة المعلم في إدارة الحوار الصفي داخل حجرة الدراسة لتحقيق التواصل الرياضي.
- 4- إن العبرة ليست في كفاءة استخدام التقنيات الحديثة فحسب، وإنما في وضوح الأهداف التي تم التخطيط لها لاستخدام تلك التقنيات.

وكذلك أشار سرور (2014) إلى أن كيفية توظيف التقنيات الحديثة في تعلّم الرياضيات وتعليمها تتم من خلال بذل الجهد في تصميم برمجيات متنوعة بالأساليب المختلفـة لاسـتخدام الحاسوب كمساعد تعليمي يتم تنفيذها من خلال فرق عمل جيدة، والاستفادة من مواقع الانترنت في تنمية التفكير الرياضي، والحوار الصفي، فضلاً عن استخدام منتديات الرياضيات التي تساعد على تنمية الأفكار الرياضية، بالإضافة إلى تشجيع المعلمين على استخدام بعض الأجهزة مثـل : الماسح الضوئي والكاميرا الرقمية، وبعض البرمجيات المساعدة في تصـميم مواقـف الـتعلم الالكتروني، والتركيز على تعميق المحتوى الرياضي وخبرات مناهج الرياضيات مـن خـلال التقنيات الحديثة.

### **Advanced Grapher برنامج 6:1:2**

برنامج Grapher Advanced برنامج حاسوبي سهل الاستخدام يحتوي على العديد من العمليات المختلفة التي تساعد على تنمية المهارات الرياضية لدى الطلبة منها :

1- العمليات الحسابية وذلك باستخدام الآلة الحاسبة

2- العمليات المنطقية حيث يرمز للصواب بالعدد1 والخطأ بالعدد 0

3- العمليات العلائقية باستندام الرموز التالية >، < 
$$
<
$$
 =  $>$ 

4- يمكن استخدام البرنامج في كافة الاقترانات .

- 5- الأولوية في ترتيب العمليات والاقترانات .
	- 6- استخدام أكثر من متغير(....Z ,Y ,X( .
- 7- إمكانية إجراء العمليات التالية مع الرسوم البيانية:

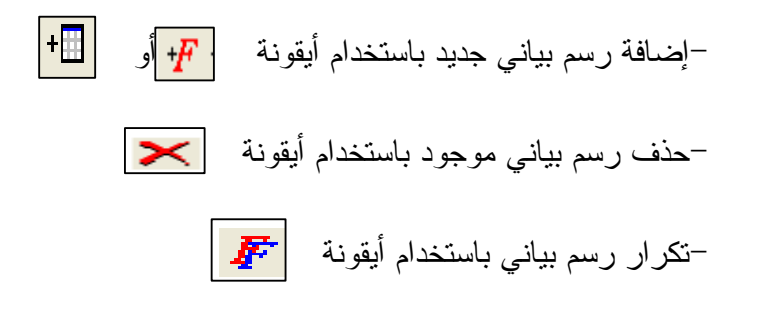

- تغير ترتيب رسوم بيانية

- 8- تغيير خصائص رسوم بيانية من ناحية التصميم حي أنه لكل رسم بياني تصميم يختلف عن الآخر ويمكن تغيير التصميم باستخدام أيقونة ٢٠<mark>١٠٠٠٠٠-٠٠-٠-٧</mark>٧
- 9- باستخدام برنامج Grapher Advanced يمكن وصف الاقترانات من خـلال الرسـم البياني وتحديد الفترات.
- 10- إمكانية إجراء عمليات حساب التفاضل والتكامل باختيار العملية المناسبة مـن ضـمن Calculus خيارات القائمة التالية: Ellenter<br>Ellenter<br>Ellention Calculator... **m** Value Table... 晚 <sub>A</sub>nalyze function...  $\mathbb X$  Intersections... Derivative... .<br>Tangent or Normal… **I**ntegration... A Regression...

( http://soft.sptechs.com/29643-Advanced-Grapher.html)

**2:2 ال دراسات السابقة** 

حظي موضوع استخدام الحاسوب والبرمجيات التعليمية باهتمام كبير من قبل الباحثين، تم إذ تناوله من كافة الجوانب ولمختلف المواضيع، وبحدود معرفة الباحثة واطلاعها لم تقع على أي دراسة عربية أو أجنبية تناولت برنامج Grapher Advanced، لـذلك تناولـت الباحثـة الدراسات التي استُخدم الحاسوب فيها في تعليم الرياضيات، وفيما يأتي عرض لهذه الدراسات :

في دراسـة أجراهـا كـل مـن محموديـة وكوشـافارب و سـيراباغلوب وباشـافيا ألعاب تأثير تناولت) Mahmoudia, Koushafarb, Saribagloob,& Pashavia, 2015) الحاسوب على زيادة سرعة الانتباه و الثبات لدى الطلبة في تعلم الرياضيات، إذ تكـون مجتمـع الدراسة من جميع طلبة الصف الأول الذكور في المدارس الحكومية في مدينة أروميا بـإيران، وتم اختيار عينة الدراسة بشكل عشوائي من أربع مدراس، وقُسمت إلى مجمــوعتين إحــداهما تجريبية تضم مدرستين درست باستخدام ألعاب الحاسوب خلال عشر ة جلسات مدة كـل جلسـة خمس وأربعون دقيقة، والمجموعة الأخرى مجموعة ضابطة درست بالطريقة التقليدية، وأشارت النتائج إلى أن ألعاب الحاسوب لديها أي تأثير كبير على زيادة سرعة الانتباه والثبات لدى الطلبة في تعلم الرياضيات .

وتقصت دراسة دراوشة (2014) أثر استخدام برنامج سكتش بـاد Sketchpad علـى تحصيل طلبة الصف التاسع الأساسي في الرياضيات، وعلى مفهوم الذات الرياضي لديهم فــي محافظة نابلس، وقد تكونت عينة الدراسة من (64) طالباً من طلاب الصف التاسع الأساسي، تم تقسيمهم إلى مجموعتين إحداهما تجريبية تكونت من (33) طالباً درست وحدة الدائرة باسـتخدام برنامج Sketchpad، والأخرى مجموعة ضابطة تكونت من (31) طالباً درست الوحدة نفسها بالطريقة التقليدية، وأشارت النتائج إلى وجود فروق ذات دلالة إحصائية في تحصـيل الطلبـة لصالح المجموعة التجريبية، وكذلك وجود فروق ذات دلالة احصائية بين متوسـط ي مفهـوم الذات الرياضي لدى الطلبة لصالح المجموعة التجريبية، وكذلك وجود علاقة ارتباطية إيجابيـة ذات دلالة احصائية بين التحصيل الدراسي ومفهوم الذات الرياضي .

و في دراسة أجرتها أبو ثابت ( 2013) حول المقارنة بين تدريس وحدة الدائرة باستخدام برنامج GeoGebra والوسائل التعليمية والطريقة التقليدية وأثرهما على التحصـيل المباشـر والمؤ جل لطلبة الصف التاسع الأساسي في محافظة نابلس، وقد تكونت عينة الدراسة (من 188)

طالب من طلاب الصف التاسع الأساسي، تم تقسمهم إلى مجموعتين إحداهما تجريبية درسـت الوحدة الرابعة من الكتاب المقرر للصف التاسع الأساسي باستخدام الوسائل التعليمية، والأخرى ضابطة درست نفس المحتوى بالطريقة التقليدية، وأشارت النتائج إلى فاعلية اسـتخدام برنـامج GeoGebra والوسائل التعليمية في التحصيل المباشر والمؤجل لطلبة الصف التاسع الأساسـي في مادة الرياضيات في وحدة الدائرة .

وهدفت دراسة جرار (2013) إلى الكشف عن أثر التدريس باستخدام برنامجي Excel وPowerPoint في تحصيل طلبة الصف الثامن الأساسي في وحدة الاحصاء ودافعيتهم نحـوه في منطقة نابلس، إذ تم تطبيق الدراسة على عينة مكونة من (74) طالباً من طلبة الصف الثامن الأساسي، تم توزيعهم إلى مجموعتين، مجموعة تجريبية درست وحـدة الاحصـاء باسـتخدام الحاسوب، والمجموعة الاخرى مجموعة ضابطة درست الوحدة نفسـها بالطريقـة التقليديـة . وأظهرت نتائج الدراسة وجود فروق ذات دلالة إحصائية في تحصيل الطلبة لصالح المجموعـة التجريبية، وكذلك وجود فروق ذات دلالة احصائية بين متوسطات استجابات الطلبة على مقياس الدافعية نحو تعلّم الإحصاء لصالح المجموعة التجريبية .

وقام مسعود ( 2012) بدراسة لتقصي أثر تدريس وحدة الاقترانات بطريقة برنامج راسم الاقترانات في تحصيل طلبة الصف العاشر الأساسي في الرياضيات واتجاهاتهم نحوها في مدينة قلقيلية، وتم التطبيق على عينة الدراسة المكونة (من 64) طالباً مـن طـلاب الصـف العاشـر الأساسي، إذ تم اختيار شعبتين بالطريقة القصدية، وزعت إلـــى مجموعـــة تجريبيـــة وأخـــرى ضابطة، درست المجموعة التجريبية على برنامج تعليمي ( برنامج راسـم الاقترانـات ،) أمـا المجموعة الضابطة فقد درست المحتوى نفسه بالطريقة التقليدية. وأشارت النتائج إلـى وجـود فروق ذات دلالة احصائية في تحصيل الطلبة في الرياضيات تعزى إلى طريقة التدريس ولصالح المجموعة التجريبية، وهناك فرق ذو دلالة إحصائية في اتجاهات الطلبة نحو استخدام برنـامج راسم الاقترانات لصالح المجموعة التجريبية .  وقد أجرت بايتوران ( 2012 ,Bayturan (دراسة حول أثر التدريس بمساعدة الحاسوب على تحصيل الطلبة في الرياضيات واتجاهاتهم نحو تعلمها، وقد تكونت عينة الدراسة ( من 60) طالباً وطالبة من الصف التاسع بإحدى المدارس الثانوية بالأناضـول خـلال العـام الدراسـي 2010-2009 ، وتم تقسيم العينة إلى مجموعتين مجموعة تجريبية مكونـة مـن ( 30) طالبـاً وطالبة درست بمساعدة الحاسوب، ومجموعة ضابطة مكونة ( من 30) طالباً وطالبـة درسـت بالطريقة التقليدية. وأظهرت نتائج الدراسة وجود فروق ذات دلالة إحصائية بـين متوسـطات تحصيل الطلبة تعزى إلى طريقة التدريس ولصالح المجموعة التجريبية، بينما لا يوجد فـروق ذات دلالة إحصائية بين اتجاهات الطلبة نحو تعلم الرياضيات .

وفي دراسة أجراها كل من غيجو وســـاتيجي (Gecu & Satici,2012) حـــول أثـــر استخدام الصور الرقمية مع برنامج Sketchpad' Geometers على تحصيل طلاب الصـف الرابع، إذ تم إعداد المواد التعليمية (اختبارات التحصيل وأوراق العمل) وفق منهـــاج الصـــف الرابع في تركيا، وقد أجريت الدراسة شبه التجريبية في مدرسة ابتدائية على ( 50) طالبـاً مـن الصف الرابع، ووزع الطلبة على مجموعتين إحداهما مجموعة تجريبية مكونة ( من 24) طالب، والأخرى المجموعة الضابطة مكونة ( من 26) طالب، وأظهرت النتائج أن هناك اختلاف فـي التحصيل بين المجموعة التجريبية والمجموعة الضابطة ولصالح المجموعـة التجريبيـة التـي درست باستخدام الصور الرقمية مع برنامج Sketchpad' Geometers .

وتقصّت دراسة زنجن وفوركن وكوتلوكــا (Zengi, Furkan,& Kutluca, 2011) أثر برنامج GeoGebra على تحصيل الطلبة في تعلم الهندسة، وتكونت عينة الدراسة ( من 51) طالباً من طلبة المرحلة الثانوية في ديار بكر بتركيا. قسموا إلى مجموعتين، مجموعة ضـابطة تكونت ( من 26) طالباً درست بالطريقة التقليدية، ومجموعة تجريبية تكونت مـن ( 25) طالبـاً درست باستخدام برنامج GeoGebra ، وقد استمرت الدراسة لمدة خمسـة أسـابيع . وأشـارت النتائج إلى وجود فروق ذات دلالة احصائية بين المجموعتين لصالح المجموعة التجريبية .

وأجرى ريز و اوزديمر (Reis & Ozdemir, 2010) دراسة هدفت إلى معرفة أثــر استخدام برنامج GeoGebra في تدريس القطع المكافئ على التحصيل الدراسي، وتكونت عينة الدراسة من طلاب الصف الثاني عشر تم تقسيمهم إلى مجموعتين، إحداهما مجموعة تجريبيـة تكونت (من 102) طالباً درسوا باستخدام برنامج GeoGebra ، ومجموعـة ضـابطة تكونـت (من 102) طالباً درسوا بالطريقة التقليدية، وقد أظهرت النتائج إلى ارتفاع في تحصيل المجموعة التجريبية بالمقارنة مع تحصيل المجموعة الضابطة .

وفي دراسة أجراها شيرفاني ( 2010 ,Shirvani (لمعرفة أثـر اسـتخدام تكنولوجيـا الحاسوب على أداء الطلبة متدني التحصيل في الرياضيات في ولاية تكساس بالولايات المتحدة، وتكونت عينة الدراسة من (127) طالباً في الصف الأول الثانوي، وزعــت فــي مجمــوعتين إحداهما تجريبية مكونة ( من 65) طالباً والأخرى ضابطة مكونة ( من 62) طالباً. وقد أظهـرت نتائج الدراسة تحسناً في أداء الطلبة الذين استخدموا الحاسوب في التعلم مقارنة مع الذين درسوا بالطريقة التقليدية .

وأما دراسة ساها وأيوب وتارميزي (Saha, Ayob, Tarmizi, 2010) فقد هدفت إلى معرفة أثر استخدام برنامج GeoGebra على تحصيل الطلبة في كوالامبور بماليزيا، وطبقت الدراسة على ( 53) طالباً في المرحلة الثانوية، ووزع الطلبة على مجمـوعتين وفـق قـدراتهم البصرية-المكانية ( مرتفعي القدرة البصرية-المكانية ( HV (ومنخفضـي القـدرة البصـرية - المكانية ( LV ، ((إذ تكونت المجموعة التجريبية من الطلبة منخفضي القدرة البصرية-المكانية، والمجموعة الضابطة من الطلبة مرتفعي القدرة البصرية-المكانية. وأظهرت النتـائج أن هنـاك اختلاف كبير في التحصيل بين المجموعة الضابطة التي درست باستخدام برنامج GeoGebra والمجموعة التجريبية التي درست بالطريقة التقليدية، ولصالح المجموعة التجريبية .

وقام إدريس ( ,2009Idris (بإجراء دراسة هدفت إلى دراسة أثـر اسـتخدام برنـامج Sketchpad على تحصيل الطالب الماليزي والتفكير الهندسي وفق مستويات فان هيلل، تكونت عينة الدراسة ( من 65) طالباً تم توزيعهم إلى مجموعتين إحداهما تجريبية كـان عـددهم ( 32) طالباً تلقت المادة التعليمية بواسطة برنامج Sketchpad' Geometers والأخـرى مجموعـة ضابطة وكان عددهم ( 33 ) طالباً تلقت المادة التعليمية بالطريق التقليدية. وقد أظهـرت النتـائج وجود فروق ذات دلالة إحصائية في متوسطات تحصيل الطلبة تعزى إلـى طريقـة التـدريس لصالح المجموعة التجريبية. وكذلك وجود أثر على مستويات التفكير الهندسي لفان هيلل.

وفي دراسة مايرز(,2009Myers (كان الغرض منها دراسة أثر استخدام التكنولوجيـا على تحصيل الطلبة في الاختبار الشامل ( Florida Comprehensive Assessment Test FCAT (لمادة الرياضيات إذ. شاركت إ ىحد عشر ة مدرسة من مقاطعة ميامي فـي البرنـامج التجريبي للتدريس باستخدام برنامج Sketchpad' Geometers تم ، اختيار ثلاث مدارس منها كعينة للدراسة تم تقسمها إلى مجمـوعتين مجموعـة تجريبيـة درسـت باسـتخدام برنـامج Sketchpa' Geometers ، والأخرى مجموعة ضابطة درست بالطريقة التقليدية، وقد أظهرت النتائج إلى وجود اختلاف كبير في نتائج اختبار FCAT بين الط لبة الذين تعلّمـوا باسـتخدام برنامج Sketchpad' Geometers مقارنة مع الط لبة الذين تعلموا بالطريقة التقليدية .

كما وأجرى بوس (Bos,2009) دراسة حول أثر عناصر رياضــية افتراضــية علـــى المعرفة الرياضية لطلبة الصف العاشر في ولاية تكساس بالولايات المتحـدة الأمريكيـة، وقـد تكونت عينة الدراسة ( من 95) طالباً، وزعت على مجموعتين إحداهما تجريبية تكونت ( من 48) طالباً درست باستخدام الالة الحاسبة الراسمة Calculator Graphic ، بينما المجموعة الأخرى مجموعة ضابطة تكونت ( من 47) طالباً درست بالطريقة التقليدية. ودلت النتائج إلى أن استخدام التكنولوجيا حسن من مستوى الطلبة وأثر ايجابياً على قدرتهم على تمثيل المفاهيم الرياضية .

وهدفت دراسة بنتاس وكاملي ( 2009 ,Camli & Bintas (إلى التعرف إلى أثر التعلم بمساعدة الحاسوب على الأداء الأكاديمي للطلبة في حل المسائل الرياضية على مفهومي القاسـم المشترك الأكبر، والمضاعف المشترك الأصغر، إذ طور الباحثان برنامج حاسوبي وفق برمجية فلاش. تكونت عينة الدراسة ( من 102) طالباً من طلبة الصف السادس الأساسي في اقليم أزمير بتركيا، موزعين على مجموعتين، مجموعة تجريبية مكونة ( من 51) طالباً درست وحدة الأعداد

باستخدام البرنامج الحاسوبي، ومجموعة ضابطة مكونة ( من 51) طالباً درست الوحـدة ذاتهـا بالطريقة التقليدية. وأظهرت النتائج تفوق المجموعة التجريبية على المجموعة الضابطة في حل المسائل الرياضية التي تضمنت مفهومي القاسم المشترك الأكبر، والمضاعف المشترك الأصغر .

وفي دراسة قام بها أبو بكر وتــارمزي وأيــوب ويــونس ( ,Abu Bakar, Tarmizi 2009 ,Ynus &Ayub (سعت إلى اكتشاف ومقارنة أثر دمج التكنولوجيا المتضمنة ببرنـامج Sketchpad' Geometers مع طريقة التدريس التقليدية في عملية التعلّم والتعليم علـى وجـه التحديد، وتم التحقق من الاثار المترتبة على الأداء الرياضي في الرياضيات الثانوية واتجاهات الطلبة نحو طريقة التعليم في المجموعات، وأظهرت النتائج أنه لا يوجد اخـتلاف كبيـر فـي متوسط الأداء الرياضي بين المجموعة التي درست باستخدام GSP والمجموعة التـي درسـت بالطريقة التقليدية، كما وأشارت النتائج إلى فاعلية البرنامج في عمليات التفكير العليا .

وأجرت فتوح (2008) دراسة هدفت إلى معرفة أثر استخدام برنامج الراسم الهندسـي "Sketchpad s'Geometer " في اكتساب مفاهيم التحويلات الهندسية لدى تلاميذ الصف التاسع، ولتحقيق أهداف الدراسة تم بناء اختبار اكتساب مفاهيم التحويلات الهندسية وفـق المسـتويات الثلاثة الأولى للتفكير الهندسي لفان هيلل. وتكونت عينة الدراسة من(64) تلميذة قســمت إلـــي مجموعتين تجريبية و ضابطة اختيرت عشوائيا إذ. درست المجموعة التجريبية وحدة التحويلات الهندسية باستخدام برنامج ( GSP ، (بينما درست المجموعة الضابطة نفس الوحـدة بالطريقـة التقليدية، وبعد الانتهاء من دراسة الوحدة طبق اختبار اكتساب مفاهيم التحويلات الهندسية علـى المجموعتين، وأظهرت النتائج وجود فروق ذات دلاله إحصائية بين أداء المجموعتين التجريبية والضابطة تعزى لطريقة التدريس لصالح المجموعة التجريبية، كما أوضحت النتائج أن هنـاك فروقاً ذات دلالة إحصائية بين متوسطي درجات المجموعتين في مستويات التفكيـر الهندسـي الإدراك والترتيب لصالح المجموعة التجريبية بينما لا توجد فروق بين المجموعتين في مستوى التفكير الهندسي ( التحليل ).
وهدفت دراسة المطيري ( 2008) إلى معرفة فاعلية استخدام برمجة تعليمية على طلاب الصف الأول ثانوي في الرياضيات، ولتحقيق هذا الغرض قام الباحث باختيار عينـة الدراسـة مكونة من(60) طالباً من الصف الأول ثانويــ تم تقسمهم إلى مجموعتين إحــداهما المجموعـــة التجريبة التي درست وحدة حساب المثلثات باستخدام برمجة تعليميـة، والأخـرى المجموعـة الضابطة التي درست نفس الوحدة بالطريقة التقليدية، وقد أظهـرت النتـائج فاعليـة اسـتخدام البرمجة التعليمية في تدريس وحدة حساب المثلثات .

وتقصت دراسة المقدادي ( 2005 ,Almeqdadi (أثر استخدام برنـامج s'Geometer GSP (Sketchpad (على تحصيل الطلبة في المفاهيم الهندسية، وتكونت عينة الدراسـة مـن (52) طالباً من طلبة الصف التاسع في المدرسة النموذجية لجامعة اليرموك، تم تـوزيعهم إلـى مجموعتين إحداهما مجموعة ضابطة درست وحدة الهندسة باسـتخدام برنـامج s'Geometer GSP (Sketchpad ، (والمجموعة الأخرى المجموعة الضابطة درست الوحدة نفسها بالطريقة التقليدية. وأثبتت نتائج الدراسة وجود فروق ذات دلالة إحصائية في التحصيل لصالح المجموعة التجريبية .

وهدفت دراسة كلارك ( 2005 ,Clark (إلى معرفة أثر استخدام الحاسوب في تـدريس الهندسة للطلبة المتفوقين تحصيلياً في المرحلة الأساسية العليا في ولايـة فولوريـدا بالولايـات المتحدة الأمريكية، وتكونت عينة الدراسة ( من 50) طالباً وطالبة من طلبـة الصـف التاسـع والعاشر الأساسي، وقد تم تقسيم العينة إلى مجموعتين، مجموعة تجريبية تكونت من (25) طالباً وطالبة من الصف التاسع ودرسوا بالحاسوب، والمجموعة الأخرى مجموعة ضابطة تكونت من (25) طالباً وطالبة من الصف العاشر ودرسوا بالطريقة التقليدية. وقد أظهرت النتـائج وجـود فروق ذات دلالة احصائية في متوسطات تحصيل الطلبة في المجموعة الضـابطة والتجريبيـة ولصالح المجموعة التجريبية.

وسعت دراسة نور ( 2003) إلى معرفة أثر استخدام الحاسوب التعليمي فـي تـدريس الرياضيات على التحصيل الدراسي لطلبة الصف الرابع الابتدائي في منطقة العـين التعليميـة

بدولة الإمارات العربية المتحدة، وقد تكونت عينة الدراسة ( من 74) طالباً من طلبـة الصـف الرابع الابتدائي من مدرسة الهيني التطبيقية بمدينة العـين، وزع أفـراد العينـة علـى أربـع مجموعات مجموعتين تجريبيتين ومجموعتين ضابطتين. درست المجموعة التجريبية وحـدتي (الأعداد والعد، والجمع والطرح) من الكتاب المدرسي باستخدام برنامج محوسب، فـي حـين درست المجموعة الضابطة الوحدتين نفسهما بالطريقة التقليدية. ودلت نتائج الدراسة إلى وجود فروق ذات دلالة احصائية في تحصيل الطلبة في الرياضيات لصالح المجموعتين التجريبيتين .

 في دراسة قام بها عفانة ( 2003) هدفت إلى تقصي أثر اسـتخدام الحاسـوب كوسـيلة تعليمية في تحصيل طلبة الصف الخامس الأساسي في وحدة الهندسة، وقد تكونت عينة الدراسة ( من 86 ) طالباً وطالبة من الصف الخامس الأساسي، تم توزيعهم إلى ثلاث مجموعات اثنتـين ضابطة تلقت التدريس بالطريقة التقليدية والثالثة تجريبية درست باستخدام برنامج محوسب يعتمد على عرض Point Power ، وقد أظهرت النتائج وجود فـروق ذات دلالـة إحصـائية فـي متوسطات تحصيل الطلبة تعزى إلى طريقة التدريس لصالح المجموعة التجريبية .

وقام عبوشي ( 2002) بدراسة هدفت إلى استقصاء أثر استخدام الحاسوب التعليمي على تحصيل طلبة الصف العاشر الأساسي في الهندسة الفضائية واتجاهاتهم نحوها، تكونـت عينـة الدراسة من (160) طالباً (64 طالب و96 طالبة)، تم نقسيم العينة إلى أربـــع شـــعب بطريقـــة عشوائية بسيطة، شعبتين تجريبيتين واحدة ذكور والأخرى إناث تتلقى المادة التعليمية باسـتخدام الحاسوب وشعبتين ضابطتين واحدة ذكور والأخرى إناث تتلقـى المـادة التعليميـة بالطريقـة التقليدية. وقد طبق بعد انتهاء التجربة اختبار تحصيلي في مادة الهندسة الفضائية علـى جميـع أفراد العينة، ثم طبقت استبيان اتجاهات على الطلبة لمعرفة اتجاهاتهم نحو استخدام الحاسـوب التعليمي في تدريس الرياضيات. وأشارت النتائج إلى وجود فروق ذات دلالـة إحصـائية فـي تحصيل الطلبة في الرياضيات وتعزى إلى طريقة التدريس ولصالح المجموعة التجريبية. وكذلك وجود فروق في التحصيل تعزى للجنس لصالح الإناث، ووجود فروق ذات دلالة احصائية فـي الاتجاهات نحو الحاسوب تعزى لطريقة التدريس وكان الفرق لصالح المجموعة التجريبية، ولكنه

 لا يوجد فروق ذات دلالة بين المجموعة التجريبية والضابطة تعزى للتفاعل بين الجنس وطريقة التدريس .

هدفت دراسة أبو لوم ( 2003) إلى التعرف إلى اتجاهات طلبة الصف التاسع الأساسـي نحو استخدام الحاسوب في تدريس الرياضيات، والوقت المستنفذ في التعامل مع جهاز الحاسوب، والحالة النفسية والدافعية أثناء التعامل مع جهاز الحاسوب. تكونت عينة الدراسة ( من 59) طالباً وطالبة منهم ( 30) طالباً من مدارس الاتحاد الثانوية للذكور ( و 29) طالبة من مدارس العروبة الثانوية للبنات. واستخدم الباحث مقياس خاص للكشف عن اتجاهـات طلبـة الصـف التاسـع الأساسي نحو الحاسوب في تدريس الرياضيات، وقام ببرمجة مادة الهندسة التحويليـة ضـمن برنامج خاص باستخدام الحاسوب، وقام بتدريس عينة الدراسة باستخدام الحاسوب لمـدة ثلاثـة أسابيع. وأظهرت النتائج أن اتجاهات طلبة الصف التاسع الأساسي نحو استخدام الحاسوب فـي تدريس الرياضيات كانت ايجابية، وذلك على كل بعد من أبعاد الدراسـة ( جهـاز الحاسـوب، البرنامج، والوقت، والحالة النفسية والدافعية وأيضاً على الدرجة الكلية للمقيـاس ،) وأظهـرت النتائج عدم وجود فروق في اتجاهات طلبة الصف التاسع الأساسي نحو استخدام الحاسوب يعزى للجنس .

وأجرى شانغزي ( 2000 ,Changzai (دراسة هدفت إلى دراسـة مخرجـات الـتعلم وسلوك المتعلم في المدرسة الثانوية أثناء تعلم الطلبة للأعداد الحقيقية من خلال التعلم باسـتخدام الحاسوب، تكونت عينة الدراسة ( من 34 ) طالباً درسوا في ثلاث مدارس وكانت أدوات الدراسة، المادة التعليمية بالطريقة التقليدية والبرنامج الحاسوبي والاختبار الأولي والاختبار البعدي وسجل ملاحظات لتسجيل الملاحظات المهمة حول سلوك الطلبة والية أعمالهم، تلقـى الطلبـة المـادة التعليمية في البدء عن طريق التقليدية ثم تلقى الطلبة المادة التعليمية نفسها بواسـطة الحاسـوب وأثناء ذلك كان الباحث يسجل الملاحظات حول سلوك الطلبة، وبعد انتهاء التدريس تلقى الطلبة الاختبار التحصيلي البعدي المعد على الحاسوب، وأشارت النتائج إلى أن الأغلبية من الطلبـة الذين تعلموا باستخدام الحاسوب كانت نتائجهم أعلى بنسبة 50% وكذلك انتباههم وانضـــباطهم وتحملهم للمسؤولية .

#### **3:2 تعقيب على الدراسات السابقة**

تقصت الدراسات السابقة أثر برنامج تعليمي محوسب على تعلـيم الرياضـيات ، وقـد تنوعت هذه البرامج لتشمل كل من: برنـامج GeoGebra، Excel، PowerPoint، برنـامج راســم الاقترانــات، Sketchpad' Geometers ، و Calculator Graphic، والألعــاب الحاسوبية، وكذلك تنوعت المتغيرات ذات العلاقة بالطالب التي بحثتها الدراسات السابقة في أثر البرنامج التعليمي المحوسب في تعليم الرياضيات منها من ركزت علـى أداء الطلبـة متـدني التحصيل و التفكير الهندسي و المعرفة الرياضية، وتقصت دراسات أخرى التحصـيل، و الأداء الأكاديمي في حل المسائل الرياضية، واكتساب المفاهيم، ومخرجات الـتعلم وسـلوك المـتعلم بالإضافة إلى متغير الاتجاهات .

فدراسة شيرفاني ( 2010 ,Shirvani ( بحثت في أداء الطلبة متدني التحصيل، وتقصت دراسة إدريس (Idris,2009) تحصيل الطالب والتفكير الهندسي، ودراسة بوس (Bos,2009) بحثت في أثر عناصر رياضية افتراضية على المعرفة الرياضية، وبحثت دراسة بنتاس وكاملي (,2009Camli & Bintas ( الأداء الأكاديمي في حل المسـائل الرياضـية، ودراسـة فتـوح (2008 ) بحثت في اكتساب المفاهيم، ودراسـة شـانغزي (2000 ,Changzai ( تقصـت عـن مخرجات ا لتعلم وسلوك المتعلم .

وبعض الدراسات فحصت أثر الحاسوب على التحصيل كدراسة دراوشة (2014 ،) أبـو Gecu & Satici,2012; Zengi, Furkan,& Kutluca, 2011; Reis & ( ،) 2013) ثابت Ozdemir, 2010; Saha, Ayob, Tarmizi, 2010; Myers,2009; Abu Bakar, (، Clark, 2005 ) كـلارك دراسة ،)2008 ( المطيري) ، Tarmizi, Ayub &Ynus, 2009 دراسة المقدادي (2005 ,Almeqdadi ، (نور ( 2003 ، ) عفانة ( 2003 . ) وذهبت بقية الدراسات

إلى فحص أثر الحاسوب على التحصيل والاتجاهات كدراسة جرار (2013)، مسعود (2012 ، ) بايتوران ( 2012 ,Bayturan(، أبو لوم ( 2003 ) و عبوشي(2002 . ) وقد لاحظت الباحثـة أن جميع الدراسات السابقة أجمعت على فاعلية استخدام البرامج التعليمية المحوسبة في عملية تعلم الرياضيات، باستثناء دراسة بايتوران ( 2012 ,Bayturan ( التي أشارت إلى الأثـر الإيجـابي لتدريس بمساعدة الحاسوب على تحصيل الطلبة بينما اتجاهاتهم نحو تعلمها لم تتأثر .

 وبشكل عام على الرغم من من عدم توفر دراسات تناولـت برنـامج Advanced Grapher على وجه التحديد، إلا أن الدراسة الحالية تتشابه مع الدراسات السابقة في أنها تتناول برنامج تعليمي محوسب، بالإضافة إلى أن الدراسة الحالية تتشابه مع الدراسات السابقة في أنها استخدمت الأدوات والاجراءات نفسها، وتميزت هذه الدراسة بموضوعها مـن خـلال تناولهـا لوحدة الاقترانات الأسية واللوغارتيمية للصف العاشر الأساسي في المنهاج الفلسطيني، وذلـك لأهمية منهاج الرياضيات للصف العاشر، لا سيما أن تحقيق أهداف المنهاج بفاعلية لهذه الفئـة من الطلبة يساعدهم في تحديد توجهاتهم للدراسة المستقبلية في ما بعد الصف العاشر، إذ أن هذه المرحلة تعد مرحلة مفصلية في حياة الطالب. وتناولت هذه الدراسة متغير مستقل وهو طريقـة التدريس باستخدام برنامج Advanced Grapher والطريقة التقليدية، ومتغيرين تابعين وهمــا التحصيل والاتجاهات .

# **الفصل الثالث نم هجية الدراسة وإجراءتها**

**1:3 المقدمة** 

- **2:3 منهج الدراسة**
- **3:3 مجتمع الدراسة**
- **4:3 عينة الدراسة**
- **5:3 أدوات الرداسة**
- **6:3 إجراءات الدراسة** 
	- **7:3 تصميم الدراسة**
- **8:3 المعالجة الإحصائية**

#### **الفصل الثالث**

# **منهجية واجراءات الدراسة**

#### **1:3 المقدمة**

هدفت هذه الدراسة إلى التعرف على أثر استخدام برنامج Grapher Advanced على تحصيل طلبة الصف العاشر الأساسي في الرياضيات واتجاهاتهم نحو تعلّمها في مدينة نـابلس، ويتضمن هذا الفصل منهج الدراسة، كما يصف مجتمعها وعينتها والية تصميم أدواتها وصـدق الأدوات وثباتها، واجراءات الدراسة، والمعالجة الإحصائية التي استخدمت، وتناولـت الباحثـة الموضوعات سابقة الذكر على النحو الاتي :

# **2:3 منهج الدراسة**

استخدمت هذه الدراسة المنهج التجريبي بصورته شبه التجريبية، للتعـرف علـى أثـر استخدام برنامج Grapher Advanced على تحصيل طلبة الصف العاشـر الأساسـي فـي الرياضيات واتجاهاتهم نحو تعلّمها، ويتضمن هذا المنهج استخدام التجربة الميدانية والتي تتطلب مجموعتين، الأولى ضابطة درست وحدة الاقترانات الأسية واللوغارتيمية وفقاً للطريقة التقليدية، والثانية تجريبية درست وحدة الاقترانات الأسية واللوغارتيمية باستخدام برنـامج Advanced Grapher، وذلك وفق الكتاب المقرر في فلسطين للعام الدراسي 2015-2014 .م

واستخدمت الباحثة التصميم الإحصائي المشار إليه بالرموز ا لاتي**:**

 $G_1: O_2$  X  $O_1$   $O_2$ 

 $G_2$ :  $O_2$   $O_1$   $O_2$ 

حيث يشير الرمز $\mathrm{G}_{1}$  إلى المجوعة التجريبية، والرمز  $\mathrm{G}_{2}$  إلى المجموعــة الضـــابطة، ويشير الرمز  $\rm O_{1}$  إلى اختبار التحصيل، والرمز  $\rm O_{2}$  إلـــى مقيـــاس الاتجاهـــات نحـــو تعلّــم الرياضيات، كما ويشير الرمز X إلى المعالجة التجريبية وهي استخدام برنـامج Advanced Grapher، وقد اعتمد الاختبار القبلي على علامات الطلبة المدرسية.

## **3:3 مجتمع الدراسة**

تكوّن مجتمع الدراسة من طلبة الصف العاشر الأساسي، المسجلين في مديرية التربيـــة والتعليم في مديرية نابلس في الفصل الدراسي الأول للعام 2015-2014م، بحيـث بلـغ عـدد مدارس مجتمع الدراسة ( 78) مدرسة، تشمل هذه المدارس على (162) شعبة، وقد بلـغ عـدد الطلبة في هذه الشعب (5006) طالباً وطالبة، وذلك وفقاً لإحصائية وزارة التربية والتعليم للعام الدراسي 2015-2014 .م

#### **4:3 عينة الدراسة**

تم تطبيق الدراسة على عينة عشوائية من طلبة الصف العاشر الأساسي فـي محافظـة نابلس في مدرسة بنات رفيديا الأساسية للإناث وعددهن (82) طالبة موزعات علـى شـعبتين صفيتين، من الفصل الدراسي الأول للعام 2015-2014 م ويبين الجدول (1:3) توزيـع أفـراد عينة الدراسة .

**جدول (1:3) توزيع عينة الدراسة** 

| المجموع | المجموعة الضابطة |        | المجموعة التجريبية |        |  |
|---------|------------------|--------|--------------------|--------|--|
|         | عدد الطالبات     | الشعبة | عدد الطالبات       | الشعبة |  |
|         |                  |        |                    |        |  |

وقد تم اختيار المدرسة المذكورة قصدياً لعدة أسباب، وهي أن المدرسة مجهزة بـأجهزة حاسوب بشكل جيد ومناسب لعدد الأفراد في المجموعة التجريبية، وضمن المستوى التعليمـي، ووجود أكثر من شعبة صفية في المدرسة بحيث تدرسها نفس المعلمة، وتم تعيين المجمــوعتين التجريبية والضابطة من هذه الشعب بشكل عشوائي، وقد أبدت مديرة المدرسة ومعلماتها تعاوناً بتطبيق الدراسة .

**5:3 أدوات الدراسة** 

من أجل تحقيق أهداف الدراسة والتي هدفت إلى التعرف على أثـر اسـتخدام برنـامج Grapher Advanced على تحصيل طلبة الصف العاشر الأساسي في الرياضيات واتجاهاتهم نحو تعلّمها، فقد تطلب ذلك استخدام الأدوات الاتية: المادة التدريبية لوحدة الاقترانـات الأسـية واللوغارتمية وفق برنامج Grapher Advanced ، واختبار تحصيلي، ومقياس الاتجاهات نحو تعلّم الرياضيات .

**1:5:3 المادة التدريبية وفق برنامج Grapher Advanced** 

# **1:1:5:3 وصف المادة التدريبية**

- تكونت المادة التدريبية التي شملتها هذه الدراسة من الوحدة الثالثة من كتـاب رياضـيات الصف العاشر الأساسي الفصل الأول وفق المنهاج الفلسـطيني للعـام الدراسـي -2014 2015م، وبعد أن اطلعت الباحثة على برنـامج Grapher Advanced وأهـم مميزاتـه والعمليات الحسابية الممكن اجراؤها من خلاله، اختارت هذه الوحدة لملاءمتهـا لأ هـداف الدراسة ومنهجيتها، وضعف الطلبة في الإقترانـات بشـكل عـام والاقترانـات الأسـية واللوغارتمية بشكل خاص.
	- اشتملت المادة التدريبية على عدة بنود هي:
		- .1 التمثيل البياني للاقتران الأسي
		- .2 التمثيل البياني للاقتران اللوغارتمي.
			- .3 المعادلات الأسية واللوغارتمية.
- تم تدريس وحدة الاقترانات الأسية واللوغارتيمية في ثلاثة أسابيع بواقع (12) حصة صفية، وذلك باستخدام برنامج Grapher Advanced، وقد قامت الباحثة بالخطوات التالية:

**2:1:5:3 إعادة صياغة المادة التدريبية – وحدة الاقترانات الأسية واللوغارتمية - باسـتخدام . Advanced Grapher برنامج**

- قامت الباحثة بإعادة صياغة الوحدة الدراسية باستخدام برنـامج Grapher Advanced، وقد التزمت الباحثة بالمحتوى الدراسي المقرر من قبل وزارة التربية والتعليم الفلسـطينية للعام الدراسي 2015-2014 م، إذ أن المحتـوى الرياضـي لوحـدة الاقترانـات الأسـية واللوغارتيمية قد أعد بالطريقة التقليدية.
- قامت الباحثة بتحليل محتوى المادة التدريبية تبعاً لمستويات بلوم المعرفية، وقد اعتمـدته ا الباحثة في بناء الاختبار التحصيلي فيما بعد، كما وقامت بإعداد جدول المواصفات للوحـدة الدراسية وفق مستويات بلوم. ملحق رقم (8)
- وضعت الباحثة المادة التدريبية في محور واحد وهو: المحتوى الرياضي وشمل المفـاهيم والتعميمات والأهداف السلوكية والوسائل التعليمية المقترحة لتدريس كل درس.
- تضمنت المادة مجموعة من أوراق العمل التي أعدتها الباحثة، وتعطى للطالبات بعد الانتهاء من كل درس. ملحق رقم (10)
- استخدمت الباحثة برنامج Grapher Advanced في دراستها، إذ أن استخدام هذا البرنامج يتفق مع مبـدأ اسـتخدام التكنولوجيـا فـي تـدريس الرياضـيات الـذي صـدر عـن (,2000NCTM (حيث تعتبر التكنولوجيا أساسية في تعليم وتعلم الرياضـيات المدرسـية وهي تعتبر عاملاً مساعداً ومؤثراً في تعلمها وتعمل علي تحسين قدرة المتعلم علي ا لتعلم.

#### **3:1:5:3 صدق المادة التدريبية**

بعد الانتهاء من إعداد المادة التدريبية قامت الباحثة بعرضـها علـى مجموعـة مـن المحكمين عددهم (9) منهم الدكتور المشرف على الرسالة، وضمت أستاذين متخصصـين فـي تدريس الرياضيات بدرجة دكتوراه، ومشرفين تربويين في التربية والتعليم، ومتخصصين فـي تدريس الرياضيات في المدارس الحكومية، وقد طلب منهم إبداء الرأي في البنود التالية :

- سلامة صياغة الأهداف التربوية من الناحية التربوية.
	- المهارات التي تضمنتها المادة التدريبية.
		- المفاهيم الرياضية.
- توزيع وقت الحصص الدراسية والأساليب والأنشطة الرياضية.

وقد قامت الباحثة بتعديل محتوى المادة التدريبية، وذلك بناء على اقتراحات وتوصـيات المحكمين المتمثلة بإعادة صياغة بعض الأهداف السلوكية، وإعادة توزيع الحصص الدراسـية، وبالتالي أصبحت المادة التدريبية جاهزة للتطبيق بالصورة النهائية، ومن هذه التعـديلات عـدد حصص الدرس الثالث وذلك بإاضفة حصة دراسية ملحق رقم (9 .)

## **2:5:3 مذكرة التحضير لوحدة الاقترانات الأسية والللوغارتمية باستخدام الطريقة التقليدية**

يتبع المعلم في تدريس وحدة الاقترانات الأسية واللوغارتمية للصف العاشر الاساسـ ي للفصل الدراسي الاول للعام 2015-2014م بالطريقة التقليدية، كما في دفتر التحضير الخـاص بالمعلم، إذ يلتزم المعلم بالأنشطة والتدريبات الصفية وتمارين ومسـائل الكتـاب المقـرر فـي المنهاج، ويكون المعلم هو محور العملية التعليمية .

وقد استفادت الباحثة من دفتر تحضير معلمة الصف العاشر الأساسي في مدرسة بنـات رفيديا الأساسية فيما يتعلق بتحضير وحدة الاقترانات الأسية واللوغارتمية، واشـتملت مـذكرة التحضر على العنوان، وعدد الحصص، والأهداف التعليمية، والأساليب، والتقويم لكل درس من دروس الوحدة الملحق رقم (7 .)

#### **3:5:3 الاختبار التحصيلي البعدي**

قامت الباحثة بإعداد اختبار تحصيلي بعدي ليكون أداة قياس في هذه الدراسة، إذ تكـو ن هذا الاختبار من (20) فقرة، بحيث شمل أسئلة اختيار من متعدد ومسائل رياضية مقالية، وقـد اعتمدت الباحثة في كتابة فقرات الاختبار على كتاب رياضيات الصف العاشر الأساسي الفصل الاول، ودليل المعلم، بالإضافة لفقرات اقترحها المشرفون التربويون .

#### **1:3:5:3 وصف اختبار التحصيل**

بعد أن قامت الباحثة بتحليل محتوى وحدة الاقترانات الأسية واللوغارتمية، وبناء جدول المواصفات الخاص بوحدة الاقترانات الأسية واللوغارتمية وهي الوحـدة الثالثـة مـن كتـ اب رياضيات الصف العاشر الأساسي الفصل الأول، الذي يدرس في المدارس الحكوميـة التابعـة لوزارة التربية والتعليم للعام الدراسي 2015-2014 م، قامت الباحثة بإعداد اختبـار تحصـيلي معتمد على جدول المواصفات الخاص بالوحدة الملحق رقم (5)، وقد تكون الاختبار من سؤالين موزعين على الشكل الاتـي: السؤال الأول يتكون من (18) فقرة من نوع اختيار مـــن متعـــدد، والسؤال الثاني يتكون من فقرتين من النوع المقالي الملحق رقم (2)، من أجل قيـاس تحصـيل الطلبة في وحدة الاقترانات الأسية واللوغارتمية بعد تطبيق استراتيجية التدريس باستخدام برنامج . Advanced Grapher

وعند إعداد الاختبار تم تنويع الأسئلة والفقرات لتشمل مستويات بلوم المعرفيـة التـي تناولتها الباحثة، وفي سؤال الاختيار من متعدد تم اعتماد إجابة واحدة صـحيحة مـن البـدائل الأربعة لكل فقرة بحيث تحسب علامة واحدة لكل إجابة صحيحة .

#### **2:3:5:3 صدق الاختبار التحصيلي**

تم التحقق من صدق الاختبار التحصيلي من خلال عرضه على مجموعة من المحكمين عددهم (9) منهم الدكتور المشرف على الرسالة، وضمت أستاذين متخصصـين فـي تـدريس الرياضيات بدرجة دكتوراه، ومشرفين تربويين في التربية والتعليم، ومتخصصين في تـدريس الرياضيات في المدارس الحكومية، وطلب منهم إبداء ارائهم ومقترحاتهم حول التأكد من مـدى مناسبة موضوع فقرات الاختبار، وإن كان الاختبار يحقق الأهداف، وإن كان الاختبار مناسـباً لعينة الدراسة، وأن فقرات الاختبار مصاغة بطريقة تناسب أفراد عينة الدراسة، وسلامة الفقرات

لغوياً، ثم تم جمع الملاحظات وعرضها على الدكتور المشرف على الرسالة، وتم تعديل الاختبار بناء عليها، حيث تركزت التعديلات على بعض البدائل والصياغة وتصحيح الأخطاء الإملائيـة الواردة في الاختبار، وإضافة عدد من الأسئلة وحذف جزء اخر .

## **3:3:5:3 ثبات الاختبار التحصيلي**

بعد أن أتمت الباحثة إجراءات صدق الاختبار التحصيل البعدي، تم التحقق مـن ثبـات الاختبار التحصيلي البعدي من خلال معادلة كرونباخ ألفا، وبلغت قيمة معامل الثبـات لفقـرات الاختبار البعدي (0.71) وهي قيمة مقبولة تربوياً لأغراض الدراسة .

## **4:3:5:3 تحليل فقرات الاختبار التحصيلي**

بعد أن قامت الباحثة بحساب معاملات الثبات قامت بتحليل فقرات الاختبار التحصـيلي وذلك بحساب كلٍ من معاملات الصعوبة والتمييز لجميع فقرات الاختبار التحصيلي، فكانت كما يأتي :

#### **1:4:3:5:3 معاملات الصعوبة**

قامت الباحثة بحساب معاملات الصعوبة لفقرات الاختبار التحصيلي، وقـد تراوحـت معاملات الصعوبة بين (0.79-0.2)، وهو متفق مع معاملات الصعوبة المقبولة تربوياً والتـي تتراوح بين(0.80-0.20 () الكبيسي، 2007 ) ويشير الملحق رقم (4) إلى معاملات الصـعوبة لفقرات الاختبار .

#### **2:4:3:5:3 معاملات التمييز**

قامت الباحثة بحساب معاملات التمييز لفقرات الاختبـار التحصـيلي وقـد تراوحـت بين(0.40-0.15)، وهي قيم مقبولة تربوياً، حيث يرى التربويون أن الفقرات ذات معامل التمييز من (صفر $0.1$ ) يجب تعديلها (جبر ، 2007)، ولم تدخل أي فقرة من فقرات الاختبار في هــذا النطاق ويشير الملحق رقم (4) إلى معاملات التمييز لفقرات الاختبار .

#### **3:4:3:5:3 مفتاح إجابة الاختبار التحصيلي**

قامت الباحثة بإعداد مفتاح الإجابة لاختبار التحصيل، بعد أن تم عرضه على مجموعـة من المحكمين لإجراء التعديلات اللازمة، وبذلك يكون مناسباً لأغراض الدراسة، ويبين الملحق رقم (3) مفتاح الاجابة لاختبار التحصيل .

# **4:5:3 مقياس الاتجاهات نحو تعلّم الرياضيات**

قامت الباحثة بتصميم مقياس خاص لدراسة اتجاهات طلبة الصف العاشر الأساسي نحو الرياضيات وتعلّمها وفقاً لما اقترحه ليكرت في هذا المجال مـن خـلال الرجـوع إلـى الأدب النزبوي، والدراسات السابقة كدراسة حج يحي (2011)، وتكون هذا المقياس من (24) فقـــرة، قامت الباحثة بتعديلها وإضافة فقرات جديدة بما يتلاءم مع دراستها، وقد تكون المقياس بصورته النهائية من (34) فقرة، بحيث قسمت الفقرات إلى عدة مجالات هي الطالـب نفسـه، والمعلـم (طريقة التدريس)، والمحتوى ( المادة التعليمية)، وكذلك صيغت الفقـرات بلغـة سـهلة تلائـم المستوى اللغوي لطلبة الصف العاشر الأساسي وتعكس الاتجاه والميول المراد قياسه، بالإضافة إلى أن كل فقرة اشتملت على فكرة واحدة فقط . ملحق رقم (6 ).

وقسمت الباحثة سلم الاستجابة على فقرات المقياس وفق تدريج ليكرت الخماسي المكون من خمس درجات، ولأغراض التحليل مثلت كل درجة رقماً معيناً. الجدول رقـم (2) يوضـح ذلك .

**جدول (2:3): توزيع الاستجابة على فقرات المقياس** 

| لا أوافق بشدة | لا أوافق | ٔ ادر ي | او اقة | أوافق بشدة |
|---------------|----------|---------|--------|------------|
|               |          |         |        |            |

حيث تكون هذا المقياس من (18) فقرة موجبة وهي الفقـــرات (1، 2، 3، 4، 9، 11، ،12 ،16 ،17 ،23 ،24 ،28 ،29 ،30 ،31 ،32 ،33 34 (و. ) 16) فقرة سالبة وهي الفقرات  $(27 \cdot 26 \cdot 25 \cdot 22 \cdot 21 \cdot 20 \cdot 19 \cdot 18 \cdot 15 \cdot 14 \cdot 13 \cdot 10 \cdot 8 \cdot 7 \cdot 6 \cdot 5)$  **1:4:5:3 صدق مقياس الاتجاهات نحو تعلّم الرياضيات:**

تم التحقق من صدق مقياس الاتجاهات نحو تعلّم الرياضيات من خلال عرضـه علـى مجموعة من المحكمين عددهم (9 ) منهم الدكتور المشرف على الرسـالة، وضـمت أسـتاذين متخصصين في تدريس الرياضيات بدرجة دكتوراه، وثلاثة من المشرفين التربويين في التربيـة والتعليم، ومتخصصين في تدريس الرياضيات في المدارس الحكومية، وطلب منهم إبداء ارائهم ومقترحاتهم حول الصياغة اللغوية لفقرات المقياس، ومدى مناسبته لقياس اتجاهات طلبة الصف العاشر الأساسي نحو الرياضيات وتعلمها، ومناسبة الفقرات لمسـتوى الطالبـات، تـم جمـع ملاحظات واقتراحات لجنة المحكمين وعرضها على الدكتور المشرف على الرسالة، وتم تعديل المقياس بناء عليها، ومن الملاحظات التي أبداه المحمكمين إعادة صياغة بعض الفقرات وإضافة فقرات جديدة .

## **2:4:5:3 ثبات مقياس الاتجاهات نحو تعلّم الرياضيات**

لقياس ثبات مقياس الاتجاهات قامت الباحثة بتطبيق المقياس على عينة الدراسة والتحقق من ثباتها من خلال معادلة كرونباخ ألفا، وبلغت قيمة معامل الثبات (0.75) وهي قيمة مقبولـة تربوياً لأغراض الدراسة .

**6:3 اجراءات الدراسة** 

اتبعت الباحثة في إعداد الدراسة الخطوات الاتية:

- 1- تحديد الإطار النظري من خلال الإطلاع على الأدب التربـوي والبحـوث والدراسـات السابقة ذات العلاقة بموضوع الدراسة الحالية.
- 2- اختيار الوحدة الدراسية (الوحدة الثالثة وحدة الاقترانات الأسية واللوغارتمية) المقـررة في منهاج الرياضيات على طلبة الصف العاشر الأساسي.
- 3- إعداد المادة التدريبية (دروس وحدة الاقترانات الأسية واللوغارتمية) في ضوء استراتيجية برنامج Grapher Advanced بواقع (12) حصة صفية.
- 4- عرض المادة التدريبية على مجموعة من المحكمين المتخصصين في تدريس الرياضيات، الملحق رقم (1).
- 5- بناء اختبار بعدي لوحدة الاقترانات الأسية واللوغارتمية وفق جدول المواصفات لقيـاس تحصيل طلبة الصف العاشر الأساسي. الملحقان رقم (2)،(5).
- 6- عرض الاختبار البعدي على مجموعة من لجنة المحكمين للتأكد من صــــلاحيته لقيـــاس المفاهيم والتعميمات لدى طلبة الصف العاشر الأساسي في الوحـدة الـذكورة، وإجـراء التعديلات اللازمة.
- 7- إعداد مقياس اتجاهات الطلبة نحو تعلّم الرياضيات، الملحق رقــم (6)، وعرضــــه علـــي مجموعة لجنة من المحكمين.
- 8- مراجعة عمادة كلية الدراسات العليا في جامعة النجاح الوطنية\نابلس فلسطين، بتـاريخ (5\11\2014) للحصول على كتاب مهمة تطبيـق الدراسـة موجـه لمديريـة التربيـة والتعليم\نابلس، يسهل مهمة الباحثة في مدارس المحافظة. ملحق رقم (11)
- 9- وجهت مديرية التربية والتعليم\نابلس كتاباً لمدرسة بنات رفيديا الأساسية يسـمح للباحثـة بتطبيق دراستها في المدرسة بتاريخ (6\11\2014)، الملحق رقم (12).
- 10- لقاء مع معلمة الرياضيات في المدرسة، وذلك لشرح الية استخدام برنامج Advanced Grapher، وتدريبها على كيفية تدريس وحدة الاقترانات الأسية واللوغارتمية في ضـوء .Advanced Grapher برنامج
- 11- تدريس المجموعة التجريبية باستخدام برنامج Grapher Advanced، أما المجموعـة الضابطة فقد درست بالطريقة التقليدية.
- 12- مشاركة الباحثة وحضور غالبية الحصص للمجموعتين التجريبية والضابطة، وذلك للتأكد من سير التدريس وفق الاستراتيجية المخطط لها.
	- 13- استخراج النتائج وتحليلها ومناقشتها، واقتراح التوصيات المناسبة.

**7:3 تصميم الدراسة** 

اشتملت الدراسة على المتغيرات التالية :

**المتغير المستقل :**

طريقة التدريس ولها مستويان :

- 1- طريقة التدريس باستخدام برنـامج Grapher Advanced، إذ تـم تـدريس المجموعـة التجريبية باستخدام برنامج Grapher Advanced.
	- 2- طريقة التدريس التقليدية، إذ تم تدريس المجموعة الضابطة بالطريقة التقليدية.

المتغير ين التابعين :

- 1- تحصيل طلبة الصف العاشر الأساسي في الاختبار التحصيلي البعدي في وحدة الاقترانـات الأسية واللوغارتمية.
	- 2- اتجاهات طلبة الصف العاشر الأساسي نحو تعلّم الرياضيات.

**المتغيرات المضبوطة :**

- 1- الصف الدراسي: الصف العاشر الأساسي من طلبة فلسـطين للعـام الدراسـي (-2014 .(2015
- 2- المادة التدريبية: تم إعادة صياغة وحدة الاقترانات الأسية واللوغارتمية في كتاب رياضيات الصف العاشر الاساسي الوحدة الثالثة في الفصل الدراسي الأ ول مع الالتزام بالمحتوى الذي أقرته وزارة التربية والتعليم.
- 3- طريقة التدريس: تم تزويد المعلم المشارك في الدراسة بنموذج التحضير للمـادة التدريبيـة ونموذج التحضير بالطريقة التقليدية.
- 4- المعلم: تم تدريس المجموعة الضابطة والتجريبية من قبل معلمة واحدة، وهي معلمة المادة وذلك لضبط المؤهل الأكاديمي والخبرة التدريسية للمعلم.
	- 5- الجنس: تم اختيار طالبات الصف العاشر الأساسي.
- 6- عدد الحصص: حيث تم تدريس المجموعة الضابطة والتجريبية نفس عدد الحصص بواقـع (12) حصة صفية.
- 7- المرحلة العمرية للطلبة: تم اختيار طالبات الصف العاشر الأساسي، إذ تتراوح أعمارهم ما بين 17-15 .سنة

**8:3 المعالجة الإحصائية**

لتحليل نتائج الدراسة الحالية استخدمت الباحثة الرزمة الإحصائية للعلـوم الاجتماعيـة (SPSS (إذ تم استخدام :

- 1- المتوسطات الحسابية والانحرافات المعيارية، لوصف تحصيل طالبات المجموعتين الضابطة والتجريبية في الاختبار ومقياس الاتجاهات نحو تعلّم الرياضيات.
- 2- تحليل التباين الأحادي المصاحب (ANCOVA Way -One (لفحص دلالة الفروق فـي متوسطات تحصيل مجموعتي الدراسة في الاختبار ومقياس الاتجاهات، وتم استخدام هـذه المعالجة لزيادة درجة الدقة والضبط، وزيادة قوة وحساسية اختبار F.
- 3- معادلة كرونباخ ألفا لحساب معامل الثبات لكل من الاختبار ومقياس الاتجاهات نحو تعلّـم الرياضيات.
- 4- معامل ارتباط بيرسون (Pearson (لحساب قيمة العلاقة بين التحصيل الدراسي والاتجاهات نحو تعلًم الرياضيات.

# **الفصل الرابع نتائج الدراسة**

**1:4 المقدمة** 

**2:4 النتائج الإحصائية المتعلقة بفرضيات الدراسة** 

# **الفصل الرابع نتائج الدراسة**

**1:4 المقدمة** 

سعت الدراسة الحالية إلى معرفة أثر استخدام برنـامج Grapher Advanced علـى تحصيل طلبة الصف العاشر الأساسي في الرياضيات واتجاهاتهم نحو تعلّمها في مدينة نـابلس، ولتحقيق هدف الدر اسة تم تدريس مجمو عتين من الطالبات إحداهما تجريبية درِّســت باســـتخدام برنامج Grapher Advanced، والأخرى مجموعة ضابطة درست بالطريقة التقليدية، كما وتم أعداد مادة تدريبية لتدريس وحدة الاقترانات الأسية واللوغارتمية وفـق برنـامج Advanced Grapher، واختبار للتحصيل، ومقياس الاتجاهات، وتم التأكد من صدق الأدوات المسـتخدمة، ومعاملات ثباتها، ومعاملات الصعوبة والتمييز لفقرات الاختبار، وبعد عملية جمع البيانات، تـم ترميزها ومعالجتها باستخدام برنامج الرزم الإحصائية للعلوم الاجتماعية (SPSS).

وتوصلت الباحثة إلى النتائج التالية :

# **2:4 النتائج الإحصائية المتعلقة بفرضيات الدراسة**

للإجابة عن سؤال الدراسة الأول وهو ما: أثر استخدام برنامج Grapher Advanced في تحصيل طلبة الصف العاشر الأساسي في مادة الرياضيات؟ صاغت الباحثة الفرضية التالية :

# **1:2:4 ا لنتائج المتعلقة بالفرضية الأولى**

نصت الفرضية الأولى: لا يوجد فرق ذ و دلالة إحصائية عند مستوى الدلالة (0.05=α ( بين متوسطي تحصيل طالبات المجموعة التجريبية (التدريس باستخدام برنسامج Advanced Grapher ( والمجموعة الضابطة ( التدريس بالطريقة التقليدية ) في الاختبار البعدي .

ولاختبار الفرضية الأولى تم استخراج المتوسطات الحسابية والانحرافـات المعياريـة لتحصيل طالبات المجموعة ضابطة (التي درست بالطريقة التقليدية)، والمجموعــة التجريبيــة (التي درست باستخدام برنامج Grapher Advanced(، فـي الاختبـارين القبلـي (العلامـة المدرسية في الرياضيات) والبعدي، وكانت النتائج كما في الجدول (1:4 )

**جدول ( 1:4 ) المتوسطات الحسابية والانحرافات المعيارية لعلامات الط لبا ات فـي الاختبـارين القبلي و البعدي تبعاً لمجموعتي الدراسة** 

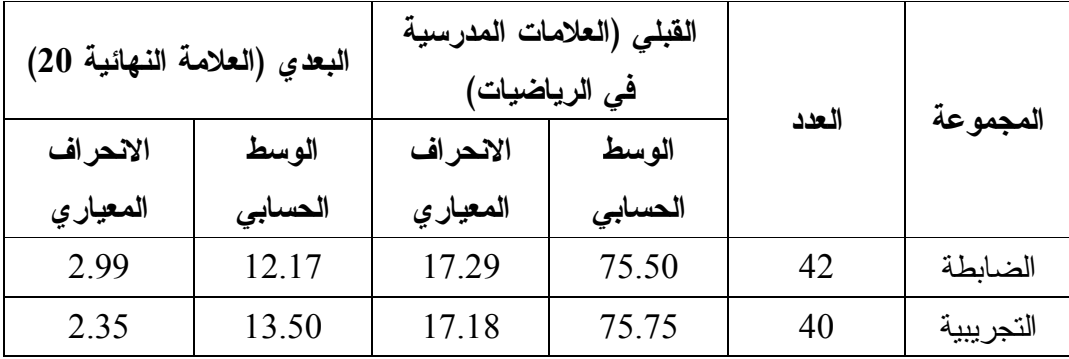

يبين الجدول ( رقم 1:4) فرقاً ظاهرياً في المتوسطات الحسابية لتحصـيل الطلبـة فـي الاختبار البعدي، فقد بلغ المتوسط الحسابي للمجموعة الضابطة ( 12.17) بينما بلـغ المتوسـط الحسابي للمجموعة التجريبية ( 13.50 ، ) ولبيان دلالة الفروق الإحصـائية بـين المتوسـطات الحسابية تم استخدام تحليل التباين الأحادي المصاحب ( ANCOVA ( وكانت النتائج كمـا فـي الجدول رقم (2:4).

**جدول ( 2:4 ) نتائج تحليل التباين الأحادي المصاحب لأثر طريق التدريس باسـتخدام برنـامج Grapher Advanced على درجات ط البات الصف العاشر الأساسـي فـي المجمـوعتين الضابطة والتجريبية على اختبار التحصيل البعدي** 

| الدلالة   | F     | متوسط    | درجات  | مجموع    |                 |
|-----------|-------|----------|--------|----------|-----------------|
| الإحصائية |       | المربعات | الحرية | المربعات | مصدر التباين    |
| 0.029     | 4.978 | 34.491   |        | 34.491   | الاختبار القبلى |
| $*0.026$  | 5.182 | 35.902   |        | 35.902   | طريقة الندريس   |
|           |       | 6.928    | 79     | 547.342  | الخطأ           |
|           |       |          | 81     | 617.735  | المجموع         |

**\*دالة إحصائيا عند مستوى الدلالة ( 0.05=α( .**

يتبين من جدول ( رقم 2:4) رفض الفرضية الصفرية، وبالتالي وجود فـرق ذي دلالـة إحصائية عند مستوى الدلالة ( 0.05=α (بين متوسطي تحصيل طالبات المجموعـة التجريبيـة والمجموعة الضابطة تعزى إلى طريقة التدريس ( التقليديـة ، اسـتخدام برنـامج Advanced Grapher(.وذلك لصالح المجموعة التجريبيـة التـي درسـت وحـدة الاقترانـات الأسـية واللوغارتمية من كتاب الصف العاشر الأساسي باستخدام برنامج Grapher Advanced .

ومما سبق يتضح أن الإجابة عن سؤال الدراسة الأول تتمثل بوجود أثر إيجابي لبرنامج Grapher Advanced على تحصيل طلبة الصف العاشر الأساسي .

وللإجابة عن السؤال الثاني وهو ما: أثر استخدام برنامج Grapher Advanced فـي اتجاهات طلبة الصف العاشر الأساسي نحو تعلّم مادة الرياضيات؟ صاغت الباحثـة الفرضـية التالية :

# **2:2:4 ال نتائج المتعلقة بالفرضية الثانية**

نصت الفرضية الثانية لا: يوجد فرق ذو دلالة إحصائية عند مستوى الدلالة ( 0.05=α ( بين متوسطي تحصيل طلبة المجموعة التجريبية ( التـدريس باسـتخدام برنـامج Advanced Grapher (والمجموعة الضابطة ( التدريس بالطريقة التقليدية) في مقياس الاتجاهات نحو تعلّـم الرياضيات .

ولاختبار الفرضية الثانية تم استخراج المتوسطات الحسـابية والانحرافـات المعياريـة لمقياس الاتجاهات نحو تعلّم الرياضيات للمجموعتين الضابطة التي درست بالطريقـة التقليديـة والمجموعة التجريبية التي درست باستخدام برنامج Grapher Advanced فكانت النتائج كمـا يلي :

**جدول ( 3:4 ) المتوسطات الحسابية والانحرافات المعياريـة لعلامـات الطلبـة فـي مقيـاس الاتجاهات نحو تعلّم الرياضيات البعدي والقبلي تبعاً لمجموعتي الدراسة** 

| البعدى   |         |          | القبلى  |       |           |
|----------|---------|----------|---------|-------|-----------|
| الانحراف | الوسط   | الانحراف | الوسط   | العدد | المجموعة  |
| المعياري | الحسابى | المعياري | الحسابى |       |           |
| 0.32     | 3.33    | 0.27     | 3.31    | 42    | الضابطة   |
| 0.23     | 3.46    | 0.37     | 3.41    | 40    | التجريبية |

يبين الجدول رقم (3:4) فرقاً ظاهرياً في المتوسطات الحسابية لعلامـات الطلبـة فـي مقياس الاتجاهات البعدي، فقد بلغ المتوسط الحسابي للمجموعة الضــــابطة (3.33) بينمــــا بلــــغ المتوسط الحسابي للمجموعة التجريبية (3.46 ، ) ولبيان دلالة الفروق الإحصائية بين المتوسطات الحسابية تم استخدام تحليل التباين الأحادي المصاحب (ANCOVA (وكانت النتائج كمـا فـي الجدول رقم (4:4 )

**جدول ( 4:4 ) نتائج تحليل التباين الأحادي المصاحب لأثر باسـتخدام برنـامج Advanced Grapher على درجات طلاب الصف العاشر الأساسي في المجموعتين الضابطة والتجريبية على مقياس الاتجاهات** 

| الدلالة   | F     | متوسط    | درجات  | مجموع    | مصدر التباين    |
|-----------|-------|----------|--------|----------|-----------------|
| الإحصائية |       | المربعات | الحرية | المربعات |                 |
| 0.787     | 0.073 | 0.006    |        | 0.006    | الاختبار القبلى |
| $*0.029$  | 4.926 | 0.397    |        | 0.397    | طريقة التدريس   |
|           |       | 0.081    | 79     | 6.364    | الخطأ           |
|           |       |          | 81     | 6.767    | المجمو ع        |

**\*دالة إحصائيا عند مستوى الدلالة ( 0.05=α( .**

يتبين من الجدول رقم (4:4) رفض الفرضية الصفرية، وبالتالي وجود فرق ذي دلالــة إحصائية عند مستوى الدلالة (0.05 $\alpha$ ) بين متوسطي الاتجاهــات نحــو الرياضــيات لطلبــة المجموعة التجريبية والمجموعة الضابطة تعزى إلى طريقة التدريس (تقليدية، استخدام برنامج Grapher Advanced(. وذلك لصالح المجموعة التجريبية التي درسـت وحـدة الاقترانـات الأسية واللوغارتمية من كتاب الصـف العاشـر الأساسـي باسـتخدام برنـامج Advanced .Grapher

ومما سبق يتضح أن الإجابة عن سؤال الدراسة الثاني تتمثل بوجود أثر إيجابي لبرنامج Grapher Advanced على الاتجاهات نحو الرياضيات لطلبة الصف العاشر الأساسي .

وللإجابة عن السؤال الثالث وهو: ما العلاقة بين تحصيل طلبة الصف العاشر الأساسي في مادة الرياضيات واتجاهاتهم نحو تعلّمها؟ صاغت الباحثة الفرضية التالية :

**3:2:4 ال نتائج المتعلقة بالفرضية الثالثة** 

نصّت الفر ضية الثالثة: لا توجد علاقة ذات دلالــة إحصـــائية عنــد مســتوى الدلالـــة بين تحصيل طلبة الصف العاشر الأساسي في مادة الرياضيات واتجاهـــاتهم نحـــو (0.05) تعلّمها.

ولاختبار الفرضية الثالثة تم حساب معامل ارتباط بيرسـون correlation Pearson coefficient بين علامات طلبة المجموعة التجريبية في الاختبار البعدي وعلاماتهم في مقياس الاتجاهات نحو تعلم الرياضيات وكانت النتائج كما في الجدول ( 5:4 )

| مستوى الدلالة | قيمة ر | الاتجاهات |         | التحصبل  |         |
|---------------|--------|-----------|---------|----------|---------|
|               |        | الانحراف  | المتوسط | الانحراف | المتوسط |
| $*0.037$      | 0.819  | 0.23      | 3.46    | 2.35     | 3.50    |

**جدول (5:4 ) معامل الارتباط بين التحصيل الدراسي والاتجاهات نحو تعلّم الرياضيات** 

 $\alpha=0,05$ يتبين من الجدول رقم (5:4) رفض الفرضية الصفرية عند مستوى الدلالة(0,05 = α)، وبالتالي يوجد علاقة ارتباطية ذات دلالة إحصائية بين التحصيل الدراسي والاتجاهات نحو تعلم الرياضيات، لطلبة الصف العاشر الأساسي في المجموعة التجريبية.

ويبين الجدول قيمة معامل الارتباط بيرسون ر = 0.819 وهي قيمة موجبة، أي أن هناك علاقة طردية بين التحصيل الدراسي والاتجاهات نحو تعلّم الرياضيات .

# **الفصل الخامس**

# **مناقشة النتائج والتوصيات**

- **1:5 مناقشة نتائج الفرضية الأولى**
- **2:5 مناقشة نتائج الفرضية الثانية**
- **3:5 مناقشة نتائج الفرضية الثالثة** 
	- **4:5 التوصيات**

#### **الفصل الخامس**

# **مناقشة النتائج والتوصيات**

هدفت هذه الدراسة إلى التعرف على أثر استخدام برنامج Grapher Advanced على تحصيل طلبة الصف العاشر الأساسي في الرياضيات واتجاهاتهم نحو تعلّمها في مدينة نابلس .

ويتناول هذا الفصل مناقشة النتائج التي تم التوصل إليها في هذه الدراسة بعـد إجـراء المعالجات الإحصائية وتوصياتها .

# **1:5 مناقشة نتائج الفرضية الأولى**

نصت الفرضية الأولى: لا يوجد فرق ذو دلالة إحصائية عند مستوى الدلالة (0.05 $\alpha$ =0.05) بين متوسطي تحصيل طلبة المجموعة التجريبية (التـدريس باسـتخدام برنـامج Advanced Grapher (والمجموعة الضابطة ( التدريس بالطريقة التقليدية) في الاختبار البعدي .

وأشارت نتائج فحص الفرضية إلى وجود فرق ذي دلالة إحصائية عند مستوى الدلالـة بين متوسطي تحصيل طالبات المجموعة التجريبية والمجموعة الضابطة تعزى إلى  $(\alpha=0.05)$ طريقة التدريس ( التقليدية، استخدام برنامج Grapher Advanced ، ( وذلك لصالح المجموعة التجريبية التي درست وحدة الاقترانات الأسية واللوغارتمية من كتاب الصف العاشر الأساسـي باستخدام برنامج Grapher Advanced، أي أن للتدريس باسـتخدام برنـامج Advanced Grapher أثراً إيجابياً في تحصيل الطلبة .

تفسر الباحثة الأثر الإيجابي لاستخدام برنامج Grapher Advanced في تنمية تحصيل طلبة الصف العاشر الأساسي إلى الأسباب الاتية:

إن استخدام برنامج Grapher Advanced يعتمد علـى الـتعلم بالممارسـة وكـذلك الرياضيات التي تحتاج إلى الممارسة لاتقانها وفهم مفاهيمها، وقد أتاح هذا البرنامج للطلبة تمثيل المفاهيم والاقترانات مما ساعد على استيعابها وتحقيق الأهداف السلوكية . بالإضافة إلى أن طبيعة برنامج Grapher Advanced في عرض الأمثلة وتقـديمها، فهو يقدم المعطيات بديناميكية وحيوية، منحت الطلبة فرصة كافية لمعالجة المعطيات للوصـول إلى درجة عالية من الفهم. كما وأن برنامج Grapher Advanced يحقق فائدة مزدوجة فـي تعلم الاقترانات وتمثيلها، فهو يمثل الاقترانات والمعادلات ويحركها مع إمكانية اختيار الألـوان المستخدمة في التمثيل، وهذا يجعل من حل التمارين أشبه باللعب .

ولكون برنامج Grapher Advanced أحد البرمجيات المحوسبة المستخدمة في العملية التعليمية هو أسلوب جديد وغير تقليدي ومرن في الاستخدام، فقد أثار انتباه الطلبة واهتمـامهم وكذلك عمل على إبعاد عامل الخجل، وعزز التفاعل الإجتماعي داخل الغرفة الصفية من خلال العمل الجماعي وإثارة روح المنافسة بين المجموعات، وكذلك زيادة اعتماد الطالب على نفسـه في الاستنتاج وحل المشكلات .

ومن خلال متابعة الباحثة لتطبيق الحصص لاحظت تفاعل الطلبة مع البرنـامج حيـث أعطيت الدروس بطريقة تراعي جميع الطلبة وفروقهم الفردية في اكتساب المعرفة .

ومن الدراسات التي اتفقت مع نتائج الدراسة الحالية دراسـة محموديـة وكوشـافارب Mahmoudia, Koushafarb, Saribagloob,& Pashavia, وباشـافيا وسـيراباغلوب (2015)، ودراسة دراوشة (2014)، ودراسة أبو ثابت (2013)، ودراســة جــرار (2013)، ودراسة مسعود (2012)، ودراسة بايتوران ( 2012 ,Bayturan(، ودراسة غيجـو وسـاتيجي  $Z$ engi, Furkan, $\&$  ) ودراسـة زنجـن وفـوركن وكوتلوكـا (  $G$ ecu  $\&$  Satici,2012) 2011 ,Kutluca(، ودراسة ريز و اوزديمر ( 2010 ,Ozdemir & Reis(، ودراسة شيرفاني (Shirvani, 2010)، ودراسة ساها وأيوب وتـــارميزي (Saha, Ayob, Tarmizi, 2010)، ودراسة إدريس (Idris,2009)، ودراسة مايرز (Myers,2009)، ودراسة بوس (Bos,2009)، ودراسة بنتاس وكــاملي (Bintas & Camli,2009)، ودراســة فتــوح (2008)، ودراســة المطيري ( 2008)، ودراسة كـلارك ( 2005 ,Clark ، (و دراسـة الم قـدادي ( ,Almeqdadi 2005 ،) ودراسة نور ( 2003)، ودراسة عفانة ( 2003)، ودراسة أبو لـوم ( 2003 ) ودراسـة عبوشي(2002)، ودراسة شانغزي(2000 ,Changzai ( التي كشفت جميعها عن وجـود أثـر

إيجابي لاستخدام برنامج محوسب في تدريس الرياضيات، في حين اختلفت نتائج هذه الدراسـة مع نتائج در اسة أبو بكر وتارمزي وأيوب ويونس ( ,Abu Bakar, Tarmizi, Ayub &Ynus 2009) التي أشارت إلى عدم وجود فرق كبير في الأداء بين المجموعة التي درست باسـتخدام الحاسوب والمجموعة التي درست بالطريقة التقليدية .

#### **2:5 مناقشة نتائج الفرضية الثانية**

نصت الفرضية الثانية: لا يوجد فرق ذو دلالة إحصائية عند مستوى الدلالة ( 0.05=α ( بين متوسطي تحصيل طلبة المجموعة التجريبية ( التـدريس باسـتخدام برنـامج Advanced Grapher (والمجموعة الضابطة ( التدريس بالطريقة التقليدية) في مقياس الاتجاهات نحو تعلّـم الرياضيات .

وأشارت نتائج فحص الفرضية وجود فرق ذي دلالة إحصائية عنــد مســتوى الدلالـــة بين متوسطي الاتجاهات نحو الرياضيات لطلبة المجموعة التجريبية والمجموعــة (0.05) بين متوسطي الاتجاهات نحو الرياضيات الضابطة تعزى إلى طر يقة التدريس (تقليدية، استخدام برنامج Grapher Advanced(. وذلك لصالح المجموعة التجريبية التي درست وحدة الاقترانات الأسية واللوغارتمية من كتاب الصف العاشر الأساسي باستخدام برنامج Grapher Advanced .

تفسر الباحثة الأثر الإيجابي لاستخدام برنامج Grapher Advanced على اتجاهـات طلبة الصف العاشر الأساسي نحو الرياضيات وتعلمها إلى الأسباب التالية :

يتمتع برنامج Grapher Advanced بعدة مزايا من أبرزها إتاحة الفرصة للطلبة للتعلم الذاتي، يستطيع الطالب إعادة وتكرار الموضوع في حال عدم فهمه، ووضوح تمثيل المفـاهيم باستخدام ألوان متعددة والحركات، وكذلك قدرة البرنامج على حل المشكلات السـهلة والمعقـدة والتغلب عليها .

بالإضافة إلى أن برنامج Grapher Advanced يساعد على زيادة تركيز الطلبة مـن خلال نقديم المفاهيم الرياضية والتعميمات بأسلوب جديد بعيد عن الــــرونين والملــــل، فأصـــــبح

للطالب دور فعال في العملية التعليمة بعيداً عن التلقين، وزاد من ثقة الطالب بقدرته على فهـم الرياضيات وتحسين مستواه، وكذلك خفف من الشعور بالخوف والملل لدى الطلبة وذلك لأنهـم مارسوا الرياضيات بطريقة مختلفة تتفق مع رغباتهم وميولهم نحـو التعامـل مـع الحاسـوب والتكنولوجيا .

وتتفق نتيجة هذه الدراسة مع العديد من الدراسات، مثـل دراسـة دراوشـة (2014 ،) ودراسة جرار (2013)، ودراسة مسعود (2012)، ودراســة أبــو لــوم (2003)، ودراســة عبوشي(2002)، التي كشفت جميعها عن وجود أثر إيجابي لاستخدام برنـامج محوسـب فـي تدريس الرياضيات على اتجاهات الطلبة .

في حين اختلفت نتائج هذه الدراسة مع دراسة بـايتوران ( 2012 ,Bayturan (التـي أشارت إلى عدم وجود أثر لاستخدام برنامج محوسب في تدريس الرياضيات علـى ا تجاهـات الطلبة .

#### 3:5 مناقشة نتائج الفرضية الثالثة

نصت الفرضية الثالثة: لا توجد علاقة ذات دلالــة إحصـــائية عنــد مســتوى الدلالـــة بين تحصيل طلبة الصف العاشر الأساسي في مادة الرياضيات واتجاهـــاتهم نحــو (α=0.05) تعلّمها .

وأشارت نتائج فحص الفرضية إلى وجودعلاقة ارتباطية ذات دلالـة إحصـائية علـى مستوى الدلالة (0.05 $\alpha$ ) بين التحصيل الدراسي والاتجاهات نحو تعلم الرياضــيات لطلبــة الصف العاشر الأساسي، كما وأشارت إلى أن العلاقة بين التحصيل الدراسي والاتجاهات هـي علاقة إيجابية طردية .

تفسر الباحثة هذه العلاقة الارتباطية الإيجابية بين التحصيل الدراسي واتجاهات الطلبـة نحو تعلّم الرياضيات إلى أن استخدام برنامج Grapher Advanced يحفز الطلبة علـى حـل التمارين وأداء الأنشطة ومواجهة الصعوبات في حل المشكلات .

ولأن الرياضيات يعتبرها العديد من الطلبة مادة جامدة عقيمة فإن تدريسها في جو يوحي بالثقة والتحدي وإزالة حاجز الخوف، تعمل على تعزيز شعور الطلبة بالقـدرة علـى النجـاح وازدياد استمتاعهم فيها، ولذا فقد أدى استخدام Grapher Advanced إلى التفاعل الإيجـابي بينه وبين المتعلمين، مما كون اتجاهات إيجابية نحو تعلّم الرياضيات وبالتالي زيادة التحصـيل فيها .

تتشابه نتيجة هذه الدراسة مع دراسة دراوشة (2014) التي توصلت إلى وجود علاقـة ارتباطية إيجابية بين التحصيل الدراسي ومفهوم الذات الرياضي .

**4:5 التوصيات**

في ضوء النتائج التي توصلت إليها الدراسة توصي الباحثة بما يلي :

- 1- تفعيل طريقة التدريس باسـتخدام برنـامج Grapher Advanced فـي تعلـيم منهـاج الرياضيات وخصوصاً الموضوعات المتعلقة بالاقترانات وتمثيلها فـي جميـع المراحـل التعليمية.
- 2- عقد دورات تدريبية لمعلمي الرياضيات في استخدام برنامج Grapher Advanced لمـا يوفره من دعم لمنهاج الرياضيات وتوعيتهم لأهمية استخدامه كطريقة وأسلوب حديث لتعليم الطلبة.
- 3- العمل على ربط منهاج الرياضيات المدرس ببرمجيـات تعليميـة حديثـة مثـل برنـامج Grapher Advanced واعتباره أساساً من أساسيات منهاج الرياضيات للصـف العاشـر الأساسي.
- 4- إجراء دراسات تكشف فاعلية استخدام برنـامج Grapher Advanced علـى متغيـرات أخرى تتعلق بالطالب أو المعلم أو بوحدات تعليمية أخرى ضمن منهاج الرياضيات.

# **قائمة المصادر والمراجع**

**المراجع باللغة العربية** 

- أبو ثابت، اجتيا ( د 2013) **. مدى فاعلية استخدام برنامج جيوجبرا والوسـائل التعليميـة فـي التحصيل المباشر والمؤجل لدى طلبة الصف التاسع الأساسي في الرياضيات في المدارس الحكومية في محافظة نابلس**. رسالة ماجستير غير منشورة، جامعـة النجـاح الوطنيـة، نابلس، فلسطين .
- أبو زعرور، رنا (2003). **أثر استخدام التعليم بمساعدة الحاسوب بلغة فيجوال بيسك علـى التحصيل في الرياضيات ودافع الانجاز الآني والمؤجل لطلبة الصف السابع الأساسي في مدينة نابلس**. رسالة ماجستير، جامعة النجاح الوطنية، نابلس، فلسطين.
- أبو زينة، فريد (2010 .) **تطوير مناهج الرياضيات المدرسـية وتعلمهـا** . دار وائـل للنشـر والتوزيع، عمان، الأردن.
- أبو لوم، خالد محمد (2003). **اتجاهات طلبة الصف التاسع الأساسي نحو استخدام الحاسـوب في تدريس الرياضيات. مجلة مؤتة للبحوث والدراسات**، المجلد (18 ، ) العدد السـادس، جامعة مؤتة، الكرك، الأردن.
- اسحاق، حسن (2012). **اتجاهات معلمي الرياضيات بالمرحلة الابتدائية في منطقة جازان نحو استخدام الحاسب الالي في تدريس المادة**. **مجلـة كليـة التربيـة** ، جامعـة الأزهـر،  $(150)$ ، الجزء $(2)$ ،  $(2)$ 7 ،363-437 مصر $(150)$
- اشتيوه، فوزي و عليان، ربحي (2010). **تكنولوجيا التعليم النظرية والممارسـة** . دار صـفاء للنشر والتوزيع، عمان، الأردن.
- جبر، وهيب (2007). **أثر استخدام الحاسوب على تحصيل طلبة الصف السابع في الرياضيات واتجاهات معلميهم نحو استخدامه كوسيلة تعليمية**. رسالة ماجستير غير منشورة، جامعة النجاح الوطنية، نابلس، فلسطين.
- جرار، أكرم (2013). **أثر التدريس باستخدام برنامجي اكسل وبوربوينت في تحصـيل طلبـة الصف الثامن الأساسي في وحدة الاحصاء ودافعيتهم نحوه في منطقة نـابلس .** رسـالة ماجستير غير منشورة، جامعة النجاح والوطنية، نابلس، فلسطين .
- حج يحيى، مرفت (2011**). فاعلية استخدام التعليم التعاوني في تحصيل طلبة الصف السـابع الأساسي في الرياضيات واتجاهاتهم نحوها في مدينة طولكرم**. رسالة ماجسـتير غيـر منشورة، جامعة النجاح الوطنية، نابلس، فلسطين
- الحيلة، محمد محمود (2007). **تكنولوجيا التعليم بين النظرية والتطبيق**. دار المسيرة للنشـر والتوزيع، عمان، الأردن.
- خليف، زهير (2001). **استخدام الحاسوب وملحقاته في إعداد الوسـائل التعليميـة** ، مـؤتمر العملية التعليمية في عصر الانترنت، جامعة النجاح الوطنية، نابلس، فلسطين.
- داود، عبد الحميد (2011). **استخدام الحاسوب في تدريس الرياضيات في المدارس الثانوية في محافظة عمران-الجمهورية اليمنية الاتجاهات والمعوقات**. **مجلة الدراسات الاجتماعية**، العدد (32 ، ) ،363-437 اليمن.
- الدايل، سعد (2005). **أثر استخدام الحاسوب في تدريس الرياضيات على تحصيل طلاب الصف الثاني الابتدائي**. **مجلة العلوم التربوية والنفسية**، العدد(6)، جامعة البحرين. البحرين
- دراوشة، روضة (2014 . ) **أثر استخدام برنامج سكتش باد Sketchpad على تحصيل طلاب الصف التاسع الأساسي في الرياضيات ومفهوم الذات الرياضي لـديهم فـي محافظـة نابلس.** رسالة غير منشورة، جامعة النجاح الوطنية، نابلس، فلسطين .
- سالم، أحمد محمد (2004 . ) **تكنولوجيا التعليم والتعليم الالكتروني** ، مكتبة الرشـيد، الريـاض، المملكة العربية السعودية.
- سرور، علي (2014). **كيف نوظف التقنية الحديثة في تعليم وتعلم الرياضيات**. **مجلة التطوير التربوي**، العدد(54 ، ) ،52-50 سلطنة عمان.
- شقور، علي (2013). **واقع توظيف المستحدثات التكنولوجية ومعوقات ذلك في مدارس الضفة الغربية وقطاع غزة من وجهة نظر المعلمين**. **مجلة جامعـة النجـاح الوطنيـة** . ،27 416-383.(2)

عبابنة، زياد (2007). **التعلم عن بعد تقنيات التعليم**. إربد، الأردن.

- عبد الحميد، محمد (2005). **البحث العلمي في تكنولوجيا التعلـيم** . عـالم الكتـب، القـاهرة، الجمهورية العربية المصرية.
- عبد السميع، مصطفى ومحمود، حسين ويونس،ابراهيم وسويدان، أمل والجرار، منى ( 2004). **تكنولوجيا التعليم مفاهيم وتطبيقات** ط. ،1 دار الفكر، عمان، الأردن.
- عبوشي، مصعب (2002). **أثر استخدام الحاسوب التعليمي على تحصيل طلبة الصف العاشـر الأساسي في الهندسة الفضائية واتجاهاتهم نحوها**. رسالة ماجستير غير منشورة، جامعة النجاح الوطنية، نابلس، فلسطين.
- عفانة، وائل (2003). **أثر استخدام الحاسوب كوسيلة تعليمية في تحصيل طلبة الصف الخامس الأساسي في وحدة الهندسة**. رسالة ماجستير غير منشورة، جامعـة النجـاح الوطنيـة، نابلس، فلسطين.
- عفونة، سائدة (2014). **واقع التعليم في المدارس الفلسطينية ما بعد نشوء السلطة الفلسطينية: تحليل ونقد. مجلة جامعة النجاح الوطنية**. 28 (، 2)292-265. .

علي، محمد (2008). **اتجاهت طلبة الصف التاسع الأساسي نحو الرياضيات. مجلة الفتح .** .32

- عليان، ربحي و الدبس، مصطفى (1999). **وسائل الاتصال وتكنولوجيا التعلـيم** . دار صـفاء للنشر والتوزيع، عمان، الأردن.
- العمري، علاء الدين (2009). **التعليم عن بعد باستخدام الإنترنت** . **مجلة المعرفة** ، الريـاض، العدد(91).
- فتح االله، مندور (2009). **وسائل وتكنولوجيا التعليم التفاعليـة** ط. ،1 دار الصـميعي للنشـر والتوزيع، الرياض، المملكة العربية السعودية.
- فتوح، أماني (2008). **أثر استخدام برنامج الرسم الهندسي sketchpad Geometers فـي اكتساب مفاهيم التحويلات الهندسية لدى تلاميذ الصف التاسع**. رسالة ماجستير، جامعة صنعاء، اليمن.
- الكبيسي، عبد الواحد حميد (2007). **القياس والتقويم تجديدات ومناقشـات .** ط .1 درا جريـر للنشر والتوزيع، عمان، الأردن.
- كنسارة، إحسان محمد (2009). **أثر استخدام التعليم التعـاوني باسـتخ دام الحاسـوب علـى التحصيل المباشر والمؤجل لطلاب مقرر تقنيات التعليم مقارنة مـع الطريقـة الفرديـة والتقليدية**. رسالة ماجستير غير منشورة، جامعة أم القرى، مكة المكرمة، المملكة العربية السعودية.
- مازن، حسام الدين (2009). **تكنولوجيا المعلومات ووسائطها الالكترونية**. دار العلم والإيمـان للنشر والتوزيع، مصر.

مالك، خالد مصطفى (2003). **تكنولوجيا التعليم المفتوح**. دار الفكر العربي، القاهرة، مصر.

محمد، مديحة (2004). **اتجاهات حديثة في تربويات الرياضيات**: **دراسات وبحوث**. عالم الكتب، القاهرة، مصر.

- مسعود، محمد باسم (2012). **أثر تدريس وحدة الاقترانات بطريقة برنامج راسم الاقترانات في تحصيل طلبة الصف العاشر الأساسي في الرياضيات واتجاهاتهم نحوها**. رسالة ماجستير غير منشورة، جامعة النجاح الوطنية، نابلس، فلسطين.
- المطيري، بندر (2008). **فاعلية استخدام برمجية تعليمية على طلاب الصف الأول ثانوي في الرياضيات**. رسالة ماجستير، جامعة أم القرى، مكة المكرمة، المملكة العربية السعودية.
- المليجي، رفعت (2009). **طرق تعليم الرياضيات الإبداع والمتعة**. دار السحاب للنشر والتوزيع، القاهرة، مصر.
- الموسى، عبد االله و المبارك، أحمد (2005). **التعليم الالكتروني الاسس والمتطلبـات** . مطـابع الحميضي، الرياض، المملكة العربية السعودية.
- ناصر، حسام توفيق (1999). **العلاقة بين الاتجاهات نحو الرياضيات والتحصيل الدراسي فيها لدى طلبة الصف العاشر في محافظة طولكرم**. رسالة ماجستير غير منشـورة، جامعـة انجاح الوطنية، نابلس، فلسطين.
- نصر، محمود (2000). **أثر تدريس الإحصاء بمساعدة دائرة الكمبيوتر على تحصـيل طلبـة الصف الثاني إعدادي واتجاهاتهم نحو الإحصاء**. بحث محكم، **مجلة تربويات الرياضيات**، المجلد الخامس، .100-99
- نور، فايز أحمد (2003 .) **أثر استخدام الحاسوب التعليمي فـي تـدريس الرياضـيات علـى االتحصيل الدراسي لطلبة الصف الرابع الابتدائي في منطقة العـين التعليميـة بدولـة الإمارات العربية المتحدة.** رسالة ماجستير غير منشورة، جامعة الفاتح، ليبيا.

**المراجع باللغة الانجليزية**

Abu Bakar.k, Tarmizi.R, Ayub.A & Yunus,A(2009). *Effect of utilizing Geometer's Sketchpad on performance and mathematical thinking of* 

*secondary mathematics learners: An initial exploration***, International Journal of Education and Information Technologies,** 1(3).20-2.

- Almeqdadi, F. (2005). The Effect of Using the Geometer's Sketchpad (GSP) on Jordanian Students Understanding of Some Geometrical Concepts. International Journal for Mathematics Teaching and Learning, May4<sup>th</sup>, 2005, from http://www.cimt.plymouth.ac.uk/journal.
- Bayturan, S. (2012). *The Effect of Computer Assisted Instruction on The Achievement and Attitudes Towards Mathematics of Students in Mathematics Education*. **International Journal of Global Education**, 1, 50- 57.
- Bintas, J. & Camli, H. (2009). *The Effect of Computer Aided Instruction on Students Success in Solving LCM and GCF Problems.* **Procedia-**Social and Behavioral Sciences, vol(1), 277-280. Available at http://www.sciencedirect.com.
- Bos, B. (2009). Virtual math objects with pedagogical, mathematical, and cognitive fidelity**. Computer in Human Behavior**, 25, 521-528.
- Changzai, Y. (2000). **Teaching Upper Secondary School Mathematics on Real Numbuer System Through Re-medial Computer Assisted Instruction**. Pongchawee Vaiyavutjamai University.
- Clark, D.L. (2005). **The effects of using computer assisted instruction to assist high school geometry students achieve higher levels of**
**success on the Florida Competency Achievments Test (FCAT)**, Dissertation Abstracts International. 65(12), 4499A.

- Clark, R. and Mayer,R. (2003). **E\_Learning and the science of instruction**. SanFrancisco: John Wiley and Sons Inc.
- Gecu, Z.& Satici, A. (2012). *The Effects of Using Digital Photographs with Geometer's Sketchpad at 4th Grade***. Procedia- Social and Behavioral Sciences,** 46, 1956-1960.
- Glenn,A. (2002). **Emergence of technology standards for preservice teacher aducation.** http://www.ncrtec.org/
- Idris, N. (2009). *The Impact of Using Geometers' Sketchpad on Malaysian Student' Achievement and Van Hiele Geometric Thinking.* **Journal of Mathematics Education**, 2(2), 94-107.
- James,R. (2004). **Technology in the schools**. **Procedia- Social and Behavioral Sciences** Vol.26, 149-160.
- Mahmoudia, H. Koushafarb, M. Saribagloob, J. & Pashavia,G. (2015). The Effect of Computer Games on Speed, Attention and Consistency of Learning Mathematics among Students, Procedia Social and Sciences, vol(176), 419-424. Available at http://www.sciencedirect.com.
- Myers, R. (2009). **The effects of use technology in mathematics instruction on student a achievement**. Doctoral Dissertation, Florida International University, Miami,Florida,USA.
- National Council of Teacher of Mathematic (NCTM), (2000), **Principles and standards for school mathematics**, Resion.va: NCTM.
- Ries,Z and Ozdemir,S. (2010). Using GeoGebra as An Information Technology Tool Propola Teaching. Procedia Social and Sciences**.** Vol.(9), 565-572. available at www.scienncediect.com.
- Saha, R.; Ayob, A; & Tarmizi, R. (2010). *The Effects of GeoGebra on Mathematics Achievement: Enlightening Coordinate Geometry Learning.* **Procedia- Social and Behavioral Sciences**, 8, 686-693
- Shirvani, H. (2010). *The Effects of Using Computer Technology with Lower-Performing Students: Technology and Student Mathematics Achievement.* **The International Journal of Learning,** 17(1), 143- 154.
- Zengin, Y. Furkan, H. & Kutluca, T. (2011**).** The Effec of Dynamic Mathematics Software GeoGebra on Achievment in Teaching of Trigonometry. Procedia- Social and Behavioral Sciences, vol(31), 183-187. Available at http://www.sciencedirect.com.

http://soft.sptechs.com/29643-Advanced-Grapher.html بتــاريخ اســترجع 2015\10\23

**الملاحق** 

**ملحق (1 ) أسماء لجنة تحكيم المادة التدريبية والاختبار البعـدي ومقيـاس الاتجاهات نحو تعلّم الرياضيات ملحق (2) اختبار التحصيل البعدي ملحق (3) مفتاح إجابة الاختبار البعدي ملحق (4) معاملات الصعوبة والتمييز لكل فقرة من فقرات الاختبار البعدي ملحق (5) مواصفات اختبار التحصيل البعدي في وحدة الاقترانـات الأسـية واللوغارتمية للصف العاشر الأساسي ملحق (6) مقياس الاتجاهات نحو تعلّم الرياضيات ملحق (7) مذكرة التحضير لوحدة الاقترانات الأسية واللوغارتيمية بالطريقـة التقليدية ملحق (8) الأهداف المعرفية تبعاً لمستويات بلوم المعرفية ملحق (9) مذكرة إعـداد المـادة التدريبيـة لوحـدة الاقترانـات الأسـية واللوغارتيمية باستخدام برنامج Grapher Advanced ملحق(10) أوراق العمل ملحق (11) كتاب تسهيل مهمة موجه من الجامعة إلى وزارة التربية والتعليم ملحق (12) كتاب تسهيل مهمة موجه مـن وزارة التربيـة والتعلـيم إلـى المدرسة** 

# **ملحق (1) أسماء لجنة تحكيم المادة التدريبية والاختبار البعدي ومقياس الاتجاهات نحو تعلّم الرياضيات**

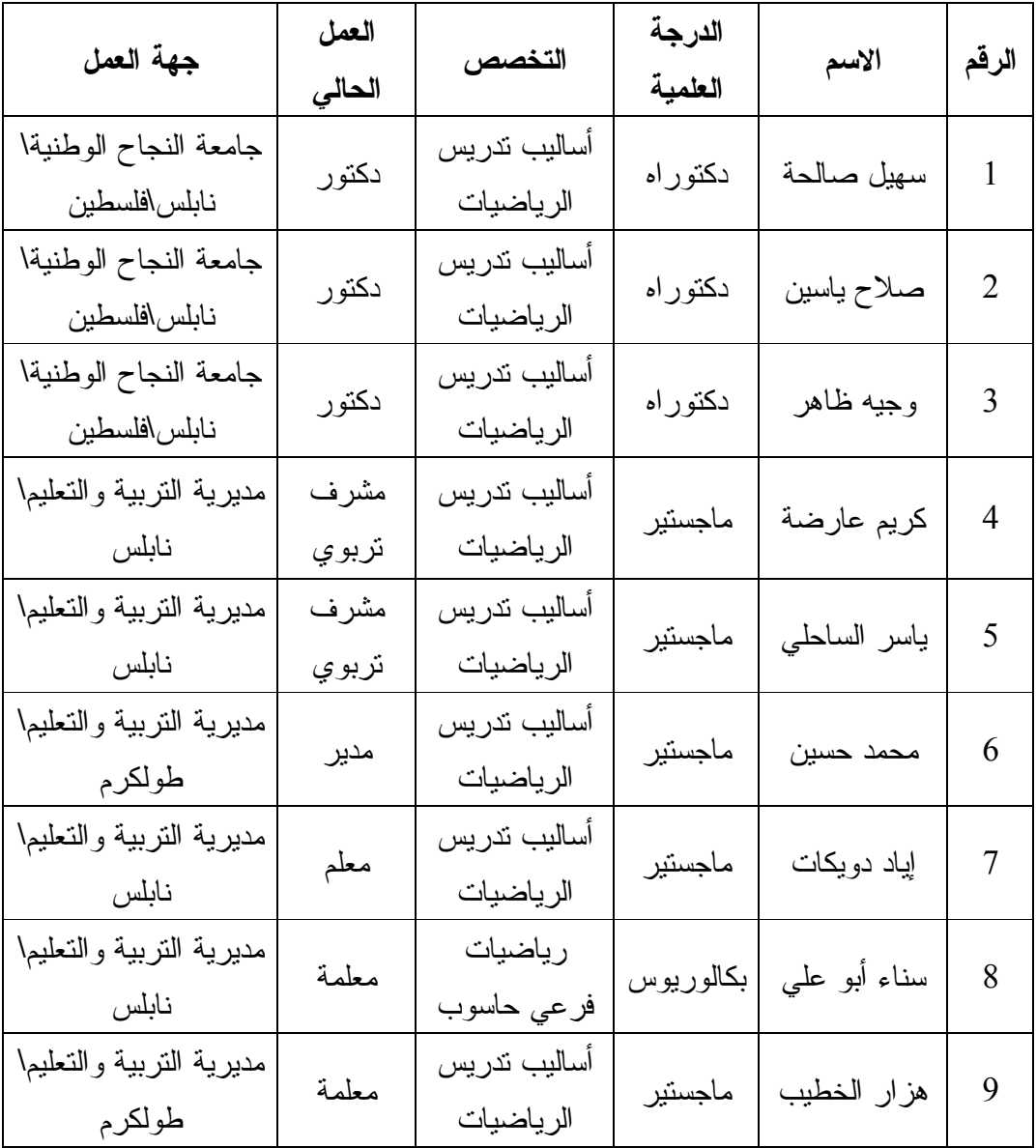

### **ملحق (2) اختبار التحصيل البعدي**

جامعة النجاح الوطنية

كلية الدراسات العليا

قسم أساليب تدريس الرياضيات

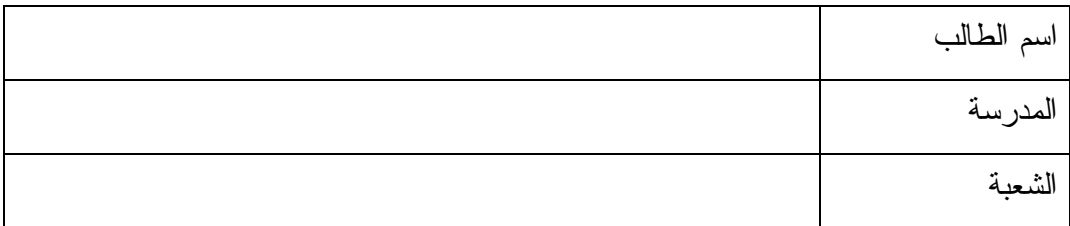

---------------------------------------------------------

**تعليمات الاختبار:**

- -1 يتكون هذا الختبار من (20) سؤالاً مقسمة إلى قسمين، القسم الأول من نوع الاختيار مـن متعدد ويلي كل سؤال أربع إجابات واحدة **فقط** من تلك الإجابات صحيحة، والقسم الثاني من نوع مسائل المقالية.
- -2 اقرئ السؤال قراءة جيدة قبل أن تضع دائرة حول رمـز الإجابـة الصـحيحة، ويمكنـك الاستعانة بأوراق خارجية إن لزم الأمر.

$$
=3+7-
$$
فَيل: احسب قيمة

- (2)  $4 \leftrightarrow 10 \leftrightarrow 10 \div 10^{-10}$ الجواب الصحيح في هذا المثال هو -4، لذلك نضع دائرة حول الرمز (د)

**نرجو لكم التوفيق والنجاح** 

**الباحثة: ولاء قينو** 

**السؤال الأول: ضع دائرة حول رمز الإجابة الصحيحة:** 

- **-1 أحد الاقترانات التالية يمر بالنقطة (1،0) :هو** أ) ق(س)= لوس س جـ (ق) س)= -هـ س د) ق(س)= - لموس
- **-2 نقطة التقاطع بين الاقترانين ك(س)= هـ (ق ، س)= هـ <sup>س</sup> -( س) :هي**  $(1)$  (0.1)  $(1)$  (1.0) (1) جـ) (1،1) د) لا يتقاطعان

**-3 أحد الاقترانات التالية هو انعكاس لمنحنى ق(س)= (لو 4 س) في محور الصادات:** أ) (ع س)= (لو - 4 س) ب) (ع س)= (لو -4س )  $(\mathcal{L}^{\mathcal{A}}(-4 - \mathcal{L}^{\mathcal{A}})) = \mathcal{L}(-4 - \mathcal{L}^{\mathcal{A}})$  (میں )=  $\mathcal{L}(-4 - \mathcal{L}^{\mathcal{A}})$ 

 $\mathcal{L}_\text{max}$  , and the contract of the contract of the contract of the contract of the contract of the contract of the contract of the contract of the contract of the contract of the contract of the contract of the contr

 $\overline{\phantom{a}}$  , and the contract of the contract of the contract of the contract of the contract of the contract of the contract of the contract of the contract of the contract of the contract of the contract of the contrac

 $\overline{\phantom{a}}$  , and the contract of the contract of the contract of the contract of the contract of the contract of the contract of the contract of the contract of the contract of the contract of the contract of the contrac

 $\overline{\phantom{a}}$  , and the contract of the contract of the contract of the contract of the contract of the contract of the contract of the contract of the contract of the contract of the contract of the contract of the contrac

**-4 قيمة المقدار | لو0.001| :هي**  $3-$  (  $\leftrightarrow$  3 (  $2 - (3)$ 

5- ال**عبارة المحيمة من العبارات التالية هي:**  
1
$$
\lim_{\omega \to 0} \frac{1}{\omega} = \frac{1}{2} \log \frac{1}{2} \log \frac{1}{2} = \log \frac{1}{2} \log \frac{1}{2} = \log \frac{1}{2} \log \frac{1}{2} = \log \frac{1}{2} = \
$$

 $\frac{1}{2}$  ,  $\frac{1}{2}$  ,  $\frac{1$ 

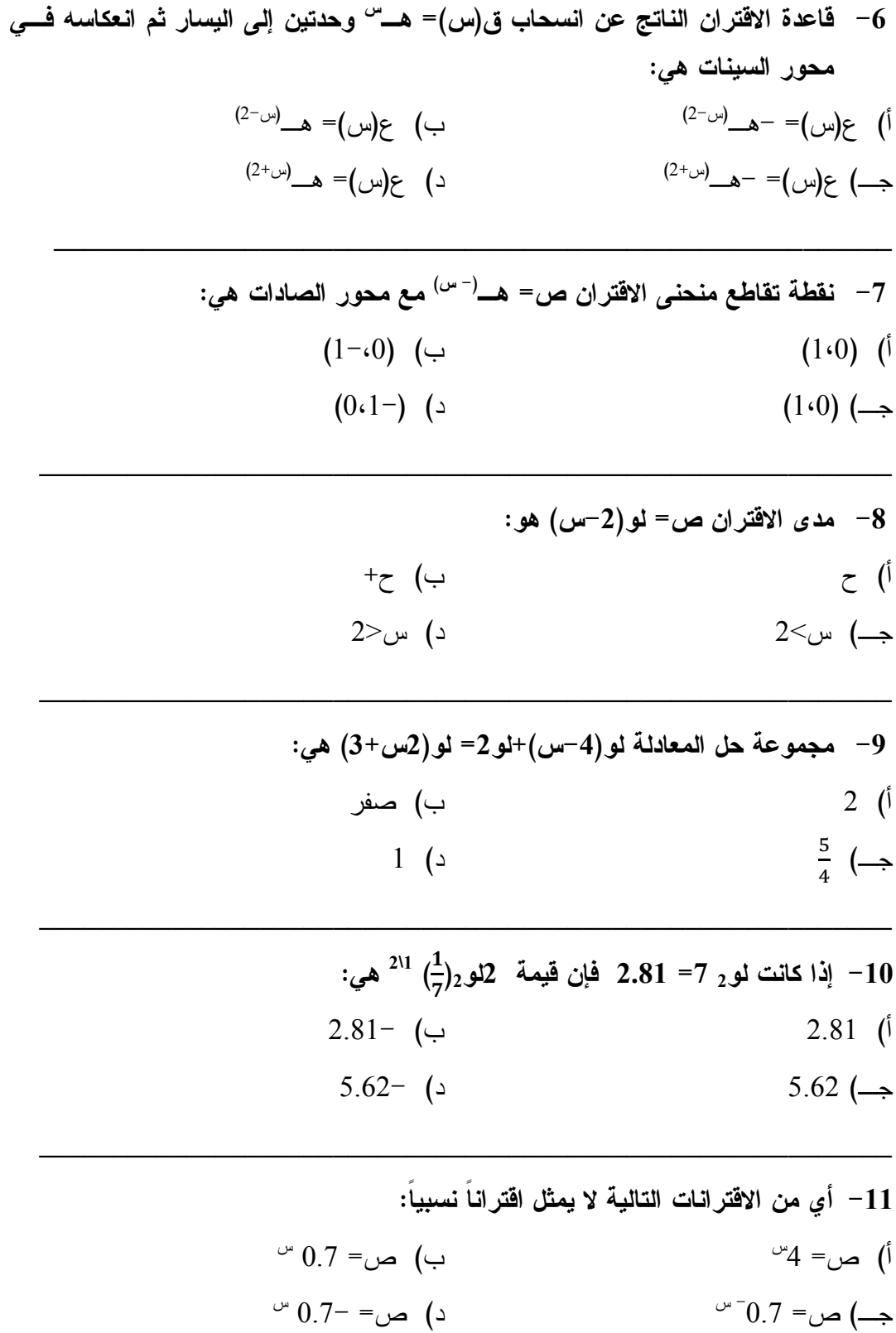

 $\overline{\phantom{a}}$  , and the contract of the contract of the contract of the contract of the contract of the contract of the contract of the contract of the contract of the contract of the contract of the contract of the contrac

**-12 عند تحويل العبارة لوس=ص ، س>1 إلى الصورة الأسية تصبح:**

- أ) س= 10 ب) س= هـ <sup>ص</sup> ص
- $1 = 0$ س $($  $\omega = 10$   $($   $\omega$   $)$   $=$   $\omega$

**-13 الاقتران لو0.5 س هو اقتران:**

أ) ثابت ب) متزايد جـ) متناقص د) تربيعي

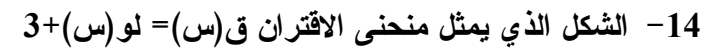

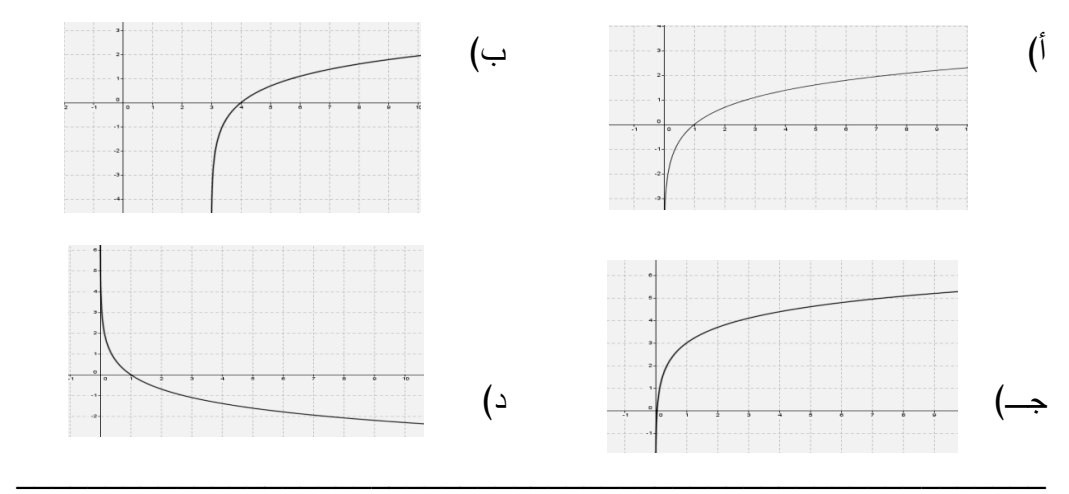

 $\mathcal{L}_\text{max}$  , and the contract of the contract of the contract of the contract of the contract of the contract of the contract of the contract of the contract of the contract of the contract of the contract of the contr

 $\mathcal{L}_\text{max}$  , and the contract of the contract of the contract of the contract of the contract of the contract of the contract of the contract of the contract of the contract of the contract of the contract of the contr

- **س -15 مجال ومدى الاقتران ص أ= على الترتيب هما، حيث أ>:1**
	- أ) ح ح +، + ب) ح ،ح +
	- $z \leftrightarrow z$  (2)  $\left\{1\right\}$   $\left\{1\right\}$   $\left\{4\right\}$

16 – م**جال الاقتران ص= 1و س<sup>2</sup>–5س+6 ھو:**  
1) 
$$
2 < \omega < 3
$$
  
4)  $2 < \omega < 3$   
5)  $\omega > 2$  (m 10)  
6)  $\omega > 3$ 

 $\mathcal{L}_\text{max}$  , and the contract of the contract of the contract of the contract of the contract of the contract of the contract of the contract of the contract of the contract of the contract of the contract of the contr

**-17 مجموعة حل المعادلة لو<sup>س</sup> س= 5 :هي**  $\{0\}$  (  $\hookrightarrow$  ) { 1} (  $\mathfrak{h}$ ) { 1} (  $\mathfrak{h}$ ) { 1} \end{math}  $\{\ )\}$  (2)  $\longleftrightarrow$  $\frac{1}{2}$  ,  $\frac{1}{2}$  ,  $\frac{1$ **أ -18 قيمة لو 10 هي** أ) صفر ب) 1  $10$  (  $\mathcal{L}_\text{max}$  , and the contract of the contract of the contract of the contract of the contract of the contract of the contract of the contract of the contract of the contract of the contract of the contract of the contr **القسم الثاني: مثل بيانياً الاقترانات التالية:**   $2 + 4$ ص = هـ ب- ص (لو= س3-)  $\frac{1}{2}$  ,  $\frac{1}{2}$  ,  $\frac{1$ 

**انتهت الأسئلة** 

# **ملحق (3) مفتاح إجابة الاختبار البعدي**

**أولاً: أسئلة الاختيار من متعدد** 

| الإجابة<br>ب<br>ب         | رقم السؤال              |
|---------------------------|-------------------------|
|                           | $\mathbf{1}$            |
| $\overline{\mathfrak{f}}$ | $\boldsymbol{2}$        |
| $\overline{\mathbb{C}}$   | $\mathbf{3}$            |
| $\mathfrak{f}$            | $\overline{\mathbf{4}}$ |
| ج                         | 5                       |
| د                         | 6                       |
| أ                         | $\overline{7}$          |
| أ                         | 8                       |
| $\overline{\mathbb{C}}$   | 9                       |
| ب                         | 10                      |
| $\overline{\mathbb{C}}$   | 11                      |
| أ                         | 12                      |
| ج                         | 13                      |
| ج                         | 14                      |
| ب                         | 15                      |
| ب                         | 16                      |
| د                         | 17                      |
| ج                         | 18                      |

## **ثانياً: الأسئلة المقالية باستخدام برنامج Grapher Advanced**

حل الفرع أ:

.1 نختار إضافة رسم بياني (Graph Add (من شريط الرسم البياني (Graph(.

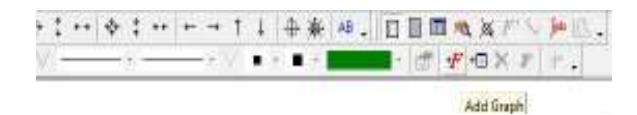

.2 نكتب الاقتران في المكان المخصص له.

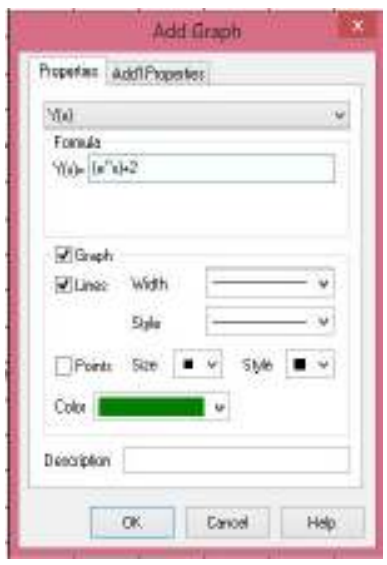

3. وبذلك نحصل على التمثيل البياني للاقتران ص= ‰ +2.

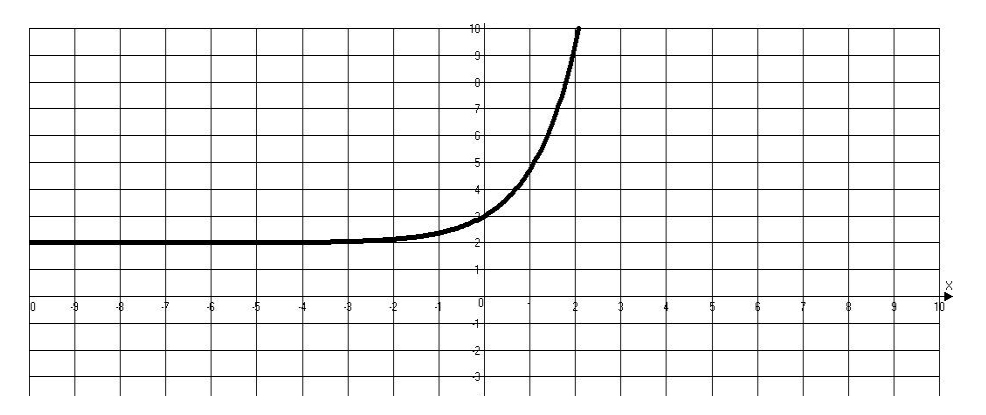

.1 نختار إضافة رسم بياني (Graph Add (من شريط الرسم البياني (Graph(.

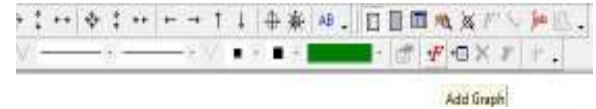

.2 نكتب الاقتران في المكان المخصص له.

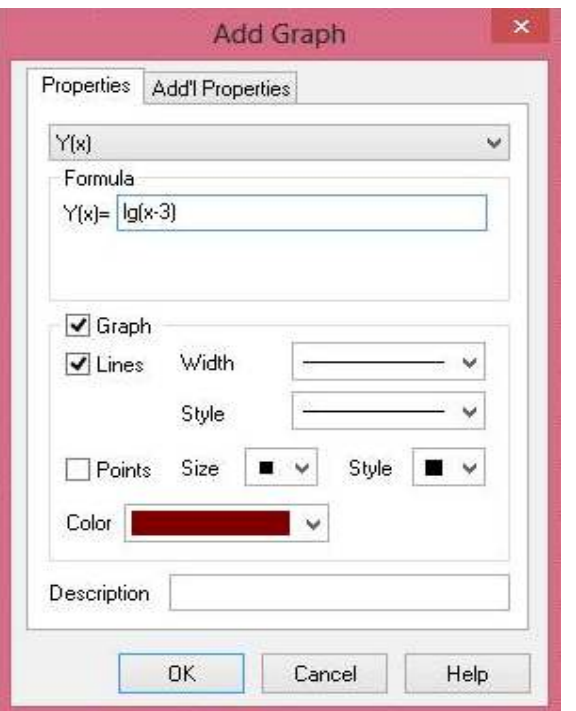

3. وبذلك نحصل على التمثيل البياني للاقتران ص= لو (س-3)

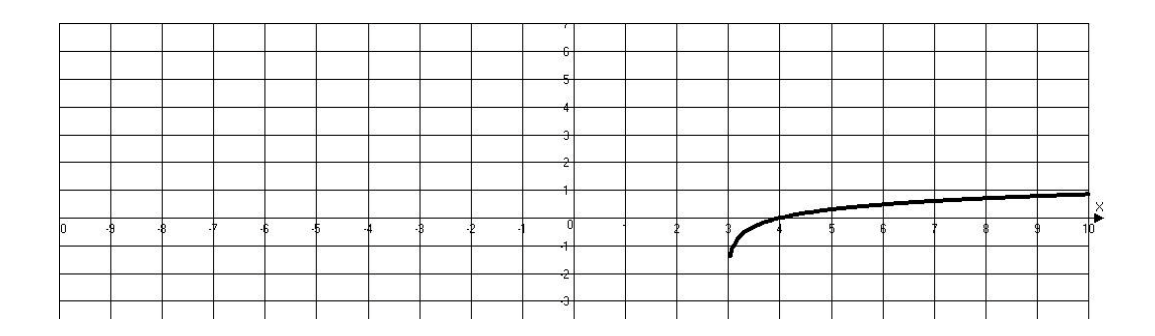

| معامل التمييز | معامل الصعوبة | رقم السؤال     |
|---------------|---------------|----------------|
| 0.28          | 0.20          | $\mathbf 1$    |
| 0.30          | 0.22          | $\overline{2}$ |
| 0.20          | 0.24          | $\overline{3}$ |
| 0.39          | 0.50          | $\overline{4}$ |
| 0.47          | 0.63          | 5              |
| 0.25          | 0.23          | 6              |
| 0.40          | 0.39          | 7              |
| 0.15          | 0.73          | 8              |
| 0.16          | 0.37          | 9              |
| 0.15          | 0.37          | 10             |
| 0.36          | 0.79          | 11             |
| 0.39          | 0.28          | 12             |
| 0.28          | 027           | 13             |
| 0.20          | 0.20          | 14             |
| 0.17          | 0.22          | 15             |
| 0.40          | 0.52          | 16             |
| 0.16          | 0.20          | 17             |
| 0.39          | 0.21          | 18             |
| 0.20          | 0.20          | 19             |
| 0.25          | 0.20          | 20             |

**ملحق (4) معاملات الصعوبة والتمييز لكل فقرة من فقرات الاختبار البعدي** 

## **ملحق (5) مواصفات اختبار التحصيل البعدي في وحدة الاقترانات الأسية واللوغارتمية للصف العاشر الأساسي**

**خطوات بناء جدول المواصفات لوحدة الاقترانات الأسية واللوغارتمية لطلاب الصف العاشـر الأساسي:** 

يشمل جدول المواصفات على بعدي: الأول أفقي، يمثل الأهـداف التعليميـة السـلوكية تبعـاً لمستويات بلوم المعرفية، والثاني رأسي ويمثل موضوعات المادة الدراسية .

**-1 تحديد دروس الوحدة الدراسية:**

- .1 التمثيل البياني للاقتران الأسي.
- .2 التمثيل البياني للاقتران اللوغارتمي.
- .3 حل المعادلات الاسية واللوغارتمية.
- **-2 تحديد الوزن النسبي لدروس الوحدة الدراسية:**

تم ذلك عن طريق حساب :

الوزن النسبي لأهمية الدرس = عدد حصص الدرس \ العدد الكلي لحصص الوحدة × %100

**جدول (1) الوزن النسبي لأهمية دروس وحدة الاقترانات الأسية واللوغارتمية** 

| المجموع | الدرس الثالث | الدرس الثاني | الدرس الأول | المحتو ى     |
|---------|--------------|--------------|-------------|--------------|
|         |              |              |             | عدد الحصص    |
| %100    | %33.3        | %33.3        | %33.4       | الوزن النسبى |

**-3 تحديد الوزن النسبي لأهداف المادة الدراسية:**

تصنف مستويات الأهداف تبعاً لمستويات بلوم المعرفية :

- المعرفة.
	- الفهم.
- التطبيق.
- مهارات عليا.

**تم تحديد عدد الأهداف في الدرس الواحد لدروس الوحدة الدراسية وحساب وزنها .**

حيث أن الوزن النسبي لأهداف الدرس = عدد أهداف الدرس \ العدد الكلـي لأهـداف الوحدة الدراسية × %100

**جدول (2) الوزن النسبي لأهداف دروس الوحدة الدراسية** 

| المجموع | الدرس الثالث | الدرس الثاني | الدرس الأول | المحتوى         |
|---------|--------------|--------------|-------------|-----------------|
|         |              |              |             | عدد أهداف الدرس |
| %100    | %13          | %47          | %40         | الوزن النسبي    |

**تم تحديد الوزن النسبي للأهداف السلوكي بمستوياتها المختلفة كما يلي :**

الوزن النسبي لأهداف مستوى معين = عدد أهداف المستوى \ العدد الكلـي لأهـداف الوحـدة الدراسية × %100

وتم التقريب لأعداد صحيحة .

## **جدول (3) الوزن النسبي لمستويات الأهداف**

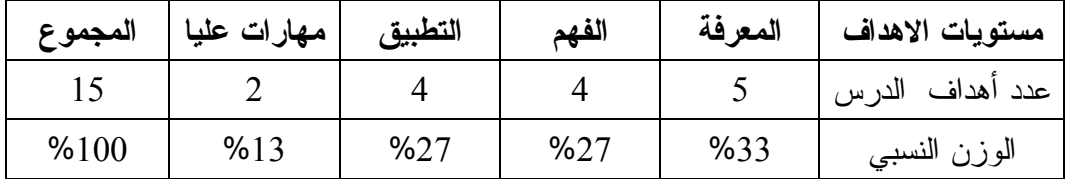

**-4 تحديد عدد الأسئلة:**

تم تحديد العدد الكلي لأسئلة الاختبار في ضوء الزمن المتاح للإجابة، ونـوع الأسـئلة، وغيرها من المتغيرات المؤثرة، وتم تحديد عدد الأسئلة لكل درس من دروس الوحدة الدراسـية في كل مستوى من مستويات الأهداف وفقاً لما يلي :

عدد الأسئلة = العدد الكلي للأسئلة × الوزن النسبي لأهمية الدرس × الـوزن النسـبي لأهدداف الدرس .

تم تحديد عدد الأسئلة الكلي (20) سؤالاً، موضوعي ومقالي .

**جدول (4) جدول المواصفات كاملاً** 

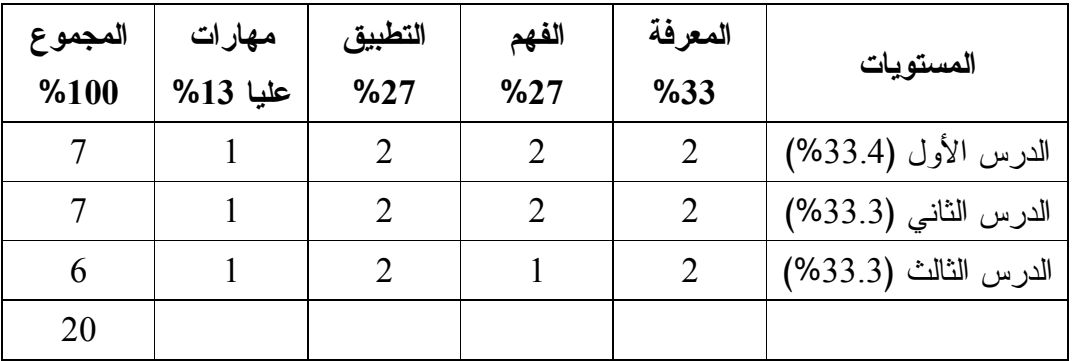

تم التقريب لأعداد صحيحة .

### **ملحق (6) مقياس الاتجاهات نحو تعلّم الرياضيات**

**مقياس اتجاهات طلبة الصف العاشر الأساسي نحو تعلّم الرياضيات** 

**الشعبة:\_\_\_\_\_\_\_\_\_** 

**عزيزتي الطالبة :**

يحتوي هذا المقياس على مجموعة من الفقرات التي تقيس وجهات نظر الطلاب نحـو تعلّم الرياضيات، يرجى الإجابة بموضوعية عن جميع فقرات المقياس وذلك بوضع إشارة () أمام ما يعبر عن رأيك، علماً بأن هذا المقياس لن يستخدم إلا لغايات البحث العلمي فقط، وسيتم التعامل مع البيانات المستخلصة منه بسرية تامة .

 **\_\_\_\_\_\_\_\_\_\_\_\_\_\_\_\_\_\_\_\_\_\_\_\_\_\_\_\_\_\_\_\_\_\_\_\_\_\_\_\_\_\_\_\_\_\_\_\_\_\_\_\_\_\_\_\_\_\_\_\_**

**إرشادات :**

يتكون هذا المقياس من فقرة، المطلوب منك أن تبدي رأيك الخاص في كل فقرة، حيث أنك ستجدين أمام كل فقرة خمسة اختيارات للإجابة، فإذا:

- أ كان رأيك يتفق مع الفقرة، فضعي إشارة () في العمود الثاني أسفل كلمة أوافق بشدة.
- ب كان رأيك يتفق إلى حد ما مع الفقرة، فضعي إشارة () في العمود الثالث أسـفل كلمـة أوافق
- ت لم تستطيعي أن تعطي رأياً، أو أنك غير متأكدة من الفقرة، فضعي إشارة () في العمود الرابع أسفل كلمة لست متأكد.
- ث– كان رأيك يتعارض إلى حد ما مع الفقرة، فضعى إشارة (√) في العمود الخامس أســفل كلمة أعارض.
- ج كان رأيك يتعارض تماماً مع الفقرة، فضعي إشارة () في العمود السادس أسفل كلمـة أعارض بشدة.

**مثال:**

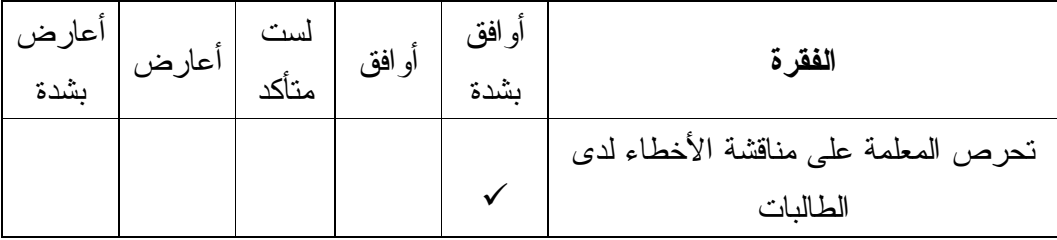

-1 أجيبي عن كل الفقرات، وتأكدي من أنك لم تتركي أي فقرة دون إجابة.

-2 لا توجد إجابة صحيحة وإجابة خاطئة ما دمت تعبري عن رأيك بصدق.

**الباحثة: ولاء قينو** 

**الرقم العبارة أوافق بشدة لا أوافق أدري لا أوافق لا أوافق بشدة**  1 أشعر أن الرياضيات ضرورية للجميع 2 الرياضيات مادة أساسية 3 تساعد الرياضيات على تنمية طرق التفكيـر السليم 4 أرغب أن أكون معلمة رياضيات في المستقبل 5 أرى استبدال موضوعات مقرر الرياضـيات بأخرى مفيدة 6 أتمنى تقليل عدد حصص الرياضيات 7 أشعر بالملل في حصة الرياضيات 8 أجد صعوبة في فهم مقرر الرياضيات 9 تمكنني الرياضيات من فهم مشـكلات العـالم بصورة أفضل 10 أعاني مـن كثـرة المعلومـات فـي مـادة الرياضيات 11 تساعدني مادة الرياضيات على اكتساب الدقـة والنظام 12 الرياضيات أكثر سهولة مما كانت عليه فـي الصف السابق 13 مطالب مقرر الرياضيات أكبر من قدراتي 14 الرياضيات أقل تشويقاً من المـواد الدراسـية ت الأخرى المستقدمات المستقدمات المستقدمات المستقدمات المستقدمات المستقدمات المستقدمات المستقدمات المستقدمات ال<br>الأخرى 15 موضوعات مقرر الرياضيات قديمة ومكررة 16 ترتبط الرياضيات بحياتي اليومية 17 للرياضيات دور كبير في معظم الاكتشـافات العلمية 18 قراءة كتاب الرياضيات مضيعة للوقت

ضعي إشارة ( ) في المكان الذي يتفق مع رأيك:

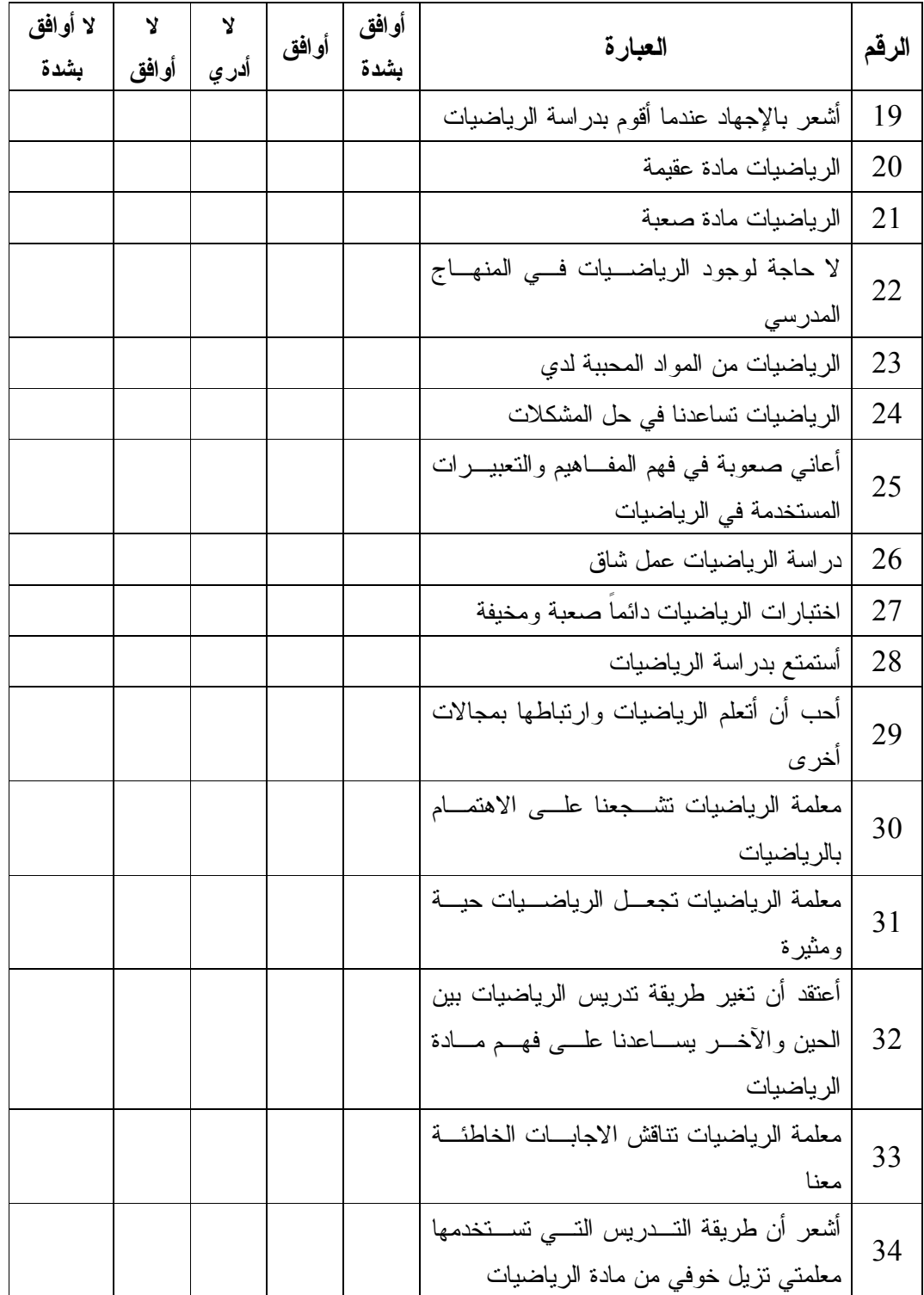

**ملحق (7) مذكرة التحضير لوحدة الاقترانات الأسية واللوغارتيمية بالطريقة التقليدية** 

| التقويم | خطوات التنفيذ                                                                                                    | الأهداف                                              | الدرس          |
|---------|----------------------------------------------------------------------------------------------------|------------------------------------------------------|----------------|
|         | التمثيــــــل البيـــــــانـى   أن يتعرف الطالب علـــــى   نوضـــــح للطلبــــة مفهــــوم   نلاحــــظ اســــتجابة |                                                      |                |
|         | مفهوم الاقتــــران الأســــي  الاقتران الأســــي والعــــدد   الطلبة.                                             |                                                      | للاقتران الأسى |
|         | النيبيري وقيمة وخصائص                                                                                             | وخصائصــــه والعــــــــدد                           | (4 حصص)        |
|         | الاقتران الأسى عندما أ>1                                                                                          | النيبير ي.                                           |                |
|         | وعندما صفر <أ< 1.                                                                                                 |                                                      |                |
|         |                                                                                                    |                                                      |                |
|         | ننساقش أمثلسة الكتساب                                                                                             |                                                      |                |
|         | أن يمثِّل الطالــب اقتــــران  ونوضح لمهم الحـــل علــــى  نحل س1(أ، ب، د،                                        |                                                      |                |
|         | الســـبورة، ونحـــل س1(أ،   ه) واعطاء س1(ج،                                                                       | أسى معطى.                                            |                |
|         | ب، د، ه)، ونوضح لمهـم   و) واجب بيتي.                                                                             |                                                      |                |
|         | الحلول على السبورة مـــع                                                                                          |                                                      |                |
|         | انتباههم لدقة الحل.                                                                                               |                                                      |                |
|         |                                                                                                    |                                                      |                |
|         | أن يمثِّل الطالــب اقترانـــا  ونوضح لمهن الحل علـــى   ه) واعطـــــــــــــاء                                    |                                                      |                |
|         | أســــيا معطـــــي بـاســــتخدام   السبورة مـع أهمية الدقــــة   س3(ب، و) واجب                                    |                                                      |                |
| بيتي.   | بالحل .                                                                                                    | التحويلات الهندسية.                                  |                |
|         |                                                                                                    |                                                      |                |
|         | نناقش مثال الكتاب ونحـــل   نحــــــل س2(أ، د)،                                                                   |                                                      |                |
|         | أن يحل الطالب تمـــارين  س2(أ، د) وس4 ونوضح  س4 واعطـــــــــاء                                                   |                                                      |                |
|         | لهم الحل على السبورة مع س2(ب، حج)                                                                                 | ومسائل                                               |                |
|         | الاستخدام الســليم للالـــة وورقة عمل واجب                                                                        |                                                      |                |
| بيٽي٠   | الحاسبة.                                                                                                    |                                                      |                |
|         | التمثيــــــل البيـــــــانـي   أن يتعرف الطالب علـــــى   نوضـــــح للطلبــــة مفهــــوم   نلاحــــظ اســــتجابة |                                                      |                |
|         |                                                                                                    |                                                      |                |
|         |                                                                                                    | اللوغارتمي وخصائصه.      وخصــــائص الاقتــــــــران | اللوغارتمي     |
|         | اللوغـــارتمى عنـــدما أ>1                                                                                        |                                                      | $($ 4 حصص      |
|         | وعندما صفر <أ< 1.                                                                                                 |                                                      |                |
|         |                                                                                                    |                                                      |                |
|         |                                                                                                    |                                                      |                |

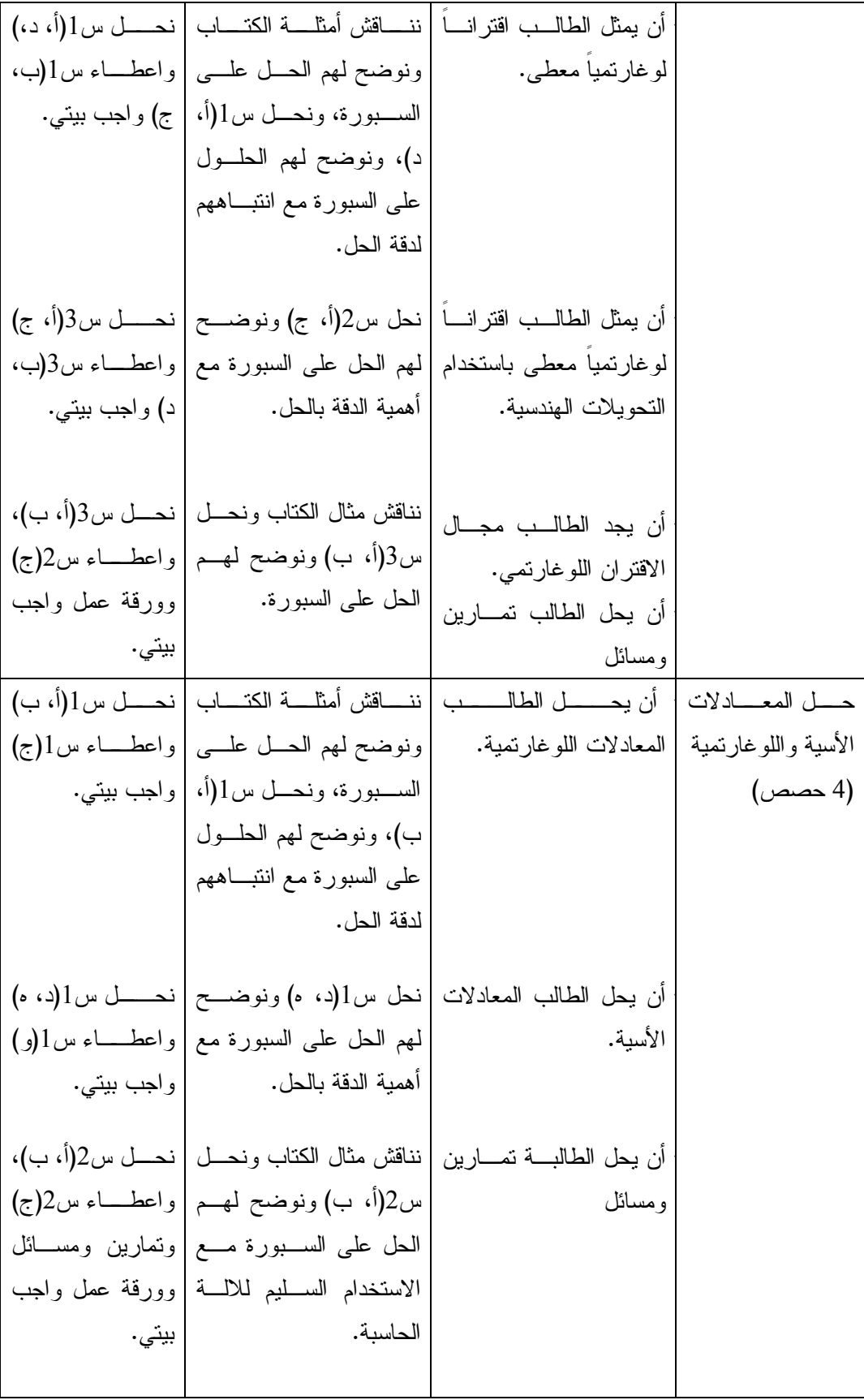

## **ملحق (8) الأهداف المعرفية تبعاً لمستويات بلوم المعرفية**

تصنف مستويات الأهداف تبعاً لمستويات بلوم المعرفية :

- المعرفة.
	- الفهم.
- التطبيق.
- مهارات عليا.

**تحليل محتوى وحدة الاقترانات الأسية واللوغارتيمية تبعاً لمستويات بلوم المعرفيـة والـذي استخدم في بناء فقرات الاختبار البعدي :**

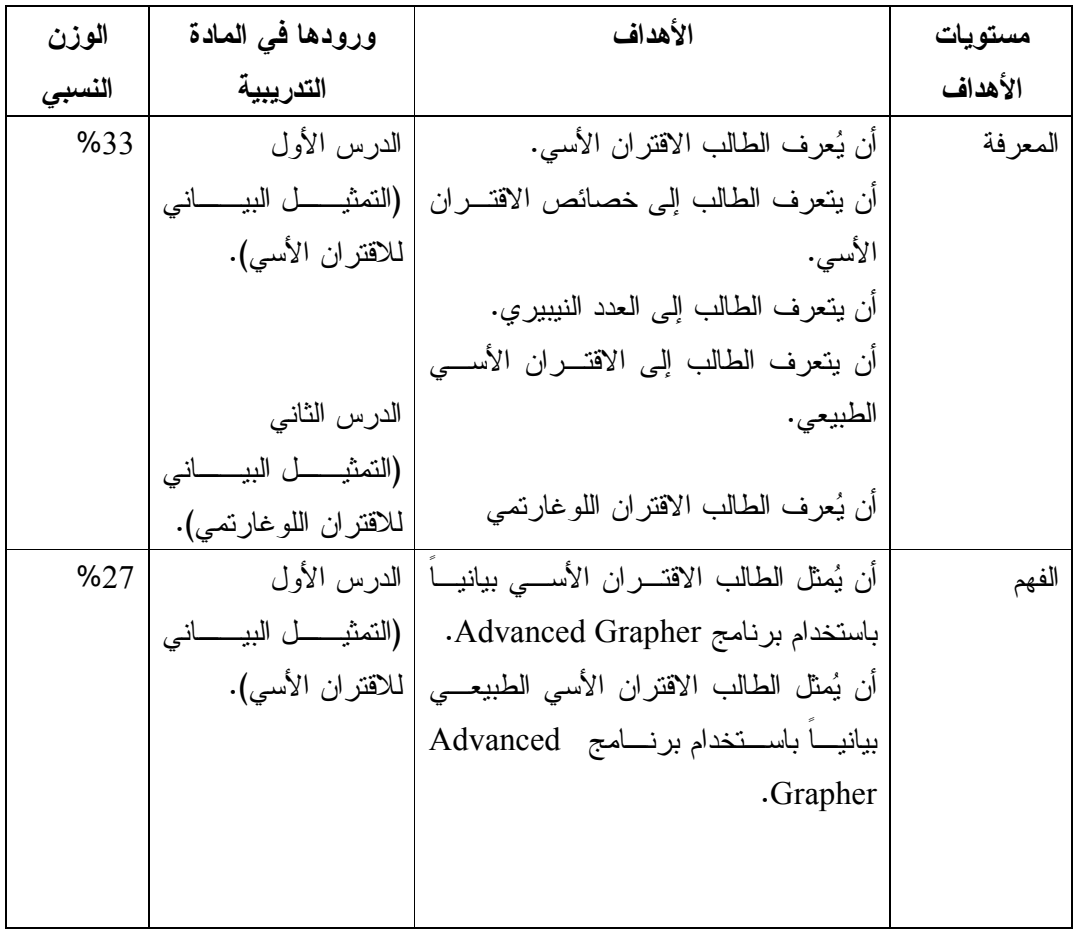

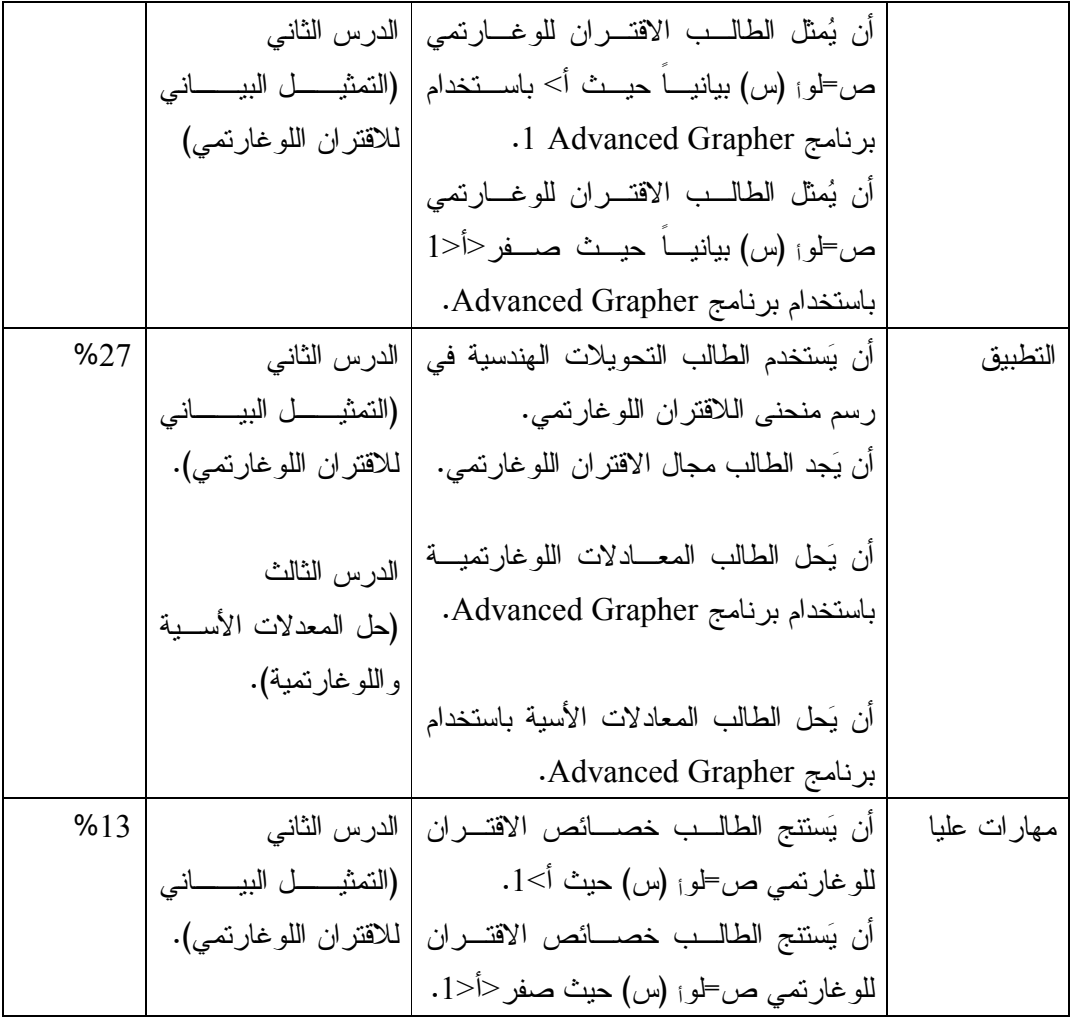

# **ملحق (9) مذكرة إعداد المادة التدريبية لوحدة الاقترانات الأسية واللوغارتيمية باستخدام برنامج Grapher Advanced**

**الدرس الأول: التمثيل البياني للاقتران الأسي عدد الحصص: 4 حصص** 

**المحتوى الرياضي :**

#### **المفاهيم:**

- 1- الاقتران الأسي.
- 2- العدد النيبيري.

#### **التعميمات:**

1- الاقتران الأسي هو كل اقتران على صورة ق(س)=أ<sup>س</sup>، حيث أ>صفر ، أ≠1، س∃ح.

2- العدد النيبري هو عدد غير نسبي ويرمز له بالرمز ه أوe على الالة الحاسبة ويساوي تقريباً 2.72 ( لأقرب منزلتين عشريتين).

### **الأهداف السلوكية :**

1- أن يعرف الطالب الاقتران الأسي. 2- أن يمثل الطالب الاقتران الأسي بيانياً باستخدام برنامج Grapher Advanced. 3- أن يتعرف الطالب إلى خصائص الاقتران الأسي. 4- أن يتعرف الطالب إلى العدد النيبيري. 5- أن يتعرف الطالب إلى الاقتران الاسي الطبيعي. 6- أن يمثل الاقتران الأسي الطبيعي بيانياً باستخدام برنامج Grapher Advanced .

**الوسائل التعليمية :**

الكتاب المدرسي، درس محوسب باستخدام برنامج Grapher Advanced ، الحاسوب، أوراق العمل .

**أساليب التعليم :**

1- الحوار والمناقشة.

2- الاكتشاف الموجه.

**س الحصة الدراسية الأولى (تمثيل الإقتران الأسي بيانياً ص أ= ، أ>1) المدة الزمنية 45 دقيقة**

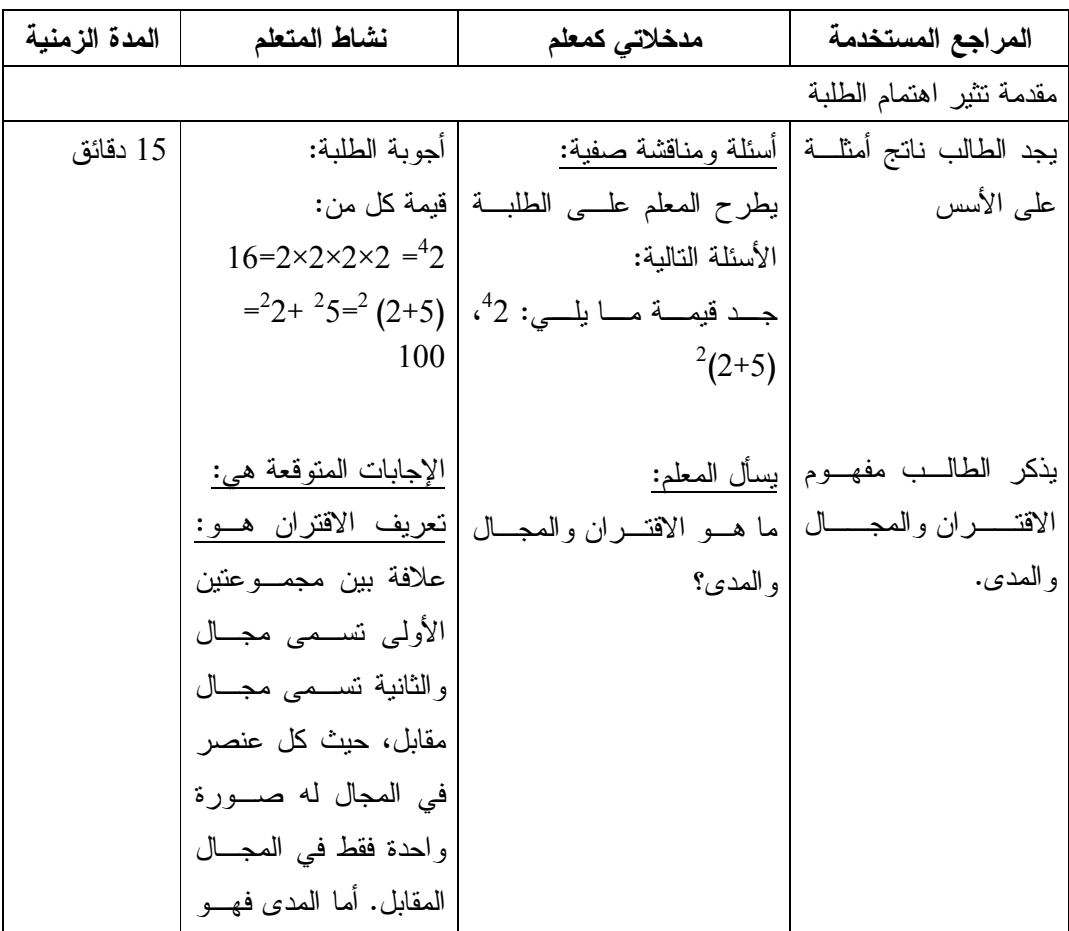

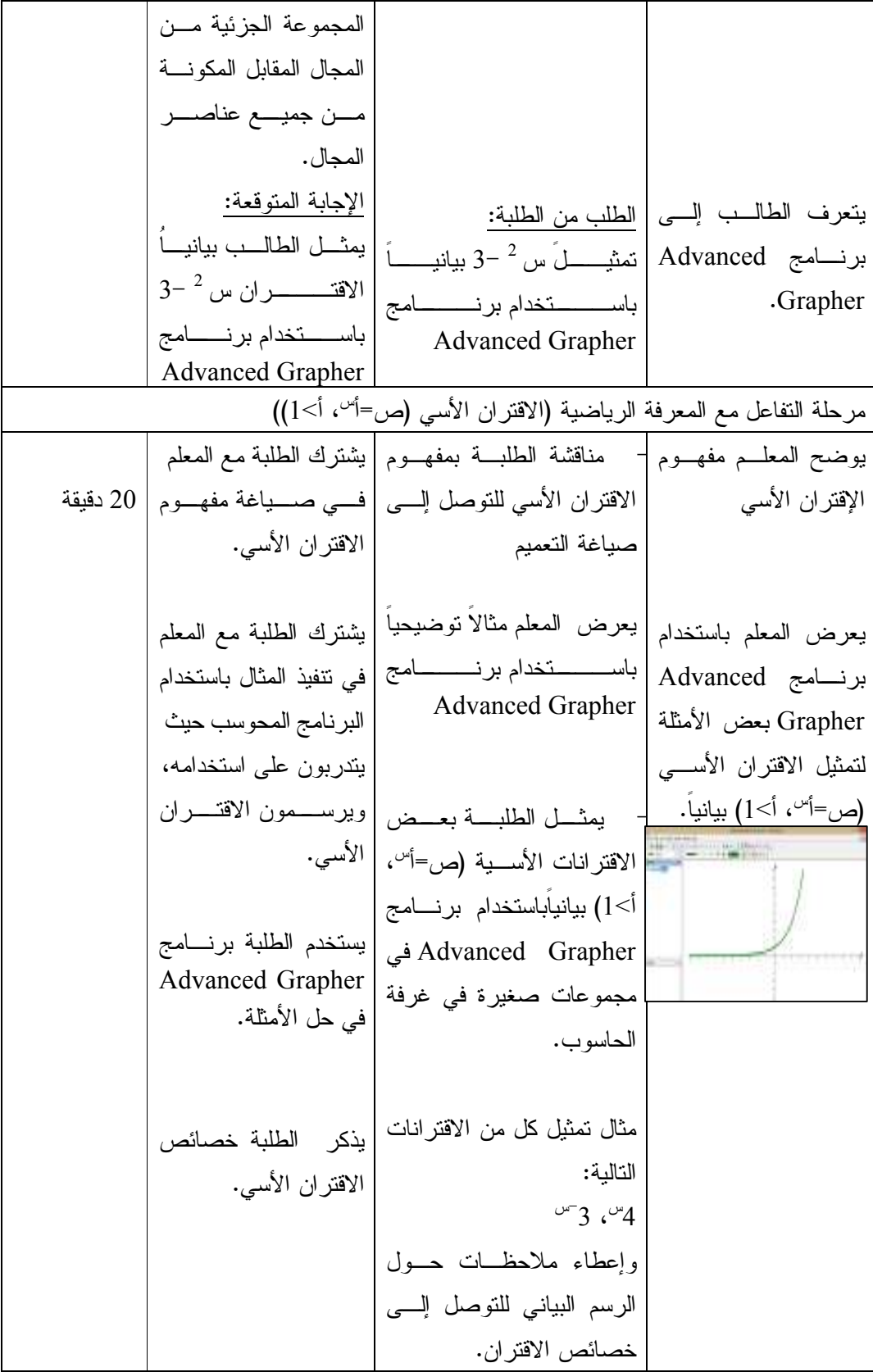

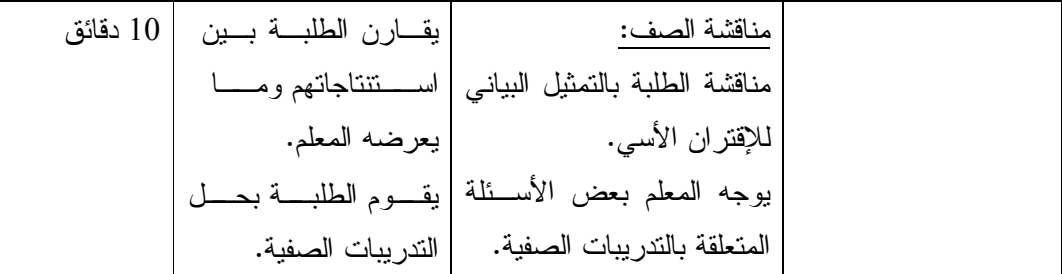

**س الحصة الدراسية الثانية (تمثيل الإقتران الأسي بيانياً ص أ= ، أ<1 ) المدة الزمنية 45 دقيقة** 

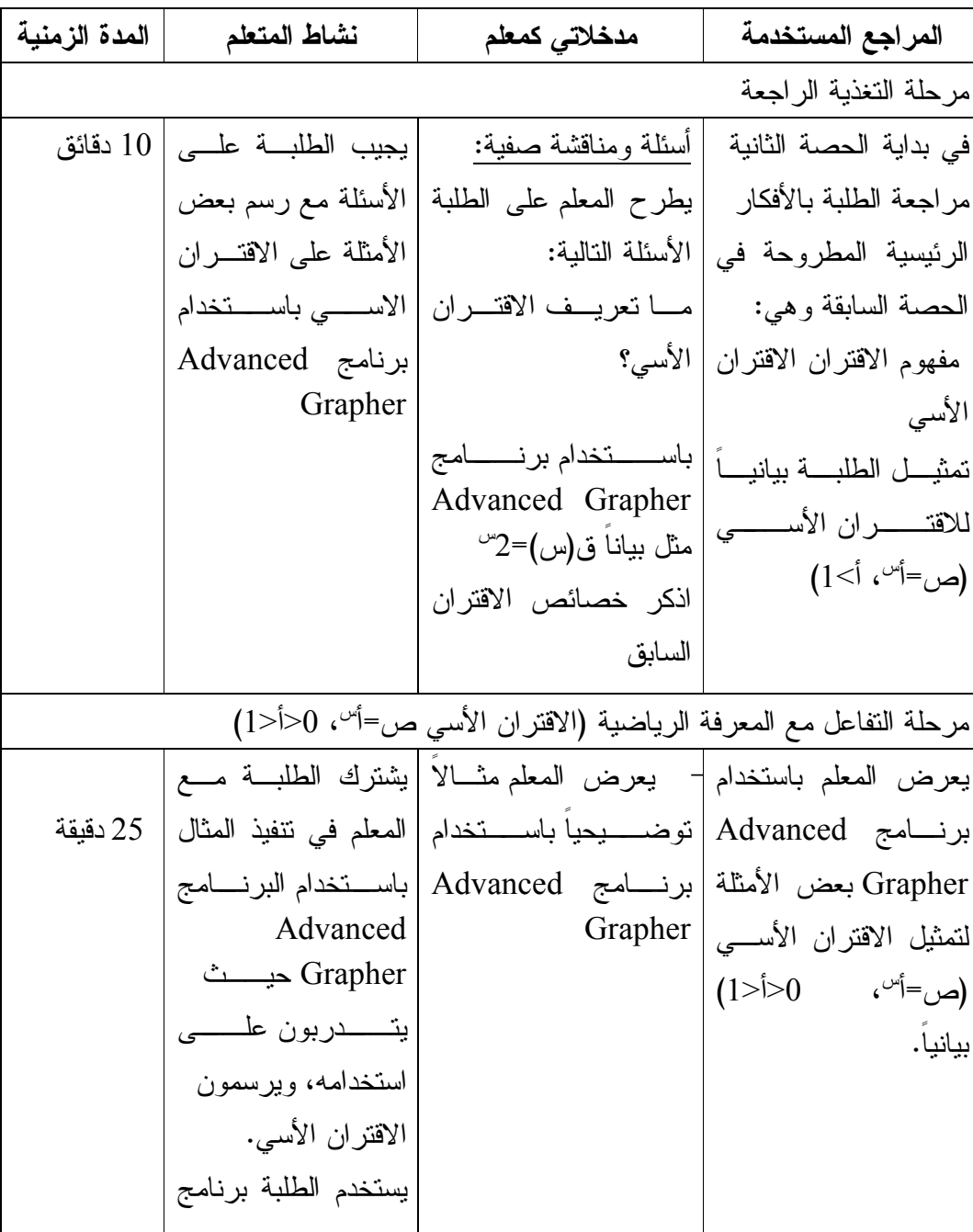

|          |                     | يمثل الطلبـــة بعـــض   Advanced                          |                   |
|----------|---------------------|-----------------------------------------------------------|-------------------|
|          | Grapher فـــی حـــل | الاقترانــــــات الأســــــــية                           |                   |
|          |                     | (ص=أ~، 0<أ<1) بيانياً      الأمثلة.                       |                   |
|          |                     | باســــــتخدام برنـــــــــامج                            | <b>Contractor</b> |
|          |                     | Advanced Grapher                                          |                   |
|          |                     | في مجموعات صغيرة في                                       |                   |
|          |                     | غرفة الحاسوب.                                             |                   |
|          |                     | مثال: تمثيــل كـــل مـــن                                 |                   |
|          |                     | الاقتر انات التالية:                                      |                   |
|          |                     | $\sqrt{2}$ (-1)3 (-1)2                                    |                   |
|          |                     | وإعطاء ملاحظات حسول   خصسائص الاقتسران                    |                   |
|          |                     | الرسم البياني للتوصل إلى   الأسي.                         |                   |
|          |                     | خصائص الاقتران.                                           |                   |
| 10 دقائق |                     | مناقشة الصف:                                              |                   |
|          |                     | مناقشة الطلبة بالتمثيـــل  يقارن الطلبـــة بـــين         |                   |
|          |                     | البياني للإقتران الأسي.   اســــتتناجاتهم ومــــا         |                   |
|          |                     | يوجــــه المعلــــم بعــــض  يعرضه المعلم.                |                   |
|          |                     | الأســــــئلة المتعلقــــــــة  يقـــوم الطلبـــة بـحـــل |                   |
|          | التدريبات الصفية.   | بالتدريبات الصفية.                                        |                   |

**الحصة الدراسية الثالثة (تمثيل الإقتران الأسي الطبيعي بيانياً) المدة الزمنية 45 دقيقة** 

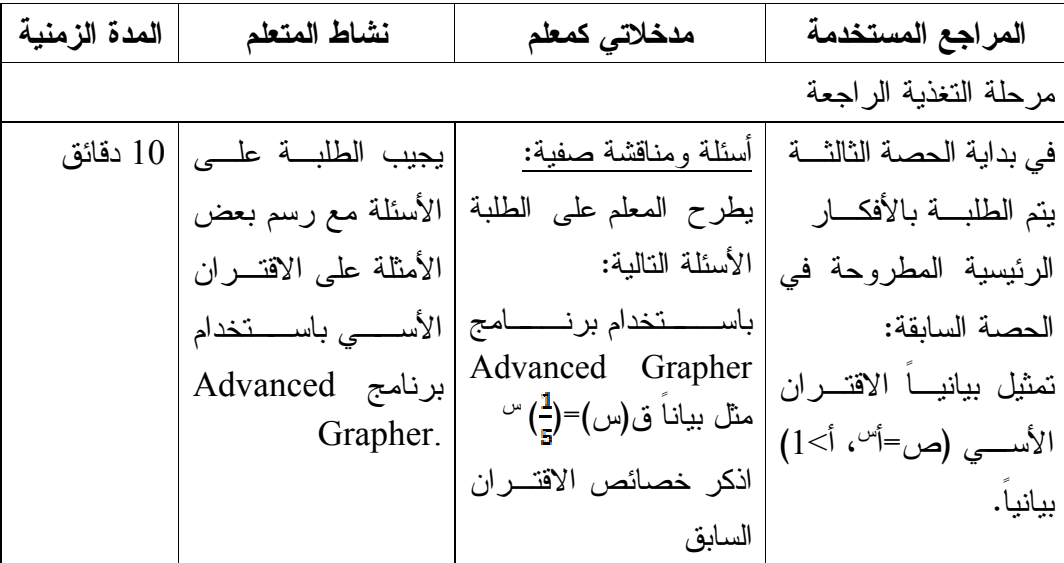

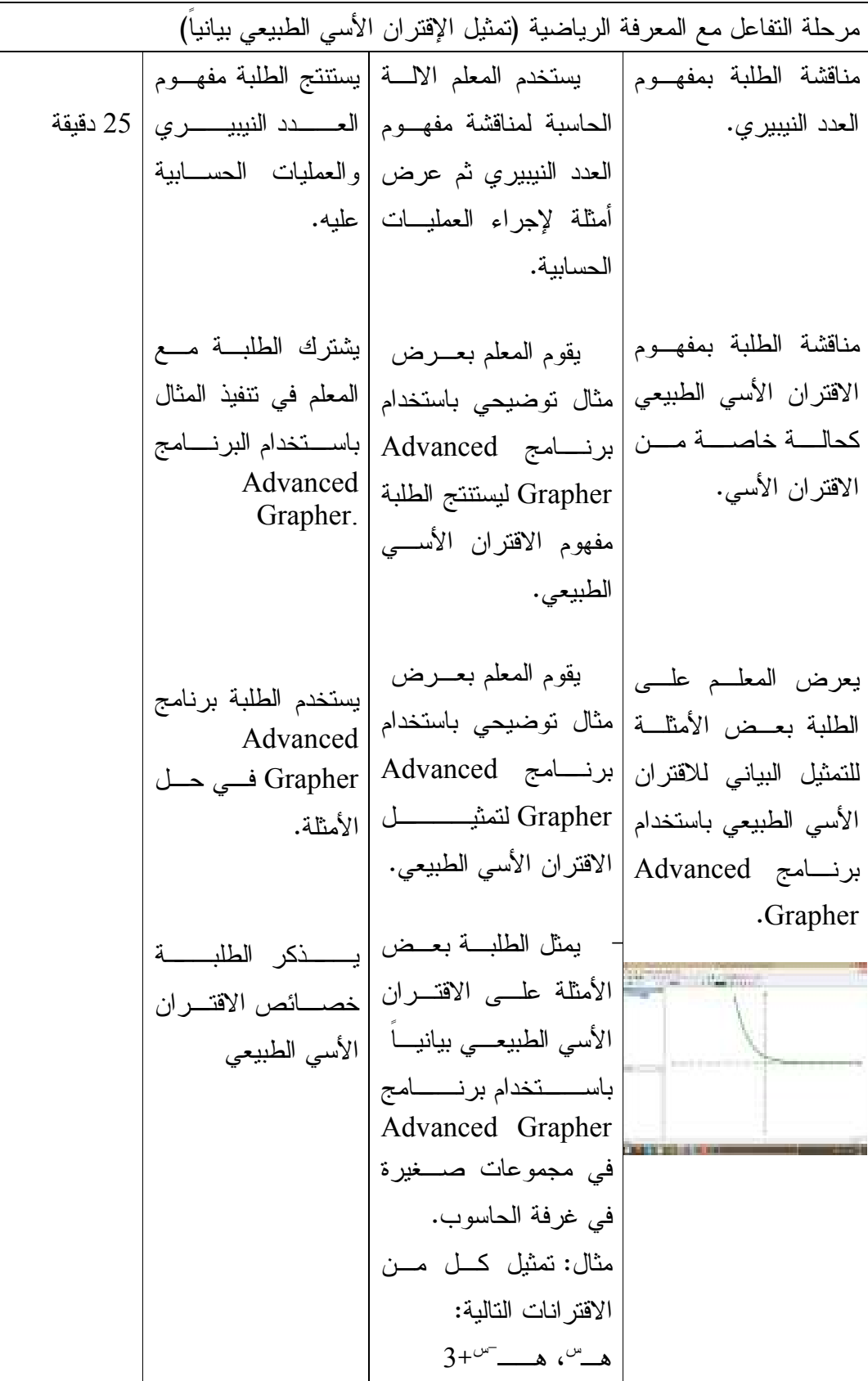

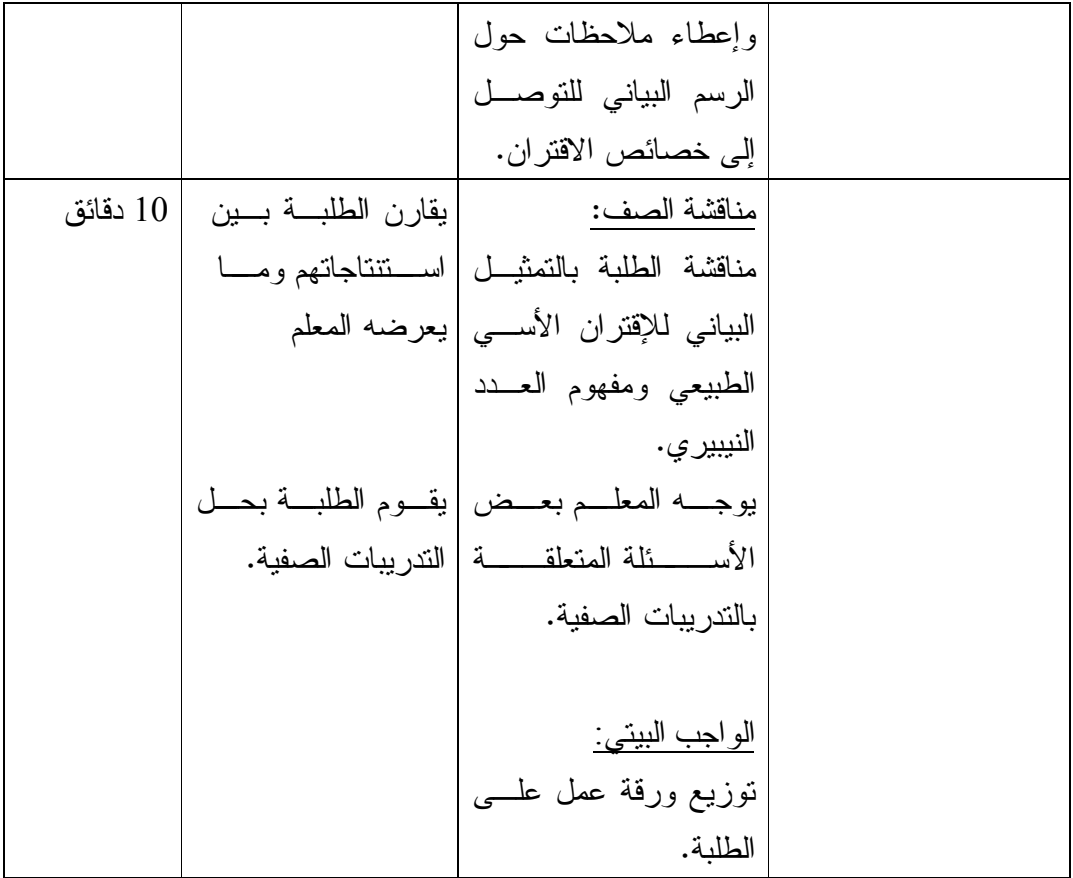

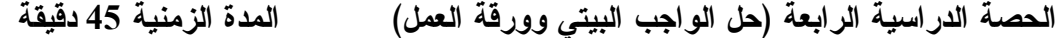

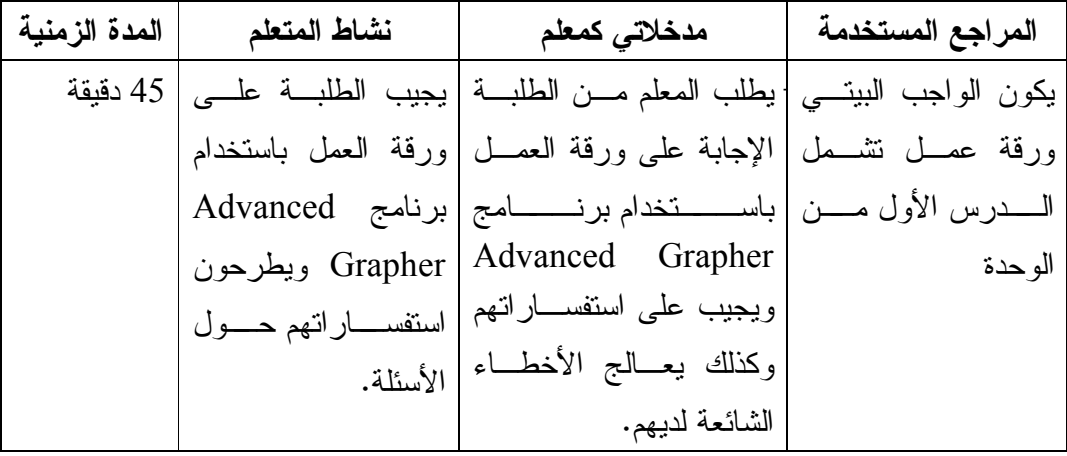

**الدرس الثاني: التمثيل البياني للاقتران اللوغارتمي عدد الحصص: 4 حصص** 

**المحتوى الرياضي :**

#### **المفاهيم:**

الاقتران اللوغارتمي

اللوغارتم العادي

اللوغارتم الطبيعي

#### **التعميمات:**

بسمى الاقتران ص= لو†س، حبث أ> صفر ، أ≠1 إقتراننًا لو غار تمباً، س>صفر . اللوغارتم العادي هو اللوغارتم للأساس ،10 ولا يكتب في هذه الحالة . اللوغارتم الطبيعي هو اللوغارتم للأساس ه .

### **الأهداف السلوكية:**

- .1 أن يعرف الطالب الاقتران اللوغارتمي .
- .2 أن يمثل الطالب منحنى الاقتران ص=لـو <sup>أ</sup> ( س) بيانيـاً حيـث أ >1 باسـتخدام برنـامج . Advanced Grapher
	- .3 أن يستنتج الطالب خصائص المنحنى ص=لو<sup>أ</sup> ( س) حيث أ>1 .
- .4 أن يمثل الطالب منحنى الاقتران ص=لو<sup>أ</sup> ( س) بيانيـاً حيـث 0<أ<1 باسـتخدام برنـامج . Advanced Grapher
	- 5. أن يستنتج الطالب خصائص المنحنى ص=لو) (س) حيث 0<أ<1.
	- .6 أن يستخدم الطالب التحويلات الهندسية في رسم منحنى الاقتران اللوغارتمي .
		- .7 أن يجد مجال اقتران اللوغارتم الطبيعي .

### **الوسائل التعليمية:**

الكتاب المدرسي، درس محوسب باستخدام برنامج Grapher Advanced، الحاسـوب، أوراق عمل .

**أساليب التعليم:** 

.1 الحوار والمناقشة

.2 الاكتشاف الموجه

**س بيانياً حيث أ>0 ، ) المدة الزمنية45: دقيقة <sup>أ</sup> الحصة الدراسية الأولى(تمثيل الاقتران ص= لو**

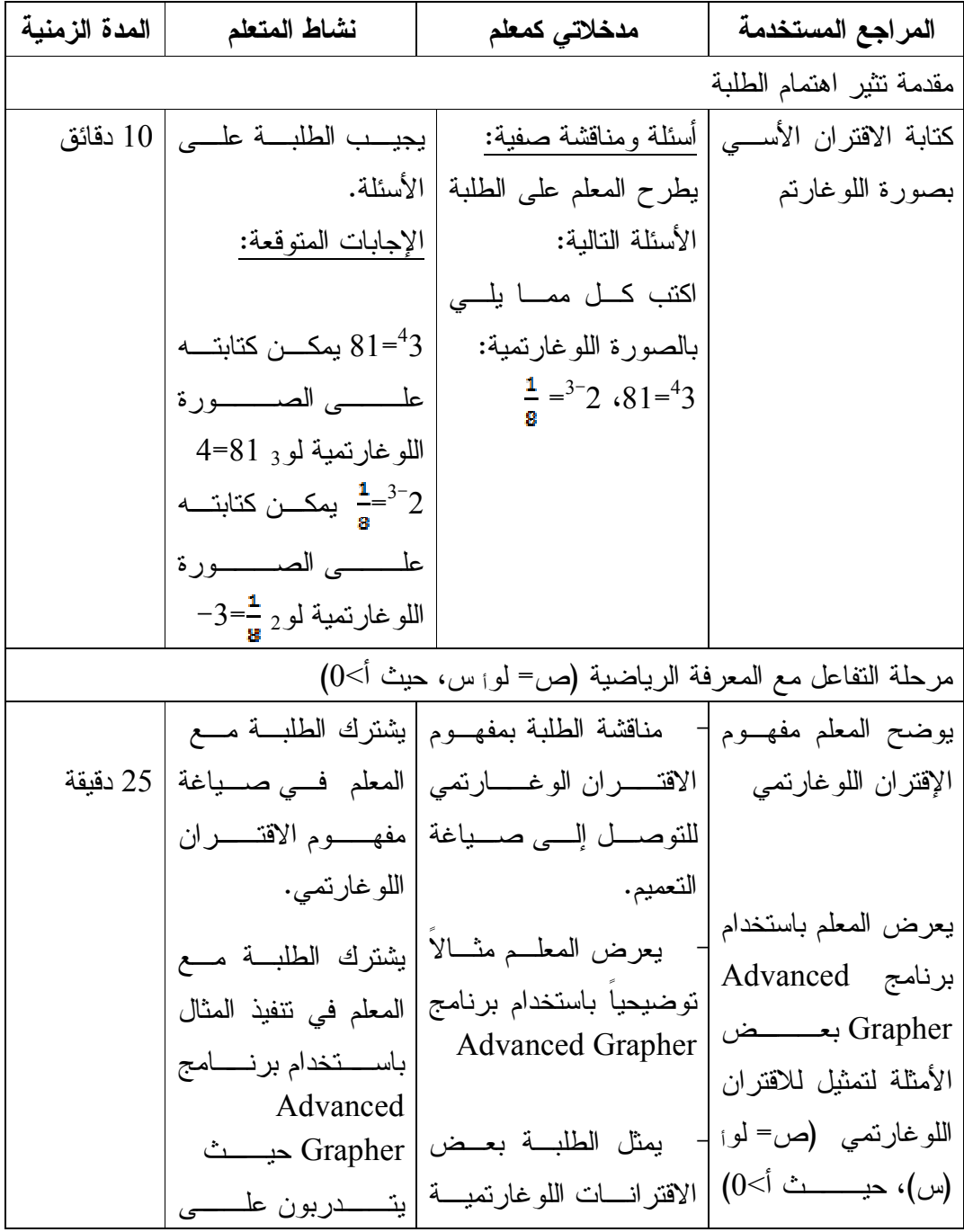

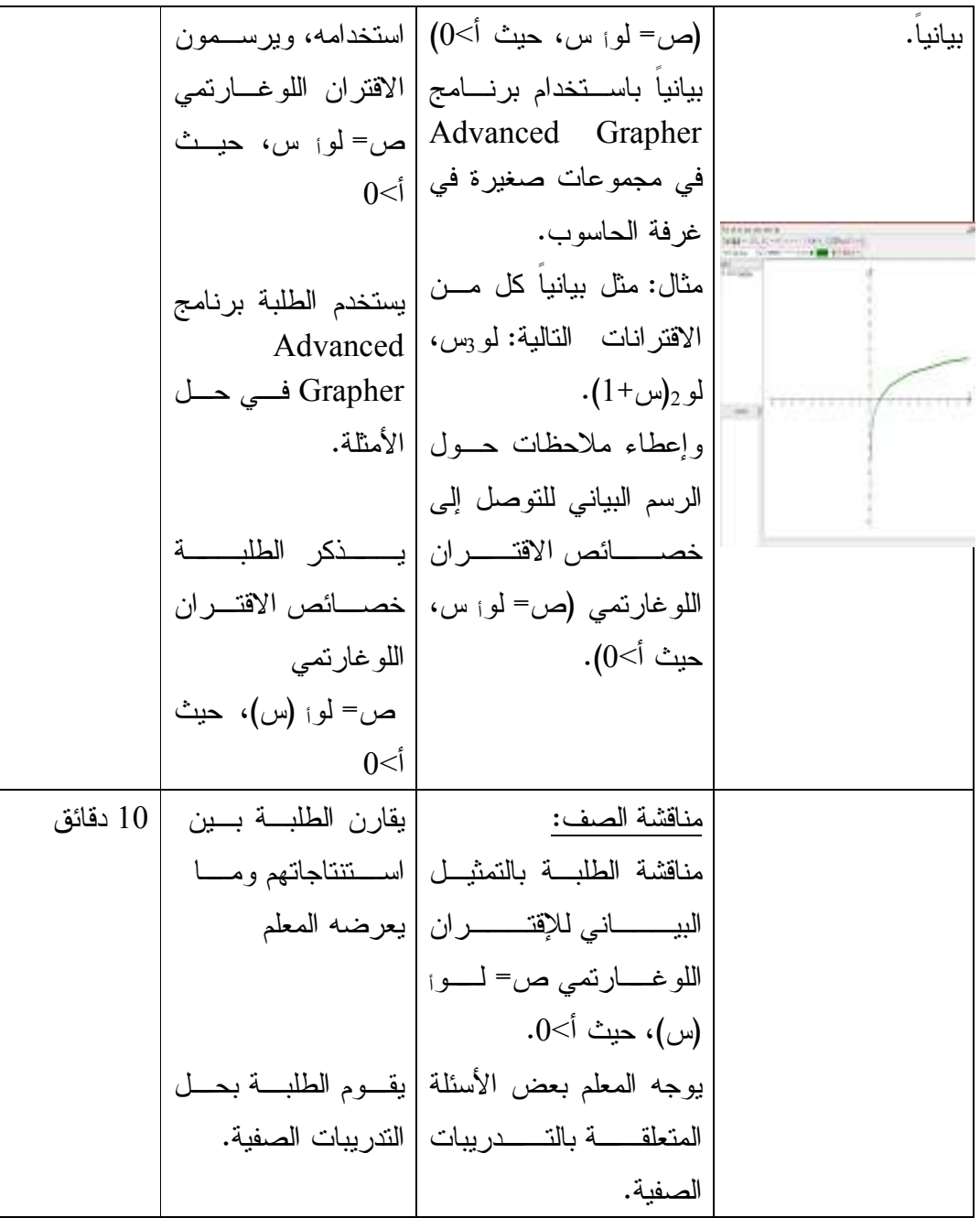

الحصة الدراسية الثانية (تمثيل الاقتران ص= لو<sub>اً</sub> (س) بيانياً حيث $0$ <أ<1)، المدة الزمنيــــة: **45 دقيقة** 

| المدة الزمنية | نشاط المتعلم                             | مدخلاتي كمعلم                                                                                    | المراجع المستخدمة             |
|---------------|------------------------------------------|--------------------------------------------------------------------------------------------------|-------------------------------|
|               |                                          |                                                                                                  | مرحلة التغذية الراجعة         |
|               | يجيب الطلبــــة علــــى   10 دقائق       | أسئلة ومناقشة صفية:                                                                              | في بداية الحصة الثانية        |
|               |                                          | يطرح المعلم على الطلبة   الأسئلة.                                                                | يتم                           |
|               | الإجابات المتوقعة:                       | الأسئلة التالية:                                                                                 | كتابة الأفكار الرئيســية      |
|               | يسمى الاقتران ص=لو <sub>أ</sub>          | مــا تعريــف الاقتـــران                                                                         | المطروحة في الحصة             |
|               | س حيــــث أ>0، أ≠1                       | اللو غار تمي؟                                                                                    | السابقة                       |
|               | اقترانــــا لوغارتميــــا،               |                                                                                                  | مراجعة مفهوم الاقتران         |
|               | $0<$ س                                   |                                                                                                  | الاقتران اللوغارتمي           |
|               |                                          | باســــــــنخدام برنــــــــــامج  يمثل الطلبة الاقتــــرن<br>Advanced Grapher                   | يمثـــل الطلبـــة بيانيــــاً |
|               | ق(س)=لو3س بيانيـــاً $\hspace{.6cm}$     | مثل بيانا ق(س)=لو5س                                                                              | الاقتران اللوغــارتمي         |
|               | باستخدام برنسامج<br>Advanced             |                                                                                                  | (ص= لـواس حيـث                |
|               | Grapher                                  |                                                                                                  | (0<়                          |
|               |                                          | مرحلة النفاعل مع المعرفة الرياضية (الاقتران اللوغارتمي ص= لو} (س) حيث0<أ<1)                      |                               |
|               |                                          | يعـــــــــــــــــــــــــــــــــــم  -     يعرض المعلــــم مشــــالا   يشترك الطلبة مع المعلم |                               |
|               | فــــى تنفيـــــذ المثـــــال   25 دقيقة | باســــتخدام برنــــــامج   توضيحيا باستخدام برنامج                                              |                               |
|               | باستخدام برنسلمج                         | Advanced Grapher   Advanced                                                                      |                               |
|               | Advanced                                 |                                                                                                  | Grapher بعــــــض             |
|               |                                          | الأمثلــــــــة لتمثيــــــــل ا ├      يمثل  الطلبــــة  بعـــض   Grapher حيــــــث             |                               |
|               |                                          |                                                                                                  |                               |
|               |                                          |                                                                                                  |                               |
|               |                                          | حيث0<أ<1) بيانياً.       حيــــــث0<أ<1) بيانيـــــــاً   الاقتران    اللوغـــارتمي              |                               |
|               |                                          | باســــــــتخدام برنـــــــــــامج   ص= لـــــــــــــــو؛ س،                                    |                               |
|               |                                          | 1>أ<1 Advanced Grapher                                                                           |                               |
|               |                                          | في مجموعات صغيرة في   يستخدم الطلبة برنــــامج                                                   |                               |
|               | Advanced                                 | غرفة الحاسوب.                                                                                    |                               |

|          |                              | مثال: مثل بيانيا كل مـــن   Grapher فــــى حــــل        |  |
|----------|------------------------------|----------------------------------------------------------|--|
|          |                              | الاقترانات التالية: لو $_{\rm l\alpha}$ س،   الأمثلة.    |  |
|          |                              | $(1+\omega)_{1\setminus 3}$ لو 13                        |  |
|          | يذكر الطلبة خصائص            | وإعطاء ملاحظات حسول                                      |  |
|          | الاقتران اللوغارتمي          | الرسم البياني للنوصل إلى                                 |  |
|          | ص= لــــــوا (س)،            | خصــــــــائص الاقتــــــــــران                         |  |
|          | حيث0<أ<1                     | اللوغارتمي (ص= لو <sub>اً</sub> س،                       |  |
|          |                              | حيث0<أ<1).                                               |  |
| 10 دقائق | يقـــار ن الطلبــــة بــــين | مناقشة الصف:                                             |  |
|          |                              | مناقشة الطلبـــة بالتمثيـــل   اســـــنتناجاتهم ومـــــا |  |
|          |                              |                                                          |  |
|          |                              | اللوغــــارتمى ص= لــــوا                                |  |
|          | يقسوم الطلبسة بحسل           | (س)، حيث أ>0.                                            |  |
|          |                              | يوجه المعلم بعض الأسئلة   الندريبات الصفية.              |  |
|          |                              | المتعلقة بالتدر يبات الصفية                              |  |

**الحصة الدراسية الثالثة (استخدام التحويلات الهندسية في رسم منحنى الاقتران اللوغـارتمي ) المدة الزمنية: 40 دقيقة** 

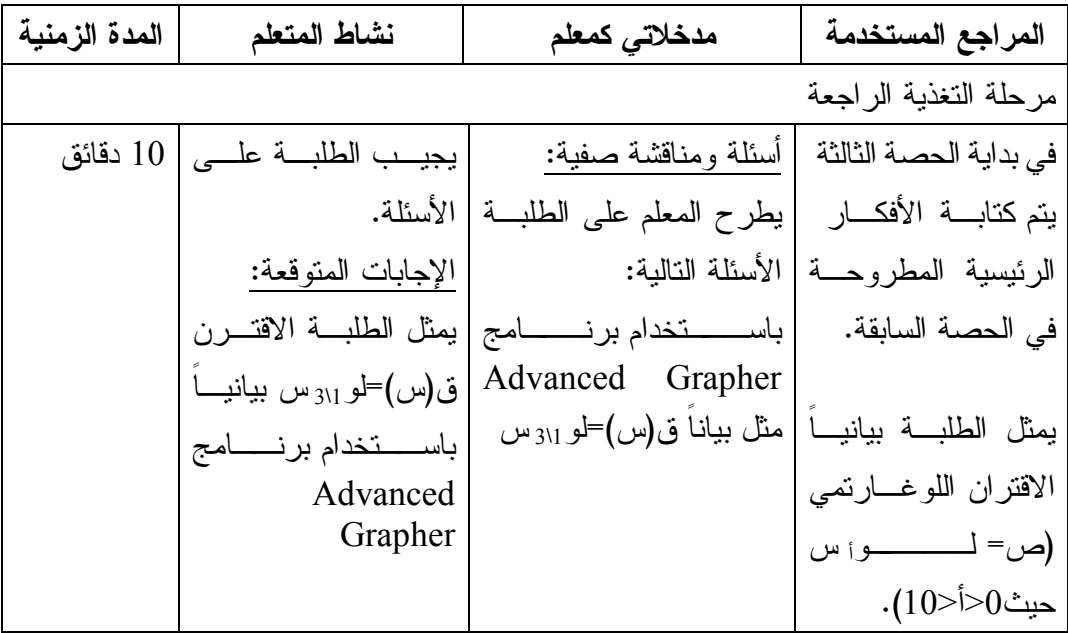
مرحلة التفاعل مع المعرفة الرياضية (استخدام التحويلات الهندسية في رسم منحنى الاقتـران اللوغارتمي ) يشترك الطلبة مع المعلم - يعرض المعلـم مثـالاً يعـــرض المعلـــم 25 دقيقة فــي تنفيــذ المثــال توضيحياً باستخدام برنامج باســتخدام برنــامج Advanced Grapher Advanced باســتخدام برنــامج Grapher بعـــض Advanced Grapher حيـــث - يمثل الطلبـة بعـض الأمثلة لتمثيل الاقتران يتـــدربون علـــى الاقترانــات اللوغارتميــة اللوغارتمي باستخدام استخدامه، ويرسـمون بيانياً باسـتخدام برنـامج التحويلات الهندسـية Advanced Grapher الاقتران اللوغارتمي. بيانياً . والتحويلات الهندسية فـي مجموعات صـغيرة فـي يستخدم الطلبة برنـامج غرفة الحاسوب. Advanced Grapher والتحويلات مثال: مثل بيانياً كل مـن الاقترانــات التاليــة -1: الهندســية فــي حــل لو3س، لو2(س3+ ). الأمثلة . يجــد الطلبــة مجــال يطرح المعلم العديـد مـن الاقتران اللوغارتمي . الأسئلة ويطلب من الطلبة تحديد مجال الاقتران . 10 دقائق يقـارن الطلبـة بـين مناقشة الصف: اســتنتاجاتهم ومــا مناقشة الطلبـة بالتمثيـل يعرضه المعلم البيـــاني للإقتـــران <sup>أ</sup> اللوغــارتمي ص= لــو (س)، حيث أ>.0 يقــوم الطلبــة بحــل - يوجه المعلم بعض الأسئلة التدريبات الصفية . المتعلقـــة بالتـــدريبات الصفية.

**الحصة الدراسية الرابعة (حل الواجب البيتي وورقة العمل) المدة الزمنية 45 دقيقة** 

| المدة الزمنية | نشاط المتعلم        | مدخلاتي كمعلم                                                             | المراجع المستخدمة |
|---------------|---------------------|---------------------------------------------------------------------------|-------------------|
| 45 دقيقة      |                     | يكون الواجب البيتــي  يطلب المعلم مـــن الطلبـــة  يجيب الطلبـــة علـــي  |                   |
|               |                     | ورقة عمـــل نشـــمل  الإجابة علـي ورقة العمـــل  ورقة الـعمل بـاستخدام    |                   |
|               |                     | الدرس الثـــاني مـــن  باســـــــتخدام برنــــــــــامج  برنامج  Advanced |                   |
|               |                     | Grapher   Advanced Grapher ويطرحون                                        | الو حدة           |
|               | ا استفسار اتهم حـول | ويجيب على استفســـاراتهم '                                                |                   |
|               |                     | وكذلك يعسالج الأخطساء   الأسئلة.                                          |                   |
|               |                     | الشائعة لديهم.                                                            |                   |

## **المحتوى الرياضي**

### **القوانين**

- لو<sub>هـ</sub>(س ص)= لو<sub>هـ</sub>س+ لو<sub>ه</sub>ص  $\mathcal{L}_{\mathbf{e},\mathbf{e}}( \underline{\mathbf{e}}) = \mathcal{L}_{\mathbf{e},\mathbf{e}}( \underline{\mathbf{e}}) - \mathcal{L}_{\mathbf{e},\mathbf{e}}( \underline{\mathbf{e}})$ 
	- لو<sub>هـ</sub>س <sup>ب</sup> = ب لو<sub>هـ</sub>س

### **التعميمات**

- $1, 1$  صفر
- $1 = 1$ 
	- لو "ه"=س

## **الأهداف السلوكية:**

- .1 أن يحل الطالب المعادلات الللوغارتمية باستخدام برنامج Grapher Advanced .
	- .2 أن يحل الطالب المعادلات الأسية باستخدام برنامج Grapher Advanced .

### **الوسائل التعليمية:**

الكتاب المدرسي، درس محوسب باستخدام برنامج Grapher Advanced، الحاسوب، الآلـة الحاسبة، أوراق عمل .

## **أساليب التعليم:**

- .1 الحوار والمناقشة.
- .2 الاكتشاف الموجه .

**الحصة الدراسية الأولى (حل المعادلات اللوغارتمية) المدة الزمنية: 45 دقيقة** 

| المدة الزمنية                                               | نشاط المتعلم                                                 | مدخلاتي كمعلم                                                               | المراجع المستخدمة                         |  |
|-------------------------------------------------------------|--------------------------------------------------------------|-----------------------------------------------------------------------------|-------------------------------------------|--|
|                                                             |                                                              |                                                                             | مقدمة تثير اهتمام الطلبة                  |  |
| 10 دقائق                                                    | يجيسب الطلبسة علسى                                           |                                                                             | بحل االطالب معادلات   أسئلة ومناقشة صفية: |  |
|                                                             | الأسئلة                                                      | يطرح المعلم على الطلبة                                                      | بصــــورها الخطيــــة                     |  |
|                                                             | الإجابات المتوقعة:                                           | الأسئلة التالية:                                                            | والتربيعية والتكعيبية                     |  |
|                                                             | $0=12+2\omega^2-8$ س +1                                      | حل المعدلات التالية:                                                        |                                           |  |
|                                                             | (س – 6)(س – 2)=0                                             | $0=12+2\omega^2-8$ س +1                                                     |                                           |  |
|                                                             | إما س=6 أو س=2                                               | 2) 5س−3=12                                                                  |                                           |  |
|                                                             | 2) 5س−3≡12                                                   | $0\text{=}27\text{--}3$ س 1                                                 |                                           |  |
|                                                             | س=3                                                          |                                                                             |                                           |  |
|                                                             | $0=27-{}^{3}$ س (3                                           |                                                                             |                                           |  |
|                                                             | $3 = 3$                                                      |                                                                             |                                           |  |
| مرحلة التفاعل مع المعرفة الرياضية (حل المعادلة اللوغارتمية) |                                                              |                                                                             |                                           |  |
|                                                             |                                                              | يوضح المعلم قـــوانين  -   يقوم المعلم بمناقشــــة   يشترك الطلبة مع المعلم |                                           |  |
|                                                             |                                                              |                                                                             | اللوغارتمات                               |  |
|                                                             | اللوغارتمات وقوانينها.                                       | الو غارتمات.                                                                |                                           |  |
|                                                             | يعرض المعلم مثـــالاً   بشترك الطلبة مع المعلم               |                                                                             |                                           |  |
|                                                             | في نتفيذ المثال باستخدام                                     | يعـــــــــرض المعلـــــم   توضـــــــيحياً باســـــتخدام                   |                                           |  |
|                                                             | برنسامج Advanced                                             |                                                                             |                                           |  |
|                                                             | Grapher حيـــــــث                                           | باستخدام برنـــــامج   برنــــامج Advanced<br>Grapher                       | Advanced                                  |  |
|                                                             | يتدربون على استخدامه،                                        |                                                                             | Grapherبعض الأمثلة                        |  |
|                                                             | يحل الطلبة بعــض  وحـــــــــل المعـــــــــادلات            |                                                                             | لحـــــــــــل معــــــــــادلات ا        |  |
|                                                             |                                                              | المعادلات اللوغارنميـــة   اللوغارنمية                                      | اللو غار تمية                             |  |
|                                                             | باســـــــــنخدام برنـــــــــامج   يستخدم الطلبة برنــــامج |                                                                             |                                           |  |
|                                                             | Advanced Grapher   Advanced Grapher                          |                                                                             |                                           |  |
|                                                             |                                                              | في مجموعات صـــغيرة في حل الأمثلة.                                          |                                           |  |
|                                                             |                                                              | في غرفة الحاسوب.                                                            |                                           |  |

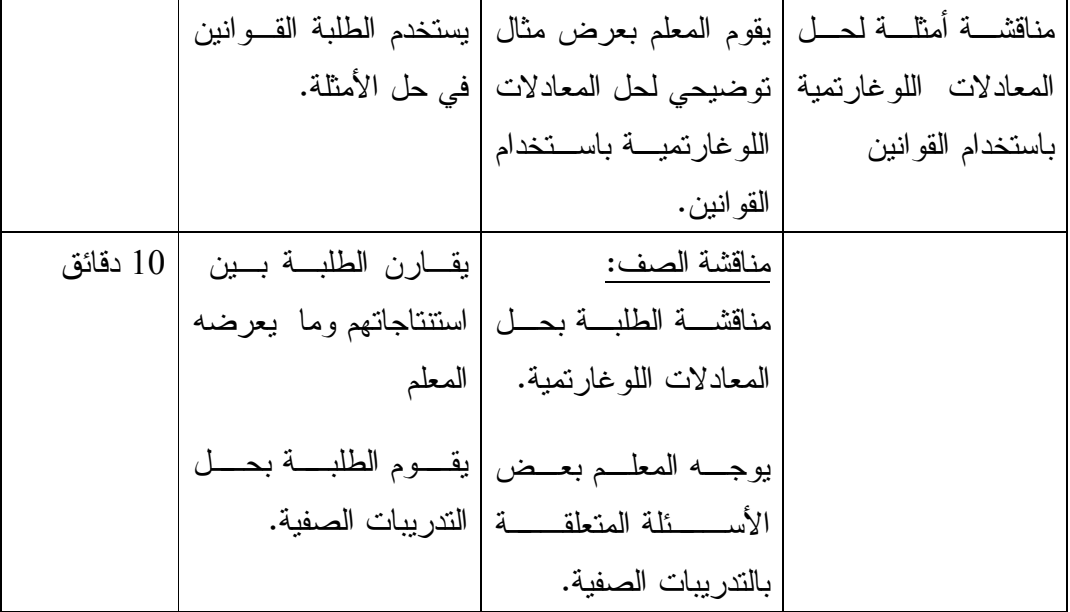

**الحصة الدراسية الثانية (حل المعادلات الأسية) المدة الزمنية: 45دقيقة** 

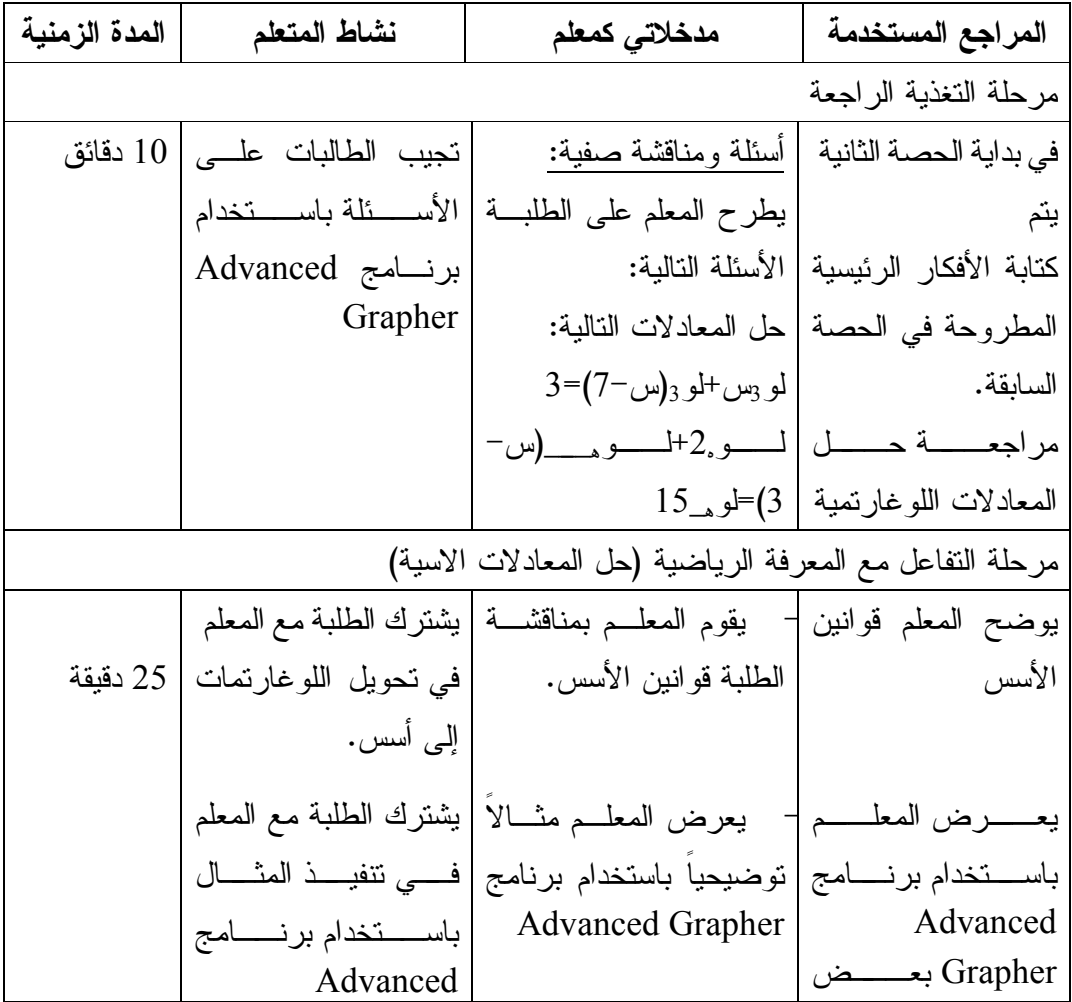

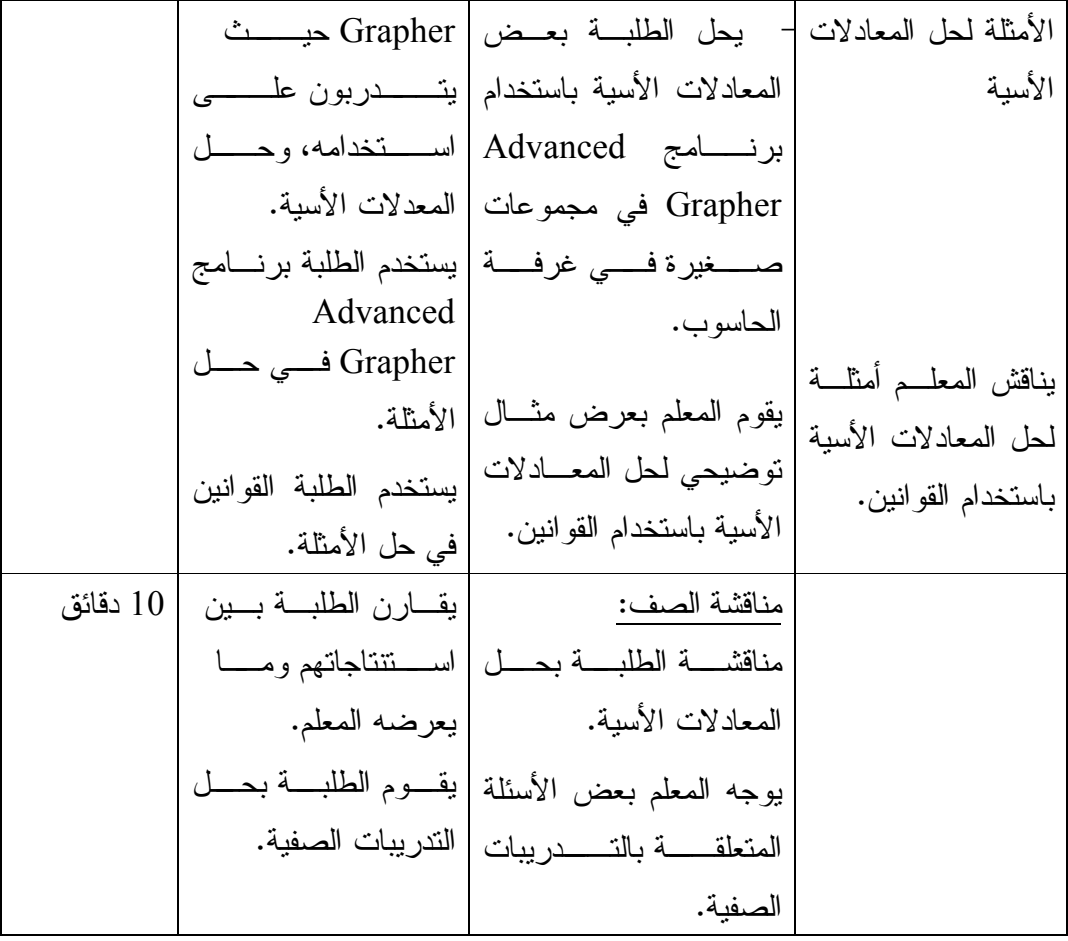

الحصة الثالثة والرابعة: مراجعة بالوحدة كاملة (حصتين )

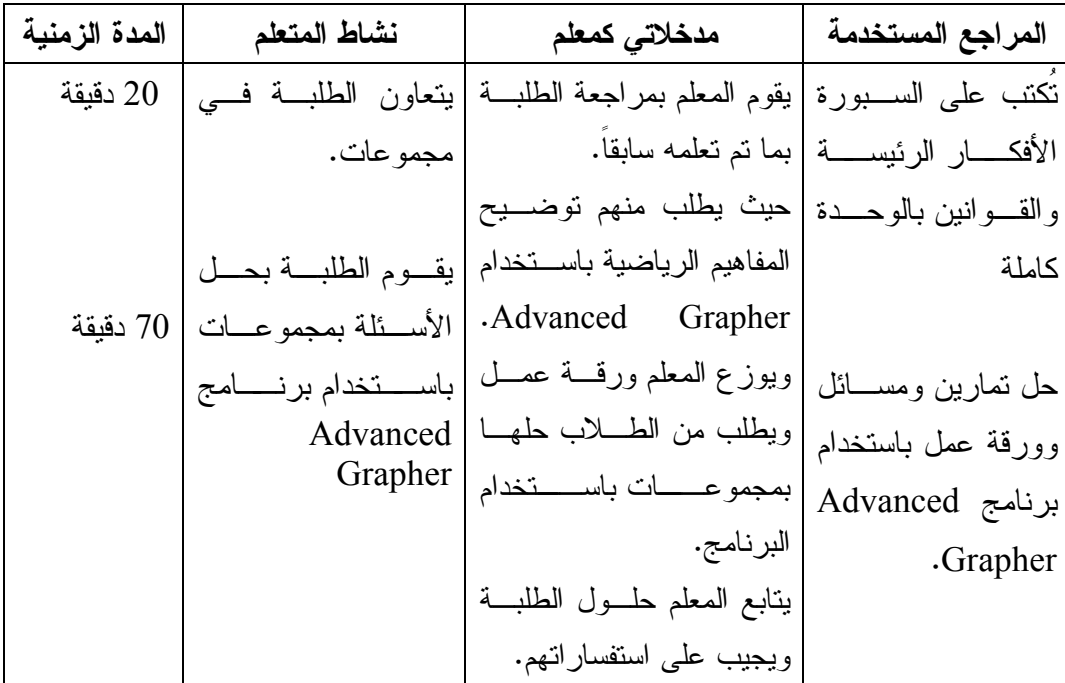

# **ملحق(10) أوراق العمل**

**ورقة عمل (1 )**

**السؤال الأول:**

أمثل الاقترانات التالية بيانياً : 1) ق(س) = -3<sup>س</sup>  $1+^{(1-\omega)}2 = (\omega)$ ق(س) = 2 ق(س) = 2+هــــ<sup>0س</sup>  $(5 \text{ s}) + 3 + \frac{1}{2} = \frac{1}{2} - \frac{1}{2} = \frac{1}{2}$  ق 3) ڧ(س) = 4–هـــ<sup>-تس</sup> 6 (ق) س) = هـ <sup>3</sup>-س -س

**السؤال الثاني :**

أكمل الفراغات التالية بما يناسبها :

1) منحنى الاقتران ق(س) = 2 س 2+ هو انسحاب لمنحنى الاقتـران --------- بمقـدار ------ وحدات إلى .--------------

---------------------------------------------------------

2) منحنى الاقتران ق(س) = هـــ َّ<sup>س</sup> هو انعكاس لمنحنى الاقتران ––––––––––– فــي .--------------------

---------------------------------------------------------

**السؤال الثالث :**

أوجد قيمة كل مما يلي لأقرب ثلاثة منازل عشرية :

 $2 - \_\_\_\_$  (1  $5+$ <sup>2</sup>

**السؤال الأول:**

# أمثل الاقترانات التالية بيانياً :  $(1 - \mu)$ ق (س) = لو $(1 - \mu)$  -  $(4 - \mu)$  ) في (س) =  $(1 - \mu)$ 2) ق(س) = 2- لو<sub>مـــ</sub>س  $(2+\omega)_{1\leq 2}$ ق(س) = لو $(5$ 3) (ق س) = -لوس 6) ق(س) = 2+ لمو(س+1)

---------------------------------------------------------

**السؤال الثاني :**

أكمل الفراغات التالية بما يناسبها :

- 1) منحنى الاقتران ق $(\omega)$  =لو $^2$  (س+3)هو انسحاب لمنحنى الاقتــران −−−−−−− بمقــدار ------ وحدات إلى .--------------
	- 2) منحنى الاقتران ق(س) = -لوس هو انعكـاس لمنحنـى الاقتـران --------- فـي .--------------------

3) صورة انعكاس المنحنى ق(س)= لوس في محور الصادات هي --------

---------------------------------------------------------

**السؤال الثالث :**

- أوجد مجال كل مما يلي :
- $^2$ ق(س) = لمو (س $(1)$  $(2 - 4)$ ق(س) = لو $(2 - 1)$ س $(9 -$

**السؤال الأول:**

أمثل الاقترانات التالية بيانياً :  $u^2 = (\omega)$  ق $(1)$ + 1 4 (ق) س) = -لوهـ(س1-) 2) (ق س) = -هـ ق(س) = 3+لو<sub>5</sub> س) ق $(5)$ ق(س) = هـــ<sup>1س</sup>  $2 + e^x = (\omega)$ ق $(6$  س $\omega^{-1}$ 

---------------------------------------------------------

**السؤال الثاني :**

أحل المعادلات التالية :  $3^{7+\omega^3}$  3 =  $1^{+\omega^3}$  9  $\times$   $\omega^2$  3 (1) 2) لو<sup>5</sup> ( 2س 2 + –س 1) = لو5<sup>5</sup>  $132 = {}^{64} 11 + {}^{14} {}^{64} 11$  (3 --------------------------------------------------------- **السؤال الثالث :** أوجد مجموعة حل كل مما يلي :  $\sim$  –35 $\sim$   $\sim$   $\sim$   $(1)$  $1 = (4 - \omega) - \omega$ لو (2س) لو (س $(2$ س+1  $-3 \times 28 - 3 \times 28 = 3$  صفر  $9 \text{ } (3)$ 

---------------------------------------------------------

**السؤال الرابع :**

أوجد قاعدة كل من المنحنيات التالية :

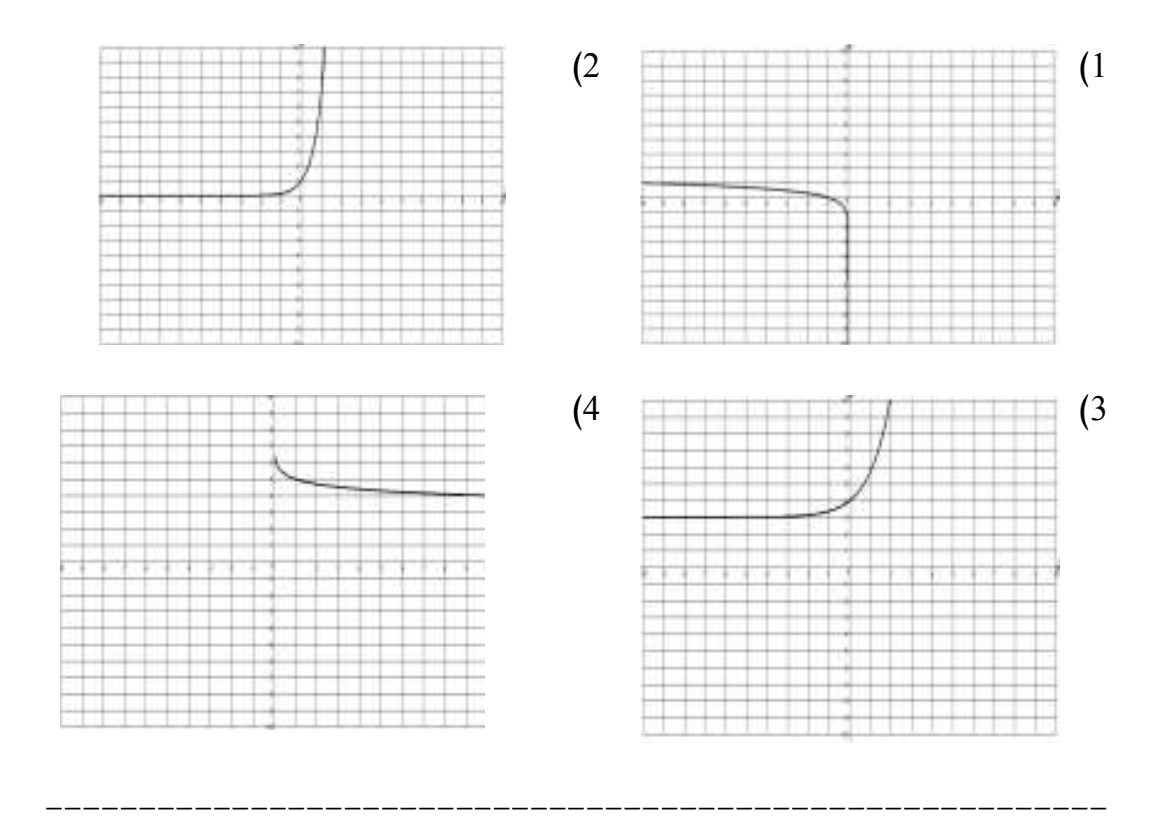

**السؤال الخامس :**

- أوجد مجال كل من الاقترانات التالية :
	- 1 (ق) س)= لو<sup>2</sup> ( س1- )
	- 2 (ق) س) = 4 لوس

# **ملحق (11) كتاب تسهيل مهمة موجه من الجامعة إلى وزارة التربية والتعليم**

حامعة النجساح الوطنية كلية الدراسات العليا

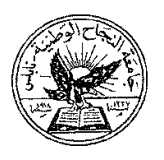

An-Najah **National University Faculty of Graduate Studies** 

#### $2014/11/5$  التاريخ:

حضرة السيد مدير عام التعليم العام المحنرم الادارة العامة للتعليم العام وزارة النزبية والنعليم العالى  $00972 - 2 - 2983222$  فاكس: رام الله

الموضوع: تسهيل مهمة الطالب/ ولاء حسن نمر قينو ، رقم تسجيل (11255752) تخصص ماجستير اساليب تدريس رياضيات

تحية طبية ويعد ،،،

الطالبة/ ولاء حسن نمر قينو، رقم تسجيل 11255752 ماجستير اساليب تدريس رياضـيات فـي كليـة الدراسـات الـعليـا، وهي بصدد اعداد الاطروحة الخاصة بها والتي عنوانها:

(اثر استخدام برنامج Advanced Grapher على تحصيل طلبة الصف العاشر الأساسي في الرياضيات واتجاهاتهم نحو تعلمها في مدينة نابلس)

يرجى من حضرتكم تسهيل مهمتها في تطبيق الدراسة على طلبة الصف العاشر الاساسي في مدرسة بنات رفيديا في محافظة نابلس، لاستكمال مشروع البحث.

.<br>شاکرین لکم حسن تعاونکم.

مع وافر الاحترام ،،، التطيا للعلوم الانسانية رئيس قسم للتراء Jay د. سامح العطعوط

 $\frac{1}{(972)(09)2342907}$ فلسطين، نابلس، ص.ب 7077 هاتف:/13345114، 2345113، 2345113) فاكسمبل: 972(09)2342907) 3200 (5) Nablus, P. O. Box (7) \*Tel. 972 9 2345113, 2345114, 2345115 Facsimile 972 92342907 \*www.najah.edu - email fes@najah.edu

## **ملحق (12) كتاب تسهيل مهمة موجه من وزارة التربية والتعليم إلى المدرسة**

State of Palestine Ministry of Education and Higher Education Directorate of Education - Nablus

توزير

 $2014/1$  التاريخ: م الموافق: 1436/ J / 1436هـــ

حضرة مديرة مدرسة بنات رفيديا الأساسية المحترمة

تحية طيبة ويعد،

المعوضوع: الدراسة الميدانية

تهديكم مديرية التربية والتعليم أطيب تحياتها، لا مانع من السماح للباحثة (<u>ولاء حسن نمر فينو )</u> بتوزيع استمارتها بعنوان ( ا<u>لله استخدام برنامج Advanced Grapher على تحصيل طلبة الصف العاشر الأساسي في</u> <u>الرياضيات وانجاهاتهم نحو تعلمها في مدينة نابلس )</u> في مدرستكم.

مع الاهترام،،، د. محمـــد عسوراد مدير التربية والتعليم ە تسخة الفائبان المعترمان. ه أن فكه / الملف. ل ي *سم تكين سل*ندم  $\frac{\lambda}{2}$  $177 -$ \/(لهينج فالفات سطح الفككب الثكثير العام 2009 فواتا الدراسة المتوافقة = 100.2013.

(SFax (+970-9-2389495)، سال (Nablus P.O. Box (11)، واكس (SFax (+970-9-2389495)، مثلت (, الكلمة المجا .Cmail:edunab@hotmail.comwww.nabhas.edo.ps

**An-Najah National University Facualty of Graduate Studies** 

# **The Effect of Using Advanced Grapher program on the Achievement of Tenth Grade Students in Mathematics and Their Attitudes Toward it'sLearning in Nablus City**

**By Wala Hassan Nemer Qeino**

> **Supervised by Dr. Soheil Sallha**

**This Thesis is submitted in Partial Fulfillment of the Requirements for the Degree of Master of Methods of Teaching Mathematics, Faculty of graduate Studies, An-Najah National University, Nablus, Palestine.** 

## **The Effect of Using Advanced Grapher program on the Achievement of Tenth Grade Students in Mathematics and Their Attitudes Toward it'sLearning in Nablus City By Wala Hassan Nemer Qeino Supervised by Dr. Soheil Sallha**

### **Abstract**

This study aimed at identifying the effect of using Advanced Grapher program on the achievement of tenth grade students in Mathematics and their attitudes toward it's learning in Nablus City. To this end, this study endeavored to answer the following question: What is theeffect of using Advanced Grapher program on the achievement of tenth grade students in mathematics and their attitudes toward its learning?

To answer this question and test the study hypothesis, the study was applied to a sample of (82) tenth grade female students at Rafidia Primary School for Girls. The sample was divided into two groups: control and experimental. The control group studied the exponential and logarithmic functions unit in mathematics textbook by using the traditional methods of learning. The experimental group studied the same unit by using the Advanced Grapher program. The study experiment was conducted in the first semester of 2014-2015.

The following tools were applied on the sample of the study:

**-** The post-test that measures the achievement of the students after having finished studying the exponential and logarithmic functions unit. The validity and the reliability of the test were calculated, and the value of reliability was (0.71).

**-** A scale of attitudes toward learning mathematic in the pre and post phases of using Advanced Grapher Program. The validity and the reliability of the scale of attitudes toward learning mathematic were calculated, and the value of reliability was (0.75).

To test the hypothesis, the data were analyzed by using One-Way Analysis of Variance ANCOVA, and by using Pearson correlation to examine the relation between educational attainment and Attitudes Toward Learning mathematic.

The result of the study was:

- 1- There is a significant statistical difference at  $(\alpha=0.05)$  between the mean scores of the female students in the experimental group and the female students in the control groups. This difference in the total score of post-test of achievement might be attributed to the method of learning used; traditional method versus Advanced Grapher Program. The difference was in favor of the experimental group.
- 2- There is a significant statistical difference at  $(\alpha=0.05)$  in the mean of attitudes toward learning mathematic between the experimental group and the control group which could also be attributed to the method of learning used; traditional method and Advanced Grapher Program. The difference was in favor of the experimental group.

3- There is statistical correlation at  $(\alpha=0.05)$  between academic achievement and attitudes toward learning mathematic. And it is appositive relation.

In light of the study findings, the researcher recommended a number of recommendations, such as activating the teaching method by using Advanced Grapher program in mathematics education, also recommends holding training courses for math teachers using Advanced Grapher program because it supported the mathematics curriculum and make them aware of the importance of using it as a way and style of modern learning students.